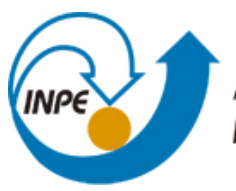

MINISTÉRIO DA CIÊNCIA, TECNOLOGIA E INOVAÇÃO **INSTITUTO NACIONAL DE PESQUISAS ESPACIAIS** 

**sid.inpe.br/mtc-m21b/2014/04.01.05.56-TDI**

# **UMA METODOLOGIA ADAPTATIVA BASEADA EM OBJETOS PARA DETECÇÃO SEMI-AUTOMÁTICA DE DESMATAMENTO NA AMAZÔNIA POR IMAGENS DE SENSORIAMENTO REMOTO**

Daniel Capella Zanotta

Tese de Doutorado do Curso de Pós-Graduação em Sensoriamento Remoto, orientada pelo Dr. Yosio Edemir Shimabukuro, aprovada em 15 de abril de 2014.

URL do documento original: <http://urlib.net/8JMKD3MGP5W34M/3G3F7H5>

> INPE São José dos Campos 2014

# **PUBLICADO POR:**

Instituto Nacional de Pesquisas Espaciais - INPE Gabinete do Diretor (GB) Serviço de Informação e Documentação (SID) Caixa Postal 515 - CEP 12.245-970 São José dos Campos - SP - Brasil Tel.:(012) 3208-6923/6921 Fax: (012) 3208-6919 E-mail: pubtc@sid.inpe.br

# **CONSELHO DE EDITORAÇÃO E PRESERVAÇÃO DA PRODUÇÃO INTELECTUAL DO INPE (RE/DIR-204):**

### **Presidente:**

Marciana Leite Ribeiro - Serviço de Informação e Documentação (SID)

## **Membros:**

Dr. Antonio Fernando Bertachini de Almeida Prado - Coordenação Engenharia e Tecnologia Espacial (ETE)

Dr<sup>a</sup> Inez Staciarini Batista - Coordenação Ciências Espaciais e Atmosféricas (CEA)

Dr. Gerald Jean Francis Banon - Coordenação Observação da Terra (OBT)

Dr. Germano de Souza Kienbaum - Centro de Tecnologias Especiais (CTE)

Dr. Manoel Alonso Gan - Centro de Previsão de Tempo e Estudos Climáticos (CPT)

Dr<sup>a</sup> Maria do Carmo de Andrade Nono - Conselho de Pós-Graduação

Dr. Plínio Carlos Alvalá - Centro de Ciência do Sistema Terrestre (CST)

# **BIBLIOTECA DIGITAL:**

Dr. Gerald Jean Francis Banon - Coordenação de Observação da Terra (OBT) **REVISÃO E NORMALIZAÇÃO DOCUMENTÁRIA:**

Marciana Leite Ribeiro - Serviço de Informação e Documentação (SID) Yolanda Ribeiro da Silva Souza - Serviço de Informação e Documentação (SID) **EDITORAÇÃO ELETRÔNICA:**

Maria Tereza Smith de Brito - Serviço de Informação e Documentação (SID) André Luis Dias Fernandes - Serviço de Informação e Documentação (SID)

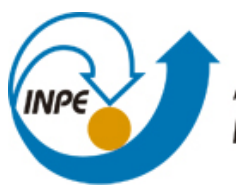

MINISTÉRIO DA CIÊNCIA, TECNOLOGIA E INOVAÇÃO **INSTITUTO NACIONAL DE PESQUISAS ESPACIAIS** 

**sid.inpe.br/mtc-m21b/2014/04.01.05.56-TDI**

# **UMA METODOLOGIA ADAPTATIVA BASEADA EM OBJETOS PARA DETECÇÃO SEMI-AUTOMÁTICA DE DESMATAMENTO NA AMAZÔNIA POR IMAGENS DE SENSORIAMENTO REMOTO**

Daniel Capella Zanotta

Tese de Doutorado do Curso de Pós-Graduação em Sensoriamento Remoto, orientada pelo Dr. Yosio Edemir Shimabukuro, aprovada em 15 de abril de 2014.

URL do documento original: <http://urlib.net/8JMKD3MGP5W34M/3G3F7H5>

> INPE São José dos Campos 2014

Dados Internacionais de Catalogação na Publicação (CIP)

Zanotta, Daniel Capella.

Z17u Uma metodologia adaptativa baseada em objetos para detecção semi-automática de desmatamento na Amazônia por imagens de sensoriamento remoto / Daniel Capella Zanotta. – São José dos Campos : INPE, 2014.

xxvi + 113 p. ; (sid.inpe.br/mtc-m21b/2014/04.01.05.56-TDI)

Tese (Doutorado em Sensoriamento Remoto) – Instituto Nacional de Pesquisas Espaciais, São José dos Campos, 2014. Orientador : Dr. Yosio Edemir Shimabukuro.

1. Detecção de mudanças. 2. Transferência de aprendizado. 3. Desflorestamento. I.Título.

CDU 528.8:504.122(811)

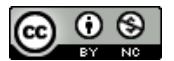

Esta obra foi licenciada sob uma Licença Creative Commons Atribuição-NãoComercial 3.0 Não Adaptada.

This work is licensed under a Creative Commons Attribution-NonCommercial 3.0 Unported License.

Aprovado (a) pela Banca Examinadora em cumprimento ao requisito exigido para obtenção do Título de Doutor(a)  $em$ 

Sensoriamento Remoto

Leila Maria Garcia Fonseca Dra.

 $\overline{\phantom{a}}$  $L -$ 

Presidente / INPE / SJCampos - SP

Dr. Yosio Edemir Shimabukuro

Orientador(a) / INPE / São José dos Campos - SP

Dr. **Egídio Arai** 

Membro da Banca / INPE / São dos Campos - SP

Dr. Carlos Antônio Oliveira Vieira  $12.9110$ 

Convidado(a) / UFSC / Florianópolis - SC

Dr. **Glauber Acunha Gonçalves** 

ail

Convidado(a) / FURG / Rio Grande - RS

Este trabalho foi aprovado por:

() maioria simples

 $\Diamond$  unanimidade

Aluno (a): Daniel Capella Zanotta

*Aos meus pais, Maria Odete e Geraldo*

# **AGRADECIMENTOS**

Agradeço fundamentalmente a Deus. Em seguida aos meus pais Maria Odete e Geraldo, meus irmãos e aos meus familiares mais próximos. Por acreditar que este agradecimento deva ser técnico, prefiro me limitar a mencionar apenas pessoas e instituições que contribuíram de alguma forma para este trabalho. Primeiramente, ao Prof. Vitor Haertel e ao meu orientador Yosio Shimabukuro, pioneiros do sensoriamento remoto brasileiro, pelo companheirismo e experiência repassados. A seguir, devo mencionar três pesquisadores da DPI-INPE que foram fundamentais para a concepção da técnica desenvolvida: Guaraci Erthal, Luciano Dutra e Camilo Rennó. Nossas conversas ainda no ano de 2010 foram extremamente gratificantes e me fizeram refletir muito sobre como abordar de maneira adequada o tema da tese. Preciso agradecer também à Dra. Leila Fonseca e sua larga experiência comprovada na frase "o gargalo do PRODES é a segmentação" dita durante a minha reunião de qualificação, e que certamente me fez investir bastante nesta etapa tão importante do processo. Meus colegas "Maqueus", "Clodinho", Juliana, Hiran, Ulísses, amigo Maciel Zortea e muitos outros pelas conversas e momentos de descontração. Coautores de metade desta tese, devo agradecer aos pesquisadores da UniTN Lorenzo Bruzzone e Francesca Bovolo, bem como seu qualificado grupo de pesquisa em Trento/IT, com os quais tive uma convivência curta mas extremamente produtiva.

Por fim, gostaria de deixar o meu agradecimento às instituições CAPES pela bolsa de doutorado em forma integral, ao INPE pela estrutura emprestada, à FUNCATE pela receptividade e atenção (em especial à Fernanda, Clotilde e Luis Maurano), à UniTN pela instalação e suporte durante o período fora, e ao IFRS por ter me concedido afastamento integral durante o ano de 2013.

*"This most beautiful system [The Universe] could only proceed from the counsel and dominion of an intelligent and powerful Being."*

Sir Isaac Newton IN

*[Philosophiae Naturalis Principia Mathematica](http://en.wikipedia.org/wiki/Philosophiae_Naturalis_Principia_Mathematica)* (1687)

## **RESUMO**

Nesta tese é proposta uma nova metodologia para detecção semisupervisionada de desflorestamento na Amazônia brasileira. Atualmente o acompanhamento é realizado pelo Sistema de Monitoramento do Desmatamento na Amazônia Legal (PRODES) por detecção visual de incrementos a partir de imagens da série de satélites *Landsat*. O procedimento atualmente adotado produz resultados com precisão adequada, mas se baseia em regras subjetivas de cada intérprete e possui heterogeneidade espaço-temporal que prejudica a uniformidade do mapeamento. Além disso, a metodologia por interpretação visual demanda tempo e custo financeiro elevados no processo. Buscando resultados uniformes e ao mesmo tempo consistentes com a série temporal já existente, a técnica proposta nesta tese é baseada em objetos e agrega princípios de transferência de aprendizado (*transfer learning*) através de uma regra de decisão adaptativa. A segmentação das imagens é feita por um algoritmo do tipo crescimento de regiões desenvolvido especialmente para atender as necessidades do problema do desmatamento. A classificação é feita a partir de uma análise por vetor de mudança (*change vector analysis*) em coordenadas esféricas com o emprego de três atributos que melhor representam o desmatamento. Dados de referência para uma área controlada (domínio fonte) são utilizados com o objetivo de produzir uma regra efetiva de decisão específica para um cenário de treinamento. Após isso, situações distintas e sem disponibilidade de dados de referência (domínios alvo) são também efetivamente classificadas a partir da adaptação da regra de decisão determinada originalmente para o domínio fonte. Análises quantitativas de experimentos realizados em diferentes áreas da Amazônia comprovam a adequação da metodologia proposta. Quando comparados com os dados do PRODES, os resultados da metodologia mostram algumas variações nas taxas para cada ano particular, mas indicam boa consistência quando considerados de forma acumulada.

## **AN OBJECT BASED ADAPTIVE APPROACH FOR SEMI-SUPERVISED DETECTION OF AMAZON DEFORESTATION**

#### **ABSTRACT**

This thesis proposes a new framework for semi-automatic detection of clear cut deforestation in the Amazon rainforest. Currently, monitoring is performed by the System for Deforestation Monitoring in the Legal Amazon (PRODES) using visual interpretation of increments recognized from *Landsat* images. The manual process produces results with appropriate precision, but is based on subjective rules of each interpreter and has spatial-temporal heterogeneity difficult to be well understood and fixed. Furthermore, the visual interpretation method is time consuming and expensive. Aiming at continuity and consistency of the time series periodically produced by PRODES, the technique proposed in this thesis is based on objects and adds principles of transfer learning through an adaptive decision rule. The segmentation process is performed by a region growing algorithm specially developed to satisfy the needs of the problem to be solved. The classification is prformed by the change vector analysis in spherical coordinates using three attributes which best represent the problem. Reference data for a controlled area (source domain) are used to produce an effective decision rule specifically designed for the training problem. After that, distinct areas with no reference data (target domains) are also effectively classified by adaptation of the decision rule originally designed for the source domain. Quantitative analysis of experiments in different areas of the Amazon shows the adequacy of the proposed methodology. When compared to PRODES data, the results demonstrate some variations in the estimated rates for particular years, but show good consistency when considered cumulatively.

# **LISTA DE FIGURAS**

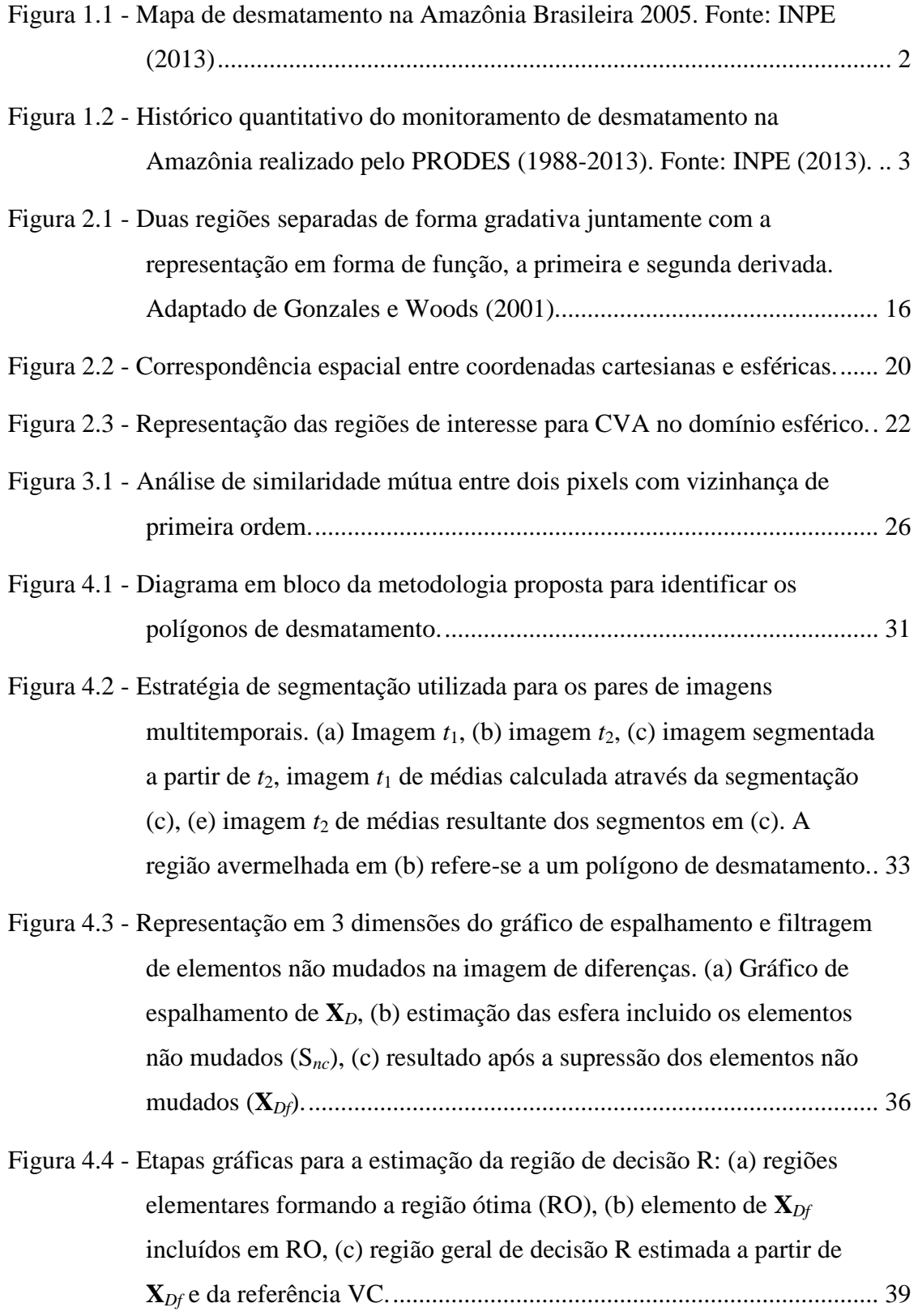

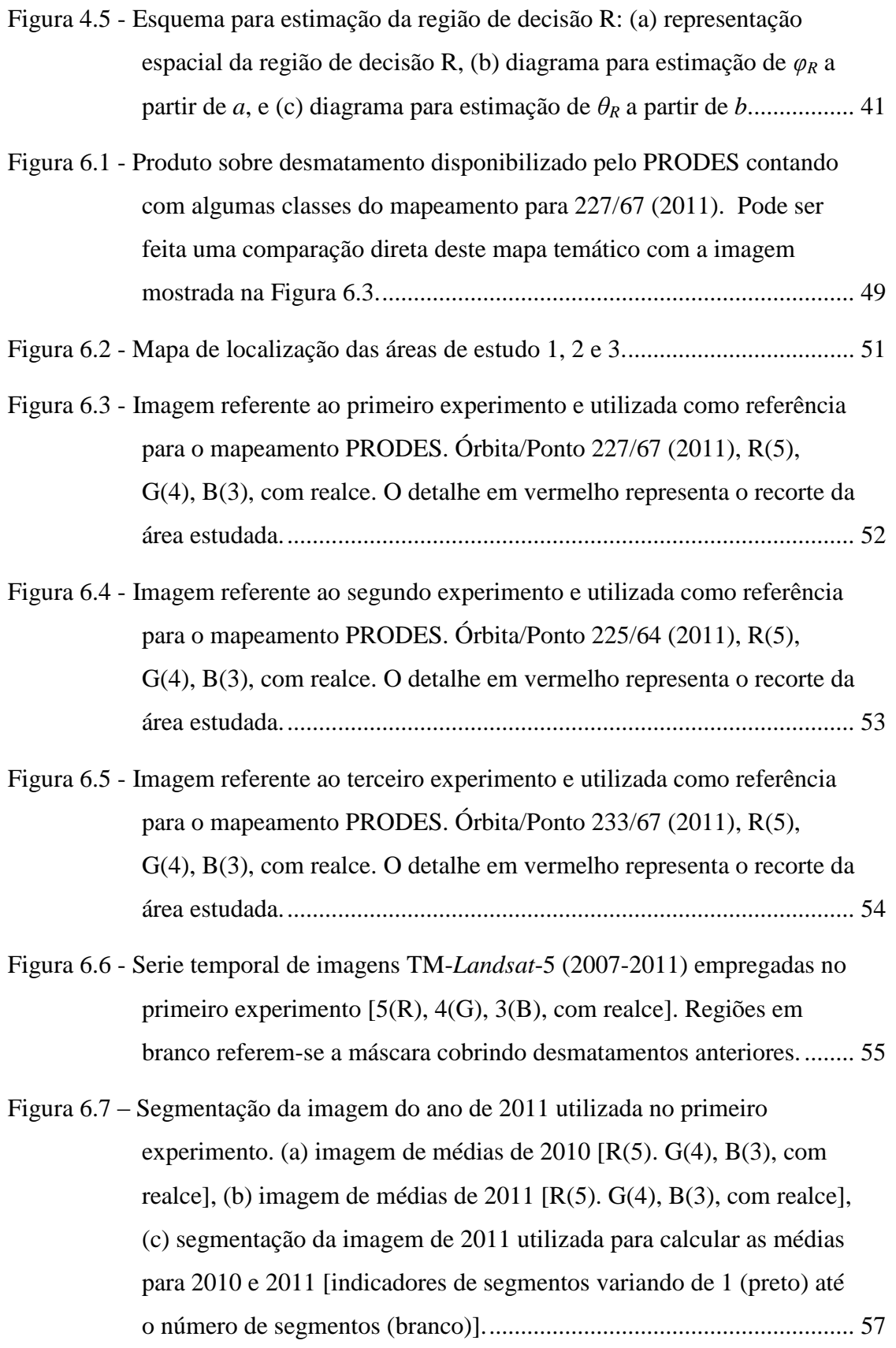

- Figura 6.8 [Resultados iniciais do experimento realizado com a cena 232/67: \(a\)](#page-86-0)  gráfico de espalhamento de **X***D*[, \(b\) gráfico de espalhamento após](#page-86-0)  [filtragem de elementos sem mudança](#page-86-0) **X***Df*, (c) regiões elementares [ótimas RO calculadas com auxílio de VC, e \(d\), elementos em](#page-86-0) **X***Df* incluídos em RO (**X***OR*[\). As linhas pretas cheias em \(b\) e \(d\) são](#page-86-0)  [demonstram a direção da primeira componente principal \(1PC\) para](#page-86-0)  os [respectivos gráficos de espalhamento; os valores no canto superior](#page-86-0)  [esquerdo se referem ao azimute e elevação das linhas.](#page-86-0) .......................... 59
- Figura 6.9 [Resultados da adaptação da região de decisão para os domínios alvo e](#page-87-0)  [comparação com as respectivas verdades de campo VC. Primeira](#page-87-0)  [linha: gráficos de espalhamento mostrando](#page-87-0) **X***Df*. Segunda linha: elementos de **X***Df* incluíos em RO (**X***OR*[\) quando simulando cada par](#page-87-0)  [de imagem como domínio fonte. As linhas pretas cheias nos gráficos](#page-87-0)  [de espalhamento simbolizam a direção da primeira componente](#page-87-0)  [principal \(1PC\) para os respectivos gráficos de espalhamento...............](#page-87-0) 60
- Figura 6.10 [Comparação visual entre os mapas de mudanças relativos à cena](#page-89-0)  227/67 para a referência [\(primeira linha\), resultados da metodologia](#page-89-0)  [proposta \(segunda linha\) e resultados divulgados pelo PRODES](#page-89-0)  [\(terceira linha\) para os anos de 2008 à 2011. As áreas desmatadas são](#page-89-0)  [identificadas pelos polígonos escuros.....................................................](#page-89-0) 62
- Figura 6.11 [Detalhe do resultado para 2011. \(a\) imagem 2010, \(b\) imagem 2011,](#page-90-0)  [\(c\) média espectral por segmento das bandas 3, 4 e 5 para 2010, \(d\)](#page-90-0)  [média espectral por segmento das bandas 3, 4 e 5 para 2011, \(e\)](#page-90-0)  [referência, \(f\) resultado da metodologia proposta. Imagens 5\(R\), 4\(G\),](#page-90-0)  [3\(B\), realçadas. Desmatamentos em \(e\) e \(f\) em preto...........................](#page-90-0) 63
- Figura 6.12 [Serie temporal de imagens TM-](#page-92-0)*Landsat*-5 (2007-2011) empregadas [no terceiro experimento \[5\(R\), 4\(G\), 3\(B\)\]. Regiões em branco](#page-92-0)  [referem-se à máscara cobrindo desmatamentos anteriores.....................](#page-92-0) 65
- Figura 6.13 [Resultados iniciais do experimento realizado com a cena 233/67: \(a\)](#page-93-0)  gráfico de espalhamento de **X***D*[, \(b\) gráfico de espalhamento após](#page-93-0)  [filtragem de elementos sem mudança](#page-93-0) **X***Df*, (c) regiões elementares

[ótimas RO calculadas com auxílio de VC, e \(d\), elementos em](#page-93-0) **X***Df* incluídos em RO (**X***OR*[\). As linhas pretas cheias em \(b\) e \(d\) são](#page-93-0)  [demonstram a direção da primeira componente principal \(1PC\) para](#page-93-0)  [os respectivos gráficos de espalhamento.](#page-93-0) ............................................... 66

- Figura 6.14 [Resultados da adaptação da região de decisão para os domínios alvo e](#page-94-0)  [comparação com as respectivas verdades de campo VC. Primeira](#page-94-0)  [linha: gráficos de espalhamento mostrando](#page-94-0) **X***Df*. Segunda linha: elementos de **X***Df* incluíos em RO (**X***OR*[\) quando simulando cada par](#page-94-0)  [de imagem como domínio fonte. As linhas pretas cheias nos gráficos](#page-94-0)  [de espalhamento simbolizam a direção da primeira componente](#page-94-0)  [principal \(1PC\) para os respectivos gráficos de espalhamento...............](#page-94-0) 67
- [Figura 6.15 Comparação visual entre os mapas de mudanças relativos à cena](#page-96-0)  233/67 para a referência [\(primeira linha\), resultados da metodologia](#page-96-0)  [proposta \(segunda linha\) e resultados divulgados pelo PRODES](#page-96-0)  [\(terceira linha\) para os anos de 2008 à 2011. As áreas desmatadas são](#page-96-0)  [identificadas pelos polígonos escuros.....................................................](#page-96-0) 69
- Figura 6.16 [Serie temporal de imagens TM-](#page-98-0)*Landsat*-5 (2007-2011) empregadas [no terceiro experimento \[5\(R\), 4\(G\), 3\(B\)\], com realce. Regiões em](#page-98-0)  [branco referem-se à máscara cobrindo desmatamentos anteriores.](#page-98-0) ........ 71
- Figura 6.17 [Resultados iniciais do experimento realizado com a cena 233/67: \(a\)](#page-99-0)  gráfico de espalhamento de **X***D*[, \(b\) gráfico de espalhamento após](#page-99-0)  [filtragem de elementos sem mudança](#page-99-0) **X***Df*, (c) regiões elementares [ótimas RO calculadas com auxílio de VC, e \(d\), elementos em](#page-99-0) **X***Df* incluídos em RO (**X***OR*[\). As linhas pretas cheias em \(b\) e \(d\) são](#page-99-0)  [demonstram a direção da primeira componente principal \(1PC\) para](#page-99-0)  [os respectivos gráficos de espalhamento.](#page-99-0) ............................................... 72
- Figura 6.18 [Resultados da adaptação da região de decisão para os domínios alvo e](#page-100-0)  [comparação com as respectivas verdades de campo VC.](#page-100-0) Primeira [linha: gráficos de espalhamento mostrando](#page-100-0) **X***Df*. Segunda linha: elementos de **X***Df* incluídos em RO (**X***OR*[\) quando simulando cada par](#page-100-0)  [de imagem como domínio fonte. As linhas pretas cheias nos gráficos](#page-100-0)

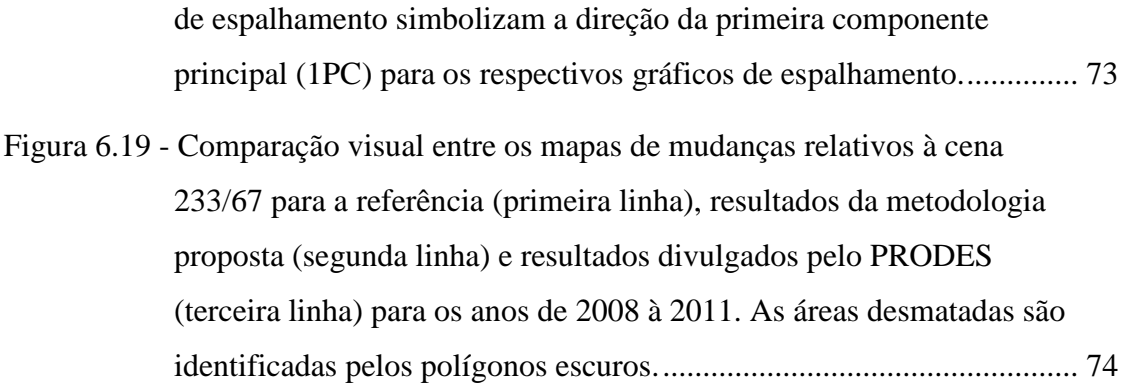

# **LISTA DE TABELAS**

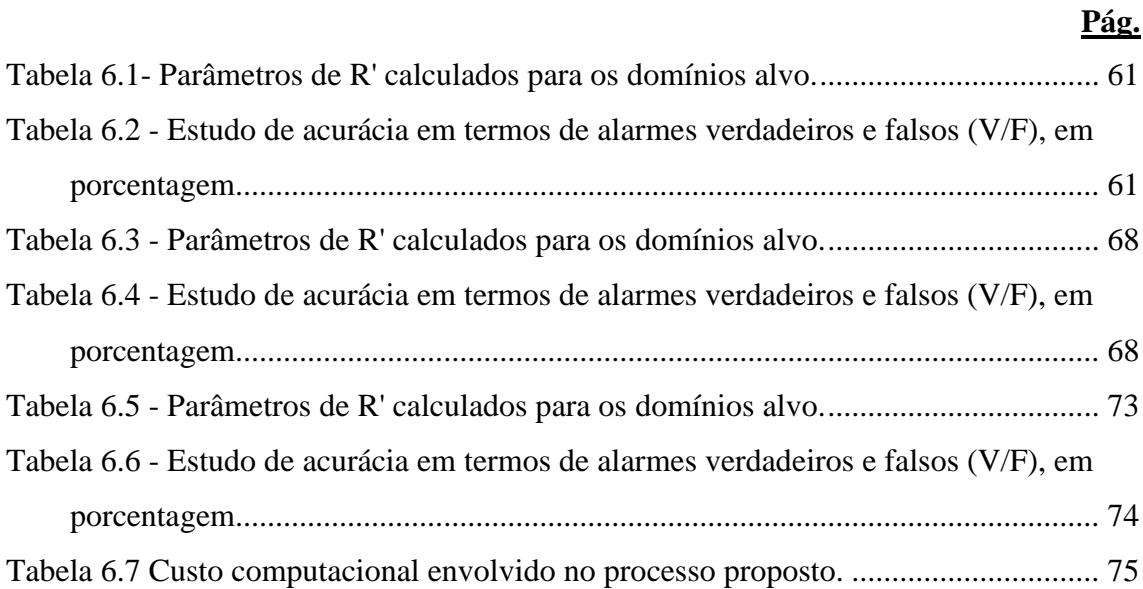

# **LISTA DE ABREVIATURAS**

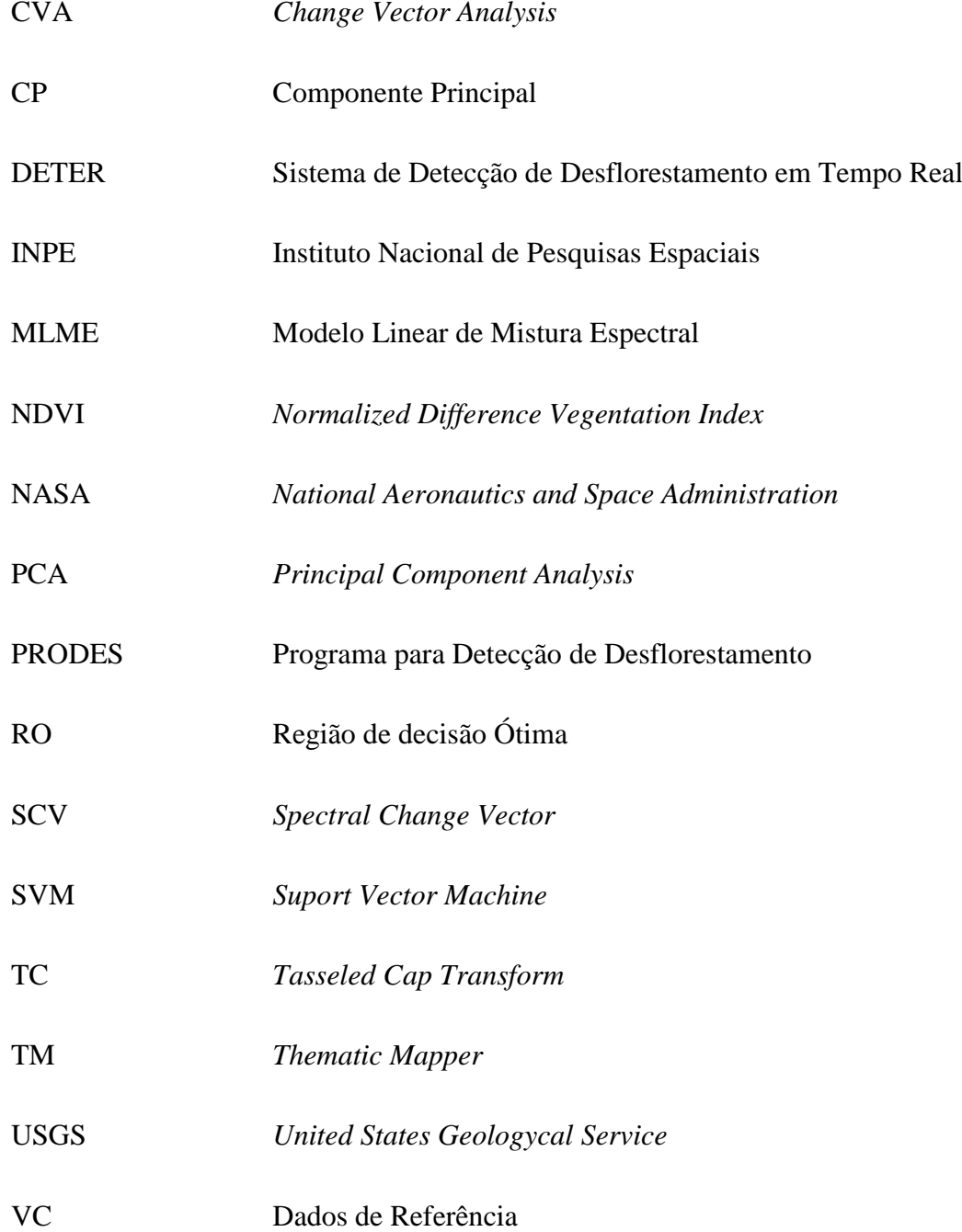

# **SUMÁRIO**

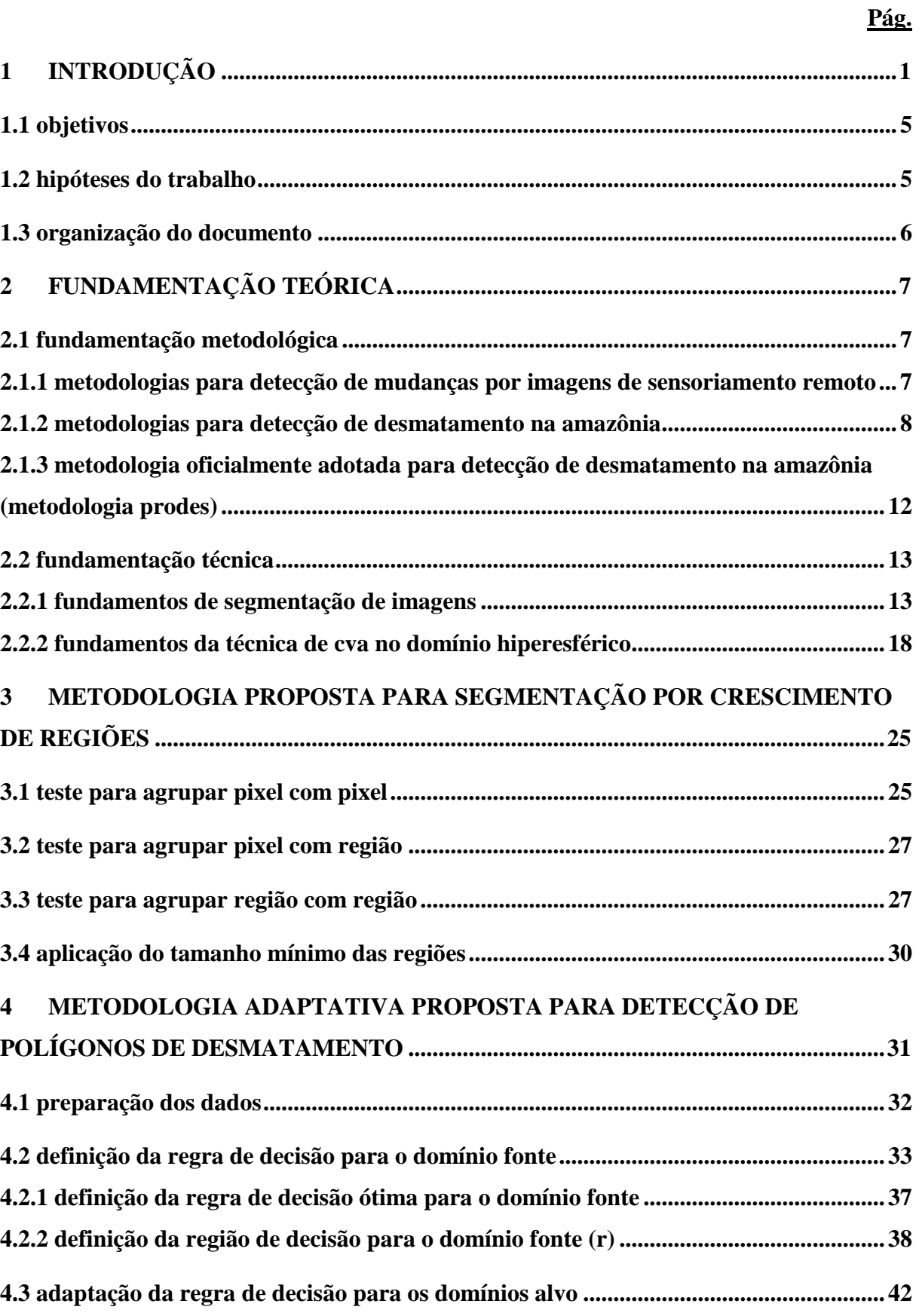

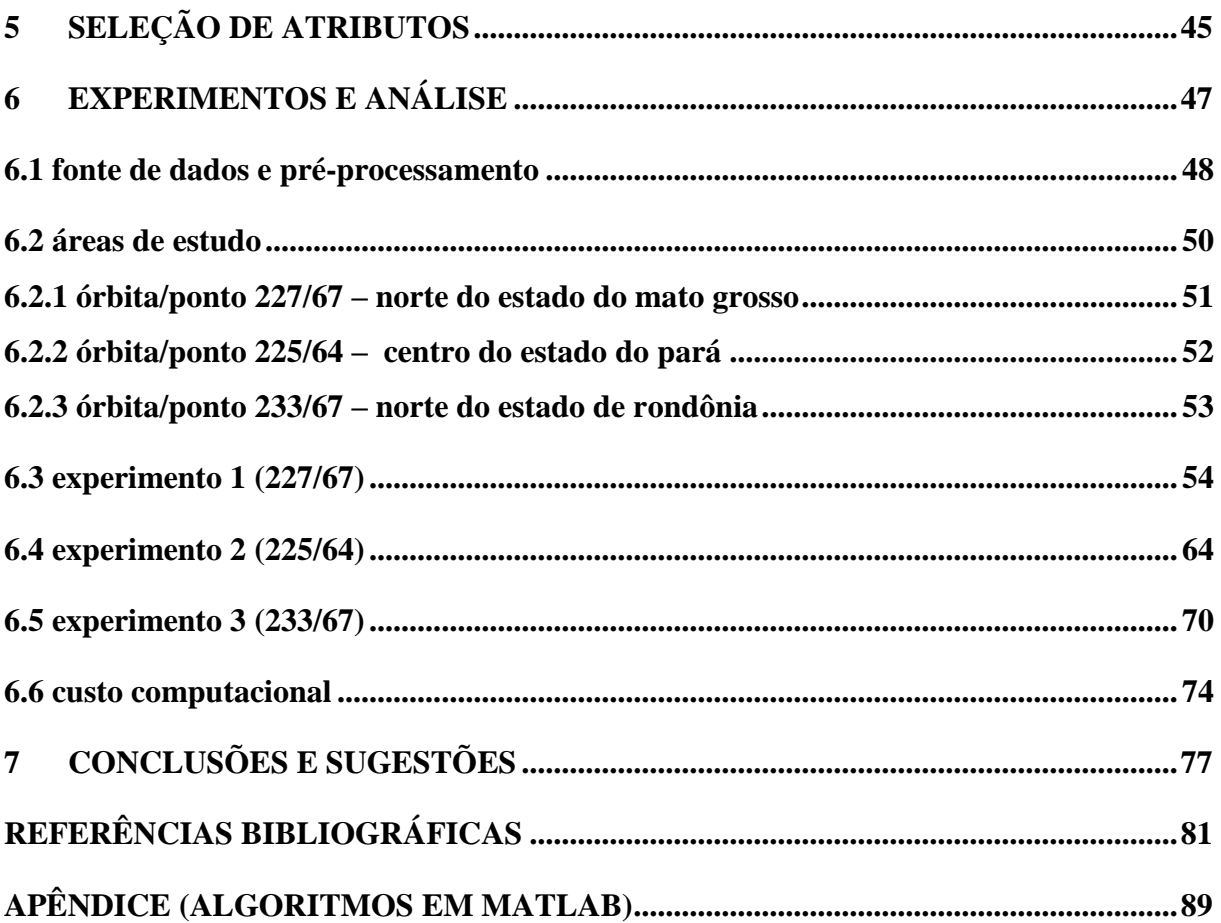

## <span id="page-28-0"></span>**1 INTRODUÇÃO**

Nas duas últimas décadas uma porção significativa das florestas tropicais foi perdida pelo desflorestamento resultante da expansão agropecuária (MYERS, 1991; TUCKER; TOWNSHEND, 2000). Essa realidade gera uma grande quantidade de problemas de cunho ambiental e social como a diminuição da biodiversidade, o desequilíbrio ecossistêmico e as altas concentrações de carbono atmosférico que prejudicam o equilíbrio do clima (FEARNSIDE, 1997). Estas e outras consequências do desflorestamento são a razão pela qual as suas extensões territoriais precisam ser bem entendidas e avaliadas.

Ao longo das últimas décadas, alguns estudos realizados em florestas tropicais divulgaram estimativas totais e taxas anuais do desmatamento na floresta Amazônica revelando situação preocupante (ARMENTERAS et al., 2006; ETTER et al., 2006; IMBERNON; BRANTHOMME, 2001; NAUGHTON-TREVES, 2004; OLIVEIRA et al., 2007; INPE, 2013). Especificamente na porção brasileira da floresta, até o ano de 1975 apenas 1% da área primariamente ocupada por floresta havia sido desmatada (MORAN, 1993). A partir daí, a expansão da agricultura e pecuária em áreas de floresta beneficiada por políticas governamentais favoráveis propiciou um aumento gradual das taxas de desmatamento (MOLION, 1991; MYERS, 1991). Em 1988, quando a fração total de áreas desmatadas era de aproximadamente 10% (INPE, 1992), o Instituto Nacional de Pesquisas Espaciais (INPE) iniciou o monitoramento sistemático por satélites através do Sistema de Monitoramento do Desflorestamento da Floresta Amazônica (PRODES). Ainda em atividade, o PRODES realiza um monitoramento utilizando imagens da série de satélites *Landsat* e divulga relatórios anuais com informações sobre a taxa de desmatamento por corte raso na porção brasileira da Amazônia (CÂMARA et al., 2005). O objetivo da estimativa anual é o de apoiar decisões governamentais e políticas de gestão de recursos florestais, além de alertar a sociedade sobre as dimensões do problema.

No caso da Amazônia, o desflorestamento pode ser atribuído a diversos fatores como criação de gado, extração de madeiras valiosas, cultivo agrícola (especialmente para soja), habitação e obras rodoviárias (MORAN, 1993). A maior parte da área desmatada

da Amazônia está concentrada em sua porção sudeste, denominado "arco densamente povoado" (BECKER, 2005). Porém, atualmente, a região mais vulnerável é a porção central e a região Oeste a mais preservada (BECKER, 2005; INPE, 2011). A Fig. 1 mostra a situação do território até o ano de 2005.

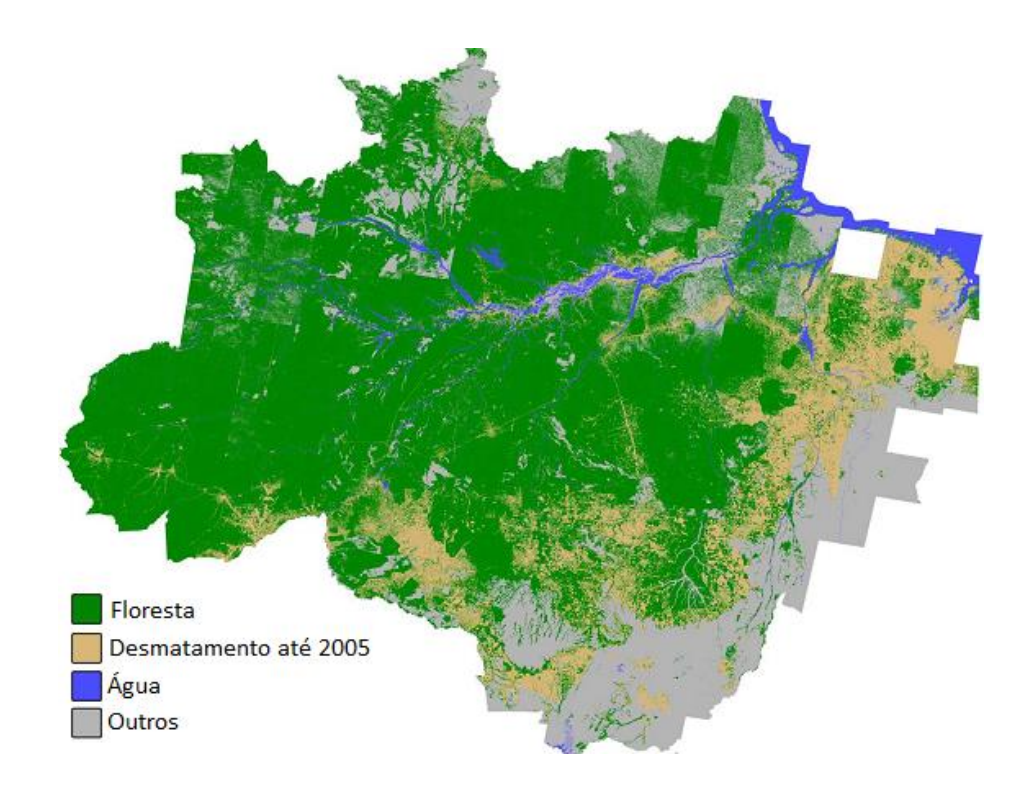

Figura 1.1 - Mapa de desmatamento na Amazônia Brasileira 2005. Fonte: INPE (2013)

<span id="page-29-0"></span>Analisando o desmatamento da Amazônia brasileira do ponto de vista histórico, é possível verificar a partir da [Figura 1.2](#page-30-0) que, no momento em que a região passou a ser monitorada sistematicamente por satélites (1988), as taxas de desmatamento sofreram uma redução que permaneceu constante até o final da década de 90 [o grande aumento registrado em 1995 foi atribuído a queimadas acidentais provocadas pela seca em um ciclo de *El niño* e ações de pequenos fazendeiros (FEARNSIDE, 1997)]. A falta de políticas direcionadas à proteção ambiental permitiu um acréscimo das taxas de desmatamento a partir do ano 2000, alcançando um pico em 2004, quando as altas taxas registradas forçaram a criação de políticas e ações públicas mais direcionadas para o problema do desmatamento. Dentre estas está o projeto DETER (Detecção de Desmatamento em Tempo Real). Ao contrário do PRODES, que visa apenas à

quantificação das áreas desflorestadas, o DETER objetiva fornecer dados mais rápidos para combater as atividades de desflorestamento ainda na fase inicial. Contudo, apesar de serem consideradas em tempo real, as informações do DETER só chegam até as autoridades responsáveis pela fiscalização algumas semanas após o evento ter ocorrido (INPE, 2013).

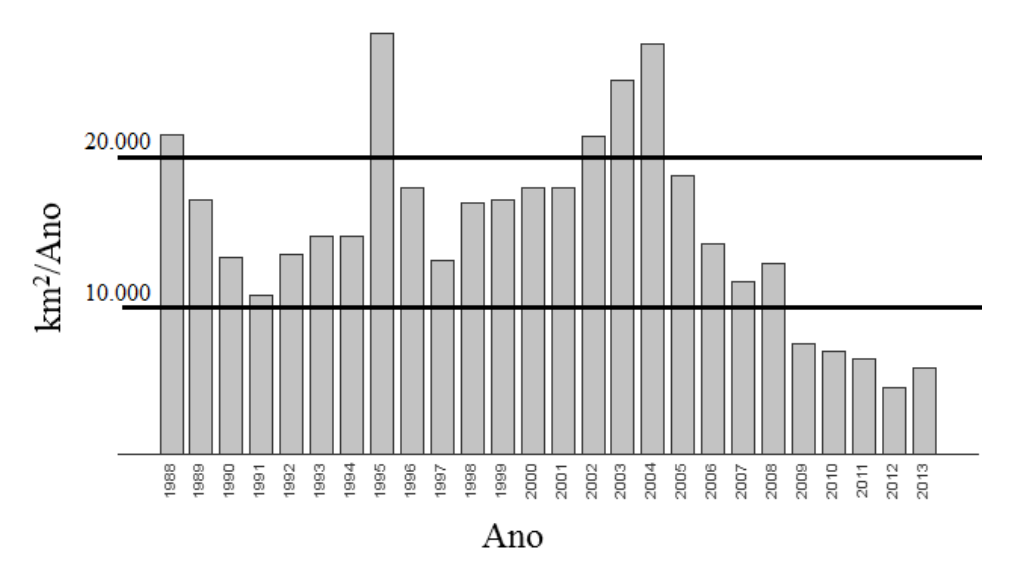

Desmatamento total nos nove estados da Amazônia

<span id="page-30-0"></span>Figura 1.2 - Histórico quantitativo do monitoramento de desmatamento na Amazônia realizado pelo PRODES (1988-2013). Fonte: INPE (2013).

Ao longo das três últimas décadas, o governo brasileiro vem utilizando o PRODES para acompanhar o desmatamento da floresta Amazônica a partir da interpretação de imagens de sensoriamento remoto. A metodologia oficialmente adotada pelo PRODES sofreu diversas atualizações desde sua criação em 1988 intercalando procedimentos manuais e automáticos. Considerando que processos puramente automáticos de segmentação e classificação não geram resultados completamente satisfatórios quando utilizados na detecção do desmatamento, o mapeamento realizado pelo PRODES sempre exigiu, em maior ou menor grau, uma carga extra de interpretação visual com o objetivo de corrigir eventuais falhas resultantes dos métodos automáticos. Atualmente, o mapeamento deriva de um processo onde foto-intérpretes utilizam imagens e informações sobre mapeamentos anteriores para identificar polígonos de desmatamento surgidos no período em análise (CÂMARA et al., 2005). Uma auditoria realizada por

especialistas com maior experiência é necessária para garantir que o mapeamento alcance um grau de precisão aceitável. Apesar de produzir resultados satisfatórios, a utilização de foto-intérpretes aliada à necessidade de pós-auditoria visual por especialistas agrega um custo e tempo elevados na execução do mapeamento. Outra desvantagem tradicionalmente apresentada pelo PRODES é a falta uniformidade inerente à interpretação simultânea por vários foto-intérpretes. É de se esperar que diferentes operadores tenham percepções variadas das áreas marcadas ou não por desmatamento, além de apresentarem diferenças sutis quanto à delimitação da fronteira dos polígonos de incremento.

As rotinas de classificação e segmentação automáticas disponíveis em softwares tradicionais de processamento de imagens são desenvolvidas para se adaptar a uma variedade muito grande de aplicações. Além disso, a quantidade de parâmetros de entrada é limitada para diminuir a complexidade da utilização; o que impede o usuário de informar ao algoritmo as suas necessidades específicas. Essa generalização agrega uma taxa de precisão global ao método, mas ao mesmo tempo desconsidera o uso de informações específicas que algumas aplicações possuem (TSO; MATHER, 2009) e que poderiam ser utilizadas para melhorar a qualidade dos resultados em uma aplicação particular. Diversas metodologias têm sido sugeridas com o objetivo de tornar o mapeamento do desmatamento mais dinâmico e conveniente do ponto de vista prático (SHIMABUKURO et al., 1998; SOUZA, 2003; GUILD et al., 2004; SOUZA, 2008; LEE, 2008; ALMEIDA-FILHO et al., 2009; ASNER, 2009; FRANKE et al., 2012; BOEHM et al., 2013; MENAKA et al., 2013). As técnicas propostas geralmente consideram pouca ou nenhuma interferência do usuário e são baseadas em conceitos tradicionais de reconhecimento de padrões e processamento de imagens. Quando confrontadas com o PRODES, os percentuais de acerto apresentados pelas técnicas citadas não se mostram satisfatórios do ponto de vista operacional. Além disso, as áreas selecionadas para os experimentos são geralmente pequenas e isoladas, o que não garante que a metodologia apresente precisão uniforme e constante ao longo de outras áreas de desmatamento. Muitos cenários apresentam fortes alterações espaço-temporais causadas por características locais, variações atmosféricas e nos instrumentos sensores, impedindo que uma técnica padrão possa ser eficientemente estendida para todo o território da Amazônia e aplicada anualmente sem nenhum tipo de atualização.

### <span id="page-32-0"></span>**1.1 Objetivos**

O objetivo principal desta tese consiste em desenvolver uma metodologia adaptativa para detecção de áreas de desmatamento na Amazônia a partir de imagens de média resolução espacial como TM-*Landsat* e CCD-CBERS. Os objetivos específicos incluem:

- a) Ajustar os métodos de segmentação por crescimento de regiões implementados nos *softwares* SPRING (BINS et al., 1996) e SegSAR (SOUZA JÚNIOR, 2007) objetivando sua aplicação específica para detecção de incrementos de desmatamento na Amazônia;
- b) Propor uma técnica de detecção de desmatamento semisupervisionada a partir de imagens multitemporais analisadas sob a perspectiva dos vetores de diferença representados em coordenadas esféricas;
- c) Desenvolver um método capaz de ajustar de forma operacional as regras de decisão para diferentes cenários espaço-temporais;
- d) Apresentar e discutir as principais dificuldades e limitações encontradas no desenvolvimento das técnicas em questão, assim como os experimentos realizados para testá-las.

## <span id="page-32-1"></span>**1.2 Hipóteses do trabalho**

As motivações para esta pesquisa partem das seguintes hipóteses:

- a) As rotinas realizadas por interpretação visual pelo PRODES no monitoramento do desflorestamento da Amazônia surgem de interpretações baseadas em cognição e podem ser parcialmente automatizadas diminuindo a carga manual de trabalho;
- b) Flutuações radiométricas entre as imagens multitemporais ocasionadas por variações instrumentais ou atmosféricas podem ser corrigidas por um processo adaptativo de ajuste das regras de decisão.

c) As inconsistências no mapeamento ocasionadas pelo envolvimento de diferentes foto-intérpretes devem desaparecer à medida que um processo automático passa a considerar todas as imagens sob um mesmo referencial decisório, melhorando a qualidade do resultado.

#### <span id="page-33-0"></span>**1.3 Organização do documento**

Esta tese está organizada em mais seis capítulos. O Capítulo 2 traz a fundamentação teórica na qual a presente pesquisa se baseia. Primeiramente os métodos voltados para detecção de mudanças e, mais especificamente, desmatamento são revistos e analisados. A metodologia PRODES atualmente adotada pelo governo brasileiro para monitorar o desmatamento da Amazônia também é abordada e discutida. No final do capítulo os fundamentos técnicos necessários para alicerçar a metodologia proposta são descritos. O Capítulo 3 trata exclusivamente da metodologia proposta para segmentar as imagens através de um método por crescimento de regiões sugerido nesta tese para abordar o problema do desmatamento. O método de segmentação é fundamentado em estratégias conceitos bem sucedidos desenvolvidos em trabalhos realizados no Instituto Nacional de Pesquisas Espaciais (INPE). O Capítulo 4 introduz a técnica de detecção de polígonos de desmatamento proposta nesta tese. A técnica foi desenvolvida em parceria com o departamento de Ciência da Informação da *Università degli Studi di Trento* - UniTN (Itália). O Capítulo 5 explica a metodologia de escolha de três atributos a serem utilizados na regra de decisão proposta. Por não se tratar de um dos objetivos desse trabalho, esta determinação não foi realizada de forma rigorosa. O Capítulo 6 descreve os experimentos e resultados alcançados com a aplicação da metodologia proposta através da utilização de séries temporais de imagens TM-*Landsat*. Por fim, o Capítulo 7 apresenta as conclusões, limitações e recomendações do método proposto.

# <span id="page-34-0"></span>**2 FUNDAMENTAÇÃO TEÓRICA**

A fundamentação teórica da tese é dividida em duas partes: metodológica e técnica. A fundamentação metodológica visa à contextualização dos métodos utilizados para detecção de mudanças em geral e de desmatamento. Ao fim, a metodologia utilizada atualmente pelo PRODES é descrita. A fundamentação técnica visa à contextualização dos conceitos básicos de segmentação e técnicas para detecção de mudanças. Uma ênfase maior é dada à técnica de análise do vetor de mudanças (CVA) que será utilizada como base na metodologia proposta.

#### <span id="page-34-1"></span>**2.1 Fundamentação metodológica**

# <span id="page-34-2"></span>**2.1.1 Metodologias para detecção de mudanças por imagens de sensoriamento remoto**

A detecção de desflorestamento é um caso particular de detecção de mudanças gerais por imagens de sensoriamento remoto. O desenvolvimento de novas técnicas automáticas para fins de detecção de mudanças tem sido alvo de diversos trabalhos nas últimas décadas. Trabalhos considerados clássicos foram apresentados por Singh (1989) e Fung (1990), e uma análise mais geral a respeito da evolução de diferentes algoritmos usados é encontrada em Radke *et al.* (2005). Estudos realizados principalmente nas duas últimas décadas evidenciaram questões fundamentais envolvidas no processo de detecção de mudanças. Um aspecto determinante na análise de imagens multitemporais é o registro espacial entre as cenas. Xiaolong e Khorram (1998) e Bruzzone e Cossu (2003) investigaram maneiras para reduzir os efeitos do erro no registro das imagens utilizadas. Atualmente, registros automáticos produzem resultados com considerável precisão e têm sido empregados com frequência em etapas anteriores à disponibilização dos dados.

Após a disponibilidade de imagens de média e alta resolução espacial, algoritmos de segmentação de imagens têm sido utilizados de maneira crescente (BLASCHKE, 2005). No panorama existente em análises de detecção de mudanças, segmentadores são usados na formação de objetos para a posterior classificação individual dos polígonos. Bovolo (2009) e Dalla Mura et al. (2008) provaram que, mesmo que não haja perfeita sobreposição entre polígonos, a utilização de estratégias específicas pode produzir resultados muito satisfatórios na detecção de mudanças baseada em objetos.

Uma abordagem que tem mostrado particular eficiência é fundamentada na análise de vetores diferença *(Change Vector Anaysis)* ou CVA. Essa técnica foi originalmente proposta por Malila (1980) para aplicações em monitoramento de florestas. Fundamentalmente, a técnica consiste no estabelecimento de um limiar aplicado à magnitude dos chamados vetores espectrais de mudança (*Spectral change* vectors) ou SCV. Um aprimoramento dessa técnica foi sugerido em Bovolo e Bruzzone (2007) na aplicação de CVA no domínio hiperesférico. Sua principal vantagem é a utilização das direções multidimensionais apresentadas por cada SCV, além de suas magnitudes. A vantagem de combinar a representação hiperesférica em problemas de detecção de mudanças é a possibilidade de selecionar setores angulares. Uma vez que diferentes ângulos representam diferentes tipos de mudanças, um determinado setor angular estará relacionado a algum tipo específico de mudança (BOVOLO et al., 2012).

#### <span id="page-35-0"></span>**2.1.2 Metodologias para detecção de desmatamento na Amazônia**

Os primeiros estudos envolvendo a aplicação de dados de sensoriamento remoto na detecção de desmatamento na Amazônia foram realizados a partir de imagens dos sensores MSS-*Landsat* (TARDIN et al., 1980) e TM-*Landsat* (NELSON; HOLBEN, 1986; INPE, 1992; SKOLE; TUCKER, 1993). Os métodos de detecção consistiam basicamente no reconhecimento manual dos objetos (áreas desmatadas) através de imagens impressas. O mapa resultante era inserido em um programa de Sistema de Informações Geográficas (SIG) para o cálculo das áreas. Inicialmente, estimativas para as taxas anuais e desmatamento total na Amazônia foram realizadas independentemente por diversas entidades como o *World Resources Institute* (WRI, 1990), *Food and Agriculture Organization* (FAO, 1992) e o Instituto Nacional de Pesquisas Espaciais (INPE, 1992). Os resultados apresentados mostravam divergência significativa causada pela disponibilidade limitada dos dados e pelas metodologias pouco precisas adotadas (GUILD et al., 2004). Skole e Tucker (1993) realizaram um estudo mais abrangente, também utilizando imagens TM-*Landsat*, e concluíram que as taxas de desmatamento eram bastante similares àquelas reportadas em INPE (1992), estimando um total de 590 000  $\text{km}^2$  da floresta alterada até o ano de 1988. Um dos problemas relacionados aos
estudos pioneiros residia no tempo e recursos financeiros demandados, sendo que nenhum dos trabalhos contava com o apoio de dados sistemáticos de campo para validação (MANTOVANI; SETZER, 1997). Além disso, para obter uma cobertura total da Amazônia, são necessárias centenas de imagens e longos períodos de tempo, já que a cobertura de nuvens na região é frequente e o período de revisita de satélites de média resolução, como *Landsat* e CBERS, é de aproximadamente 15 dias. Com o intuito de contornar estes problemas, alguns trabalhos exploraram imagens de maior abrangência espacial e melhor resolução temporal, como as do sensor meteorológico AVHRR-NOAA com resolução espacial de 1,1 km e imagens diárias (TUCKER et al., 1984; STONE et al., 1991; MANTOVANI; SETZER, 1997). As metodologias empregadas nesses trabalhos eram semelhantes às aplicadas para imagens TM-*Landsat*, porém, adaptadas para imagens de menor resolução espacial. Uma das principais vantagens da utilização dessa espécie de sensor reside na alta resolução temporal e na larga faixa imageada (*swath*) coberta por uma única cena. Apesar de ainda apresentar a limitação referente à falta de dados em condições de nebulosidade, os estudos apresentaram boa precisão na detecção de polígonos de desmatamento com área superior a 3,1 ha (MANTOVANI; SETZER, 1997). Nestas abordagens, os principais problemas estavam relacionados ao registro das imagens e a grande diferença radiométrica apresentada por diferentes tipos de vegetação.

Técnicas avançadas para detecção automática de mudanças começaram a ser aplicadas para identificar desmatamentos no final da década de 1990. Com a consolidação da era digital, os processos de detecção passaram a quantificar os fenômenos temporais de maneira mais rápida (COPPIN; BAUER 1994). A aplicação de redes neurais nesse tipo de estudo foi testada em Barbosa et al. (1994). A arquitetura implementada no estudo utilizou um mecanismo de relaxação e uma rede neural treinada pelo algoritmo de propagação BDK, a fim de aproveitar as inter-relações entre segmentos vizinhos da imagem. Os resultados para diversas áreas da Amazônia indicaram um grande potencial para a automatização do processo. Em Guild et al. (2004), a técnica de extração de feições por transformação linear *Tasseled Cap* (TC) foi utilizada para reduzir a redundância espectral das imagens TM-*Landsat* através da criação dos índices *greenness* (relacionado à vegetação foto sinteticamente ativa), *brightness* (relacionado à intensidade de brilho) e *wetness* (relacionado ao teor de umidade) (CRIST; CICONE,

1984; SCHOWENGERDT, 1997). Os fatores ponderadores da transformação TC são fixos para um determinado sensor e não são dependentes da cena. No estudo realizado para uma área de Rondônia, os autores consideraram a seguinte suposição metodológica: florestas antigas geralmente apresentam menor *brightness* e maior *greenness* e *wetness* quando comparadas com áreas desflorestadas (COHEN; FIORELLA, 1998). Em contraste, um tipo florestal com características dependentes da estação do ano (*deciduous forest*) apresentaria maiores *brightness* e *greenness* e menor *wetness* quando comparadas com florestas verdes em todo período anual - *evergreen forest* - (COHEN et al., 1995). Em Huang et al. (2008), o classificador *Support Vector Machine* (SVM) foi testado juntamente com um processo de automatização da coleta de amostras de treinamento para detectar mudanças em regiões florestais. Os resultados apontaram acurácias globais em torno de 90% quando comparados com imagens de alta resolução espacial do satélite IKONOS e referências desenvolvidas independentemente. Possuindo um considerável grau de automatismo e resultados aceitáveis, o método proposto pelos autores se mostrou bastante útil para quantificar mudanças florestais. Shimabukuro et al. (1998) aplicaram conceitos de pixel mistura para extrair segmentos através da porção de sombra presente na cena, com o objetivo de detectar áreas de desmatamento. Neste trabalho, os autores procuraram diminuir o tempo de processamento através da utilização de apenas uma feição (fração sombra), ao invés das seis bandas reflectivas da imagem TM-*Landsat*. Os mapas de desmatamento gerados mostraram que a utilização dessa abordagem identificou com eficiência as regiões desmatadas.

Como é típico em regiões tropicais, existem grandes períodos onde há completa ou parcial cobertura por nuvens. Dessa maneira, algumas técnicas baseadas em imagens de Radar também têm sido propostas visando à superação destas condições (ISOGUCHI et al., 2009; ALMEIDA-FILHO et al., 2005; SUGA et al., 2000; REICHE et al., 2013). Em Abold Neta et al. (2010), imagens SAR multipolarizadas em amplitude do sensor PALSAR-ALOS (banda L) foram utilizadas em segmentações e classificações com todas as combinações polarimétricas. O objetivo era testar o potencial desses dados na detecção de incrementos de desmatamento na Amazônia. Os resultados basearam-se em comparações dos resultados da metodologia com os dados do PRODES, apontando vantagens e desvantagens da utilização dos dados SAR para este tipo de aplicação.

Segundo Walker et al. (2010), embora promissoras e cada vez mais robustas em ambientes florestais, a aplicação de imagens SAR ainda não deve ser vista como substitutiva para as fontes de dados ópticos tradicionais, e sim como complementares.

Com o lançamento das plataformas multisensores TERRA (1999) e AQUA (2000), os quais levam a bordo o sensor *Moderate Resolution Imaging Spectroradiometer* (MODIS), com resoluções espaciais de 250, 500 e 1000 m, diversos estudos ambientais foram beneficiados. Anderson et al. (2005) aplicaram os conceitos de pixels mistura para gerar componentes de vegetação, solo e sombra/água a partir de imagens MODIS através de um método semelhante ao aplicado em Shimabukuro et al. (1998), com a imposição de um limiar de 50% na fração solo separando floresta de desmatamento. Áreas com valores acima desse limiar foram considerados desmatamento, enquanto que as áreas com valores abaixo foram considerados floresta. A utilização da fração solo é justificada pelo fato de que esta apresenta o melhor contraste entre as classes floresta e desmatamento segundo o estudo. Os resultados foram demonstrados através de diagramas de espalhamento confrontando os tradicionais mapeamentos realizados com dados *Landsat* e a classificação com dados MODIS. Os índices de correlação  $(R^2)$ encontrados variaram entre 0,5 e 0,73, dependendo da imagem MODIS utilizada. O método se mostrou útil para detectar desmatamentos de forma rápida, devido à alta resolução temporal das plataformas TERRA e AQUA. A metodologia DETER, citada anteriormente, adota o método semiautomático proposto neste estudo.

Estudos exemplificam ainda o uso de imagens do satélite SPOT (ALVES; SKOLE, 1996) ou de outros sensores de melhor resolução espacial. Baillarin e Gonzales (2008) através de uma iniciativa do governo do Acre, realizaram testes com imagens do satélite Formosat-2 para detectar processos de desflorestamento naquela região. Apesar dos resultados serem satisfatórios, o uso de imagens de alta resolução espacial não é conveniente dada a grande extensão abrangida pela floresta Amazônica. Além de possuir um alto custo associado, essas imagens seriam subutilizadas em uma aplicação que é satisfatoriamente executada com imagens de média resolução espacial, como as do TM-*Landsat*.

# **2.1.3 Metodologia oficialmente adotada para detecção de desmatamento na Amazônia (metodologia PRODES)**

Apesar de ter suas atividades de monitoramento da Amazônia iniciadas em 1988, o PRODES só obteve maior popularidade e volume de documentação em 2003. A partir daí, o INPE passou a adotar um processo de interpretação assistida por computador para o cálculo da taxa de desmatamento na Amazônia chamado de "PRODES Digital" para distingui-lo do processo analógico anteriormente adotado (CÂMARA et al., 2005). A metodologia semiautomática do cálculo da taxa de desmatamento da Amazônia até o ano de 2005 é descrita a seguir. As imagens utilizadas eram de média resolução espacial do sensor TM-*Landsat* (30 m), e/ou CBERS-2B (20 m). Os dados eram inicialmente corrigidos geometricamente com um erro interno igual a 50 m. Após esta etapa, imagens-fração de vegetação solo e sombra eram geradas através do Modelo Linear de Mistura Espectral – MLME (SHIMABUKURO; SMITH, 1991). Em função dos alvos investigados, as imagens-fração de sombra ou solo eram utilizadas no processo de identificação das áreas desflorestadas. Segundo a documentação do PRODES, a indicação de qual imagem-fração utilizar para dar sequência ao procedimento era fruto da experiência do foto-intérprete ou analista em reconhecer a complexidade temática da área de estudo, (CÂMARA et al., 2005). As imagens-fração eram então segmentadas utilizando o *software* SPRING (CÂMARA et al., 1996). No processo de segmentação, os parâmetros tradicionalmente adotados para esta aplicação eram limiar de similaridade igual a 8 e limiar de área igual a 16. No processo, o limiar de similaridade estabelece o valor mínimo no qual duas regiões são consideradas espectralmente similares, e então agrupadas. Já o limiar de área estabelece o valor mínimo de pixels para que uma região seja individualizada. De acordo com a documentação do PRODES, os valores préestabelecidos foram determinados através de vários experimentos em trabalhos sobre uso e cobertura da terra realizados na Amazônia. A classificação das áreas era realizada de forma paramétrica (vetor de médias e matriz de covariâncias), através do algoritmo não supervisionado ISOSEG do SPRING. A discriminação de classes é feita com base nos atributos dos objetos, dentro de certos limiares de aceitação pré-determinados (95% ou 90%), conforme a complexidade da paisagem investigada. Os temas resultantes da classificação eram associados (rotulados) às classes definidas anteriormente no banco de dados: floresta, não floresta, desflorestamento. Apesar de se mostrar mais eficiente, a

classificação automática por objetos ainda apresentava erros de comissão e omissão (CÂMARA et al., 2005). Este é o motivo pelo qual, na metodologia PRODES, um intérprete precisava analisar e corrigir o mapeamento gerado pela operação conjunta de segmentação e classificação das imagens-fração. Os polígonos mapeados eram aceitos ou reclassificados em outras categorias com base na experiência do analista, que avaliava padrões e aspectos de contexto. Como os procedimentos visuais de correção frequentemente resultavam em esforços maiores que o processo de mapeamento totalmente manual, as etapas automáticas de segmentação e classificação foram descontinuadas em 2005. Atualmente o processo de mapeamento do desmatamento da Amazônia realizado pelo PRODES é executado diretamente por interpretação visual.

# **2.2 Fundamentação técnica**

1

# **2.2.1 Fundamentos de segmentação de imagens**

A disponibilidade de imagens de alta resolução espacial gerou a necessidade de novas metodologias para mapeamento e classificação desses dados. Classificadores tradicionais baseados em análise pixel a pixel não são ideais para extrair informações de dados de sensores com alta e média resolução espacial. Dados nessas resoluções geralmente apresentam componentes com altas frequências, alto contraste e sobreposição de objetos, como construções e árvores em ângulos de visada fora do nadir (JENSEN et al., 2009). Estes problemas levaram à formulação de algoritmos de classificação baseados em técnicas de segmentação denominados classificadores baseados em objeto (BLASCHKE, 2005). A segmentação consiste basicamente no agrupamento de um conjunto de pixels com propriedades semelhantes. Dentre as vantagens da classificação baseada em objetos, pode-se citar a utilização de diversos atributos além da reflectância espectral (forma, textura, contexto, tamanho, etc.). Além disso, o processo de classificação tende a ser mais rápido, uma vez que o algoritmo trabalha com menos unidades a serem classificadas<sup>1</sup>. Segundo Ohlander et al. (1978), o objetivo da segmentação de imagens é simplificar e/ou mudar a representação de uma

<sup>1</sup> Na maioria dos estudos, o número de objetos resultantes da segmentação é menor que 1% do número de pixels da imagem original. Apesar disso, deve-se levar em consideração que o processo de segmentação pode ser consideravelmente longo, dependendo dos atributos analisados.

imagem para algo mais significativo ou simples de analisar. Uma vez que os objetos tenham sido definidos, um algoritmo de classificação como mínima distância, máxima verossimilhança, árvore de decisão, SVM e redes neurais pode ser empregado para classificar os objetos (CIVCO et al., 2002).

O processo de segmentação representa o menor nível descritivo no qual o entendimento de uma imagem pode ser baseado (CAVES et al., 1998), podendo ocorrer de forma manual ou automática. O procedimento manual visa à delimitação direta dos polígonos de interesse. Apesar de apresentar bons resultados, o procedimento é lento, extremamente dependente da habilidade do intérprete e inviável quando se deseja trabalhar com um volume muito grande de imagens. O processo automático é mais rápido quando comparado ao processo manual. Os principais fatores que impõem limitações à segmentação automática são a dificuldade do segmentador para delimitar satisfatoriamente todos os objetos e incapacidade de se ajustar às diferentes necessidades existentes ao longo de uma cena. Uma eventual falha nesse processo pode causar problemas conhecidos como super segmentação, onde regiões em excesso são encontradas, e sub-segmentação, onde objetos distintos fazem parte de um mesmo segmento.

Segundo Yong et al. (2004), a segmentação de imagens é um problema de percepção física e psíquica, não sendo solucionável de forma analítica. Assim, para se obter o resultado mais satisfatório possível, os algoritmos de segmentação devem ter como base modelos matemáticos que podem ser complementados por heurísticas que envolvem informações semânticas e *a priori* sobre a cena.

### **2.2.1.1 Funcionamento básico**

O processo de segmentação de imagens não é uma técnica nova, mas suas aplicações em processamento de imagens de sensoriamento remoto foram somente exploradas extensivamente nas três últimas décadas (BLASCHKE et al., 2004). Os algoritmos para segmentação de imagens tradicionais são geralmente divididos em três tipos: detecção de bordas (*edge detection*), crescimento de regiões (*region growing)* e preenchimento de bacias (*watershed*). A implementação e aplicação dos métodos envolvem algumas particularidades adicionadas ao funcionamento de cada um. No que se segue, será

descrito apenas o funcionamento básico de cada abordagem. Os parâmetros de entrada para os processos variam de acordo com a região estudada e são geralmente melhor definidos empiricamente, apesar de também existirem métodos automáticos para esse fim (MIN et al., 2004).

Considerando **X** a matriz representando uma imagem e *P* um predicado lógico que mede a homogeneidade das regiões, a segmentação pode ser definida como a partição de **X** em diferentes regiões *R1, R2, R<sup>3</sup>* ... *Rn* que satisfazem as seguintes condições (ZUCKER, 1976):

- a)  $R_i$ ,  $i = 1, 2, \dots, n$  é digitalmente conectado, ou seja, as regiões devem ser compostas por pontos (pixels) diretamente ligados.<sup>2</sup>
- b) 1 *n i i*  $R = \mathbf{X}$

<u>.</u>

- c)  $P(R_i) = VERDADEIRO$  para  $i = 1,2,3...$ , *n*.
- d)  $P(R_i \bigcup R_j) = FALSEO$  para  $i \neq j$ , onde  $R_i$  e  $R_j$  vizinhos de primeira ordem.

A condição (a) requer simplesmente que a segmentação seja completa: todo pixel da imagem deve fazer parte de uma região. A condição (b) é a condição topológica de que as regiões devem ser conectadas, ou seja, devem ser compostas por pontos contíguos. Esta condição afeta a estrutura central dos algoritmos, pois a sequência em que os pixels da imagem são processados ocorre de acordo com as relações entre vizinhos. A terceira propriedade (c) é a que determina a abordagem da segmentação e os atributos a serem considerados. A condição (d) expressa os limites de cada região. Essa condição pode ser usada também como critério de parada em termos do predicado *P.* Embora estas propriedades representem um aspecto padrão, isto não significa que elas possam ser obtidas através de apenas um tipo de algoritmo. Esquemas de segmentação diferentes podem incorporar essas mesmas restrições a partir de técnicas diferentes (ZUCKER, 1976).

 $2$  Ver Gonzales e Woods (2001) para um melhor esclarecimento sobre conectividade entre pixels.

#### **2.2.1.2 Abordagem por detecção de bordas**

Em uma imagem de sensoriamento remoto uma borda refere-se a pixels que se encontram em uma fronteira entre duas regiões e pode ocorrer de forma rígida ou gradual (GONZALES; WOODS, 2001). A detecção de bordas se dá pela procura de descontinuidades nos níveis de cinza de uma imagem e é geralmente realizada através de conceitos ligados ao cálculo diferencial. A derivada de primeira ordem de uma função que descreve a variação dos níveis de cinza apontará a forma como as variações ocorrem ao longo da cena, enquanto a derivada de segunda ordem apontará exatamente os locais onde as grandes variações ocorrem, produzindo dois valores para cada borda, ou seja, onde a variação começa e onde termina [\(Figura 2.1\)](#page-43-0).

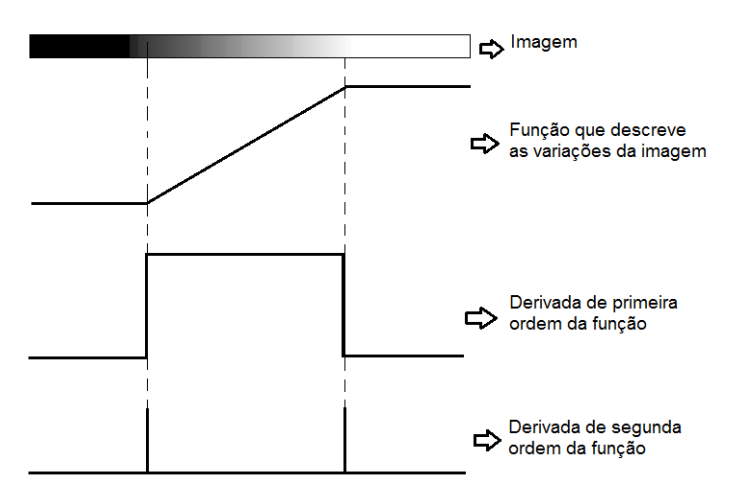

<span id="page-43-0"></span>Figura 2.1 - Duas regiões separadas de forma gradativa juntamente com a representação em forma de função, a primeira e segunda derivada. Fonte: Adaptado de Gonzales e Woods (2001).

Quando tratamos de dados em duas dimensões, como imagens de sensoriamento remoto, os operadores de derivada de primeira e segunda ordem são definidos como Gradiente e Laplaciano, respectivamente (THOMAS, 2009). A implementação computacional discreta dessas operações para imagens é feita a partir de janelas (matrizes) que percorrem a imagem inteira. A definição dos segmentos se dá por estratégias aplicadas após a realização das operações diferenciais.

#### **2.2.1.3 Abordagem por crescimento de regiões**

O processo de segmentação por crescimento de regiões agrupa pixels ou sub-regiões em regiões maiores com base em um critério pré-definido (SHAPIRO; STOCKMAN, 2001). Inicialmente o processo distribui "sementes" aleatoriamente pela imagem e promove o crescimento de regiões a partir do pixel onde se encontra a semente pela agregação dos pixels vizinhos que possuem propriedades similares (nível de cinza, por exemplo). O resultado produz um conjunto de aglomerados de pixels similares, dando origem aos objetos. Os critérios de similaridade podem envolver não apenas características espectrais, mas também de forma e contexto (GONZALES; WOODS, 2001). Em algumas aplicações, agrupar pixels com níveis de cinza similares sem considerar critérios espaciais como conectividade e adjacência podem resultar em uma segmentação sem significado no contexto da aplicação a qual se destina (GONZALES; WOODS, 2001). O pós-processamento pode envolver também operações de divisão e união de regiões.

#### **2.2.1.4 Abordagem por preenchimento de bacias**

O conceito de preenchimento de bacias é baseado na visualização de uma imagem em três dimensões: duas coordenadas espaciais e uma cota de altitude determinada pelos níveis de cinza (NAJMAN; SCHMITT, 1994). Nesse tipo de interpretação são considerados três tipos de pontos (GONZALES; WOODS, 2001): a) pontos pertencendo a um mínimo regional; b) pontos em que uma "queda d'água", se posicionada na localização desses pontos, escorreria certamente para um mesmo ponto mínimo; e c) pontos em que a água escorreria igualmente para mais de um ponto mínimo. Para um mínimo particular, o conjunto de pontos que satisfazem a condição (b) é chamado de bacia desse mínimo. Os pontos que satisfazem a condição (c) formam barreiras entre as bacias. O principal objetivo do algoritmo de segmentação por preenchimento de bacias é encontrar os pontos que satisfazem a condição (c). As barreiras que não formam regiões fechadas não são computadas como segmentos no mapa final. De acordo com Najman e Schmitt (1994), o maior problema relacionado ao uso do algoritmo de preenchimento de bacias é a supersegmentação.

# **2.2.1.5 OUTROS ASPECTOS DA SEGMENTAÇÃO**

A segmentação pode ainda ocorrer de maneira hierárquica (multi-níveis), onde a imagem sofre sucessivas degradações de sua resolução espacial antes da segmentação e a imagem passa a ser tratada em vários níveis. A representação hierárquica empregada no modelo de segmentação resulta numa redução da memória e capacidade computacional requerida no processamento. Entretanto, a degradação pode causar a perda de informações importantes sobre a imagem, que dificilmente poderão ser recuperadas na passagem de nível para nível (SOUZA JÚNIOR, 2007). Informações sobre o uso de métodos hierárquicos pode ser encontrado em (TILTON; LAWRENCE, 2000).

A forma com que os dados são representados também pode variar de técnica para técnica. Dois modelos são geralmente considerados para imagens de sensoriamento remoto: o modelo de manchas (*cartoon*) que supõe homogeneidade interna das regiões, e o modelo de textura, que supõe a presença de textura nas mesmas. É comum o uso de modelo textura em segmentação de imagens SAR, enquanto é geralmente utilizado o modelo de manchas para imagens ópticas devido à natureza dos dados.

# <span id="page-45-0"></span>**2.2.2 Fundamentos da técnica de CVA no domínio hiperesférico**

# **2.2.2.1 Formulação da CVA**

A técnica *Change Vector Analysis* (CVA) ou Análise pelo Vetor de Mudanças tem sido tipicamente aplicada para detectar mudanças em imagens multiespectrais adquiridas por sensores ópticos. A técnica se fundamenta na subtração elemento-por-elemento de duas imagens multiespectrais adquiridas em datas distintas (SINGH, 1989). Aqui, entende-se por elemento o pixel ou segmento. Como a metodologia proposta nesta tese para detectar desmatamento subentende um processo anterior de segmentação, os elementos aqui citados devem ser entendidos como objetos. Uma das vantagens da utilização da CVA é a possibilidade de explorar várias bandas simultaneamente de modo a obter toda a informação disponível sobre o evento de mudança considerado. Assumindo duas imagens multiespectrais registradas espacialmente (**X**<sup>1</sup> e **X**2) adquiridas sobre a mesma área geográfica, mas em tempos distintos *t*<sup>1</sup> e *t*2, respectivamente, o cálculo da imagem de diferenças **X***<sup>D</sup>* é feito através da seguinte equação:

<span id="page-46-0"></span>
$$
\mathbf{X}_D = \mathbf{X}_2 - \mathbf{X}_1. \tag{2.1}
$$

Mesmo que sejam consideradas feições derivadas dos canais espectrais ao invés dos próprios canais, a equação [\(2.1\)](#page-46-0) pode ainda ser utilizada pela subtração das respectivas feições calculadas para as duas imagens. Fundamentalmente, a CVA foi desenvolvida para utilizar apenas a componente de magnitude contida em cada um dos Vetores Espectrais de Mudança (*Spectral Change Vectors -* SCV), resultantes da subtração dos respectivos elementos nas imagens. A magnitude está intrinsecamente relacionada à intensidade de mudança ocorrida, enquanto a direção está relacionada ao tipo de mudança. Apesar de conter uma informação valiosa, poucas aplicações consideram adicionalmente a direção dos SCVs para estimar empiricamente o tipo de mudança ocorrida. Em Bovolo e Bruzzone (2007), um suporte teórico foi desenvolvido para auxiliar a utilização simultânea da magnitude e direção dos SCVs. Esta abordagem recente consiste em considerar cada uma das possíveis direções assumidas pelos SCVs para identificar um tipo específico de mudança ocorrida. Sendo assim, é extremamente conveniente a representação do problema em coordenadas polares ou esféricas, uma vez que estas abordagens permitem ao usuário a seleção de setores através de ângulos prédefinidos.

Experimentos com dados controlados mostram que o problema da detecção de desmatamento pode ser efetivamente representado por poucos atributos extraídos das imagens. No caso específico da Amazônia, veremos que dois ou três atributos são suficientes para representar o problema de maneira satisfatória. A seguir, será desenvolvido analiticamente o problema para três dimensões, o que leva a considerar um espaço representado por coordenadas esféricas. Nesta representação, cada SCV contido em **X**<sub>*D*</sub> é definido por três coordenadas: ângulo de azimute (θ  $\epsilon$  [0, 2 π)), ângulo de elevação (*φ* ϵ [0, π)), e magnitude (*ρ* ϵ [0, +∞)). As relações entre cada SCV em coordenadas Cartesianas (Retangulares) e esféricas é dada pelas seguintes equações:

<span id="page-47-1"></span>
$$
\rho = \sqrt{X_{D,1}^2 + X_{D,2}^2 + X_{D,3}^2}
$$
\n
$$
\theta = \arctan\left(\frac{X_{D,2}}{X_{D,1}}\right)
$$
\n
$$
\varphi = \arccos\left(\frac{X_{D,3}}{\rho}\right)
$$
\n(2.2)

onde *XD,*1, *X D,*<sup>2</sup> e *X D,*<sup>3</sup> representam cada uma das três dimensões de **X***<sup>D</sup>* em coordenadas Cartesianas. A [Figura 2.2,](#page-47-0) mostra graficamente a relação entre os dois sistemas de coordenadas para um ponto genérico *P* em coordenadas esféricas *P*(*ρ, θ, φ*).

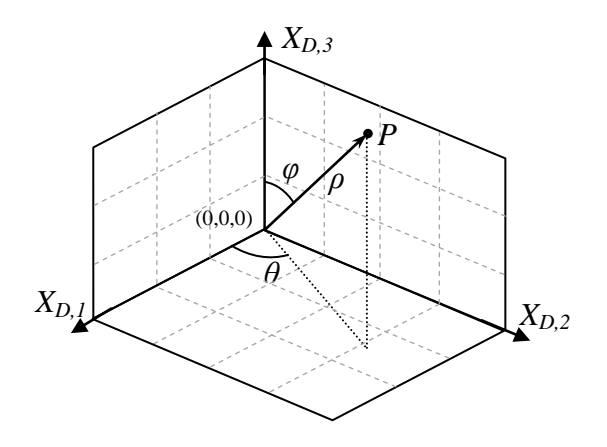

<span id="page-47-0"></span>Figura 2.2 - Correspondência espacial entre coordenadas cartesianas e esféricas.

O espaço descrito para cada elemento *i* em **X***<sup>D</sup>* no domínio esférico é definido como

$$
S = \{ \rho, \varphi, \theta \quad 0 \le \rho < \rho_{\text{max}}, \quad 0 \le \varphi < 2\pi, \quad 0 \le \theta < \pi \},\tag{2.3}
$$

onde *ρ*max é a magnitude do maior elemento em **X***D*:

$$
\rho_{\text{max}} = \max\left\{\sqrt{X_{D,1}^2 + X_{D,2}^2 + X_{D,3}^2}\right\}.
$$
\n(2.4)

As informações contidas em **X***<sup>D</sup>* são o ponto de partida para a definição de uma regra de decisão objetivando a detecção das mudanças ocorridas entre *t*<sup>1</sup> e *t*2.

#### **2.2.2.2 Definições da técnica de CVA**

De acordo com o suporte teórico proporcionado em Bovolo e Bruzzone (2007), esperase que os elementos que não apresentaram alterações entre as duas datas analisadas possuam magnitude próxima de zero (não exatamente zero por causa da presença de componentes de ruído), enquanto os elementos marcados por mudanças apresentem magnitude distante de zero. Consequentemente, é possível identificar duas regiões distintas associadas com: a) elementos sem mudança e b) elementos com mudança. Assim, o domínio esférico pode ser dividido em duas regiões: a) uma esfera S*nc* centrada na origem contendo os elementos sem mudança [\(Figura 2.3a](#page-49-0) e 2.3b) uma casca esférica S*<sup>c</sup>* contendo os elementos apresentando mudanças no período analisado [\(Figura 2.3b](#page-49-0)). A separação entre as duas regiões pode ser feita de acordo com um limiar ótimo *T* (no sentido da teoria Bayesiana de decisão) separando elementos pertencendo à classe de não mudança *ωnc* e mudança *ωc*.

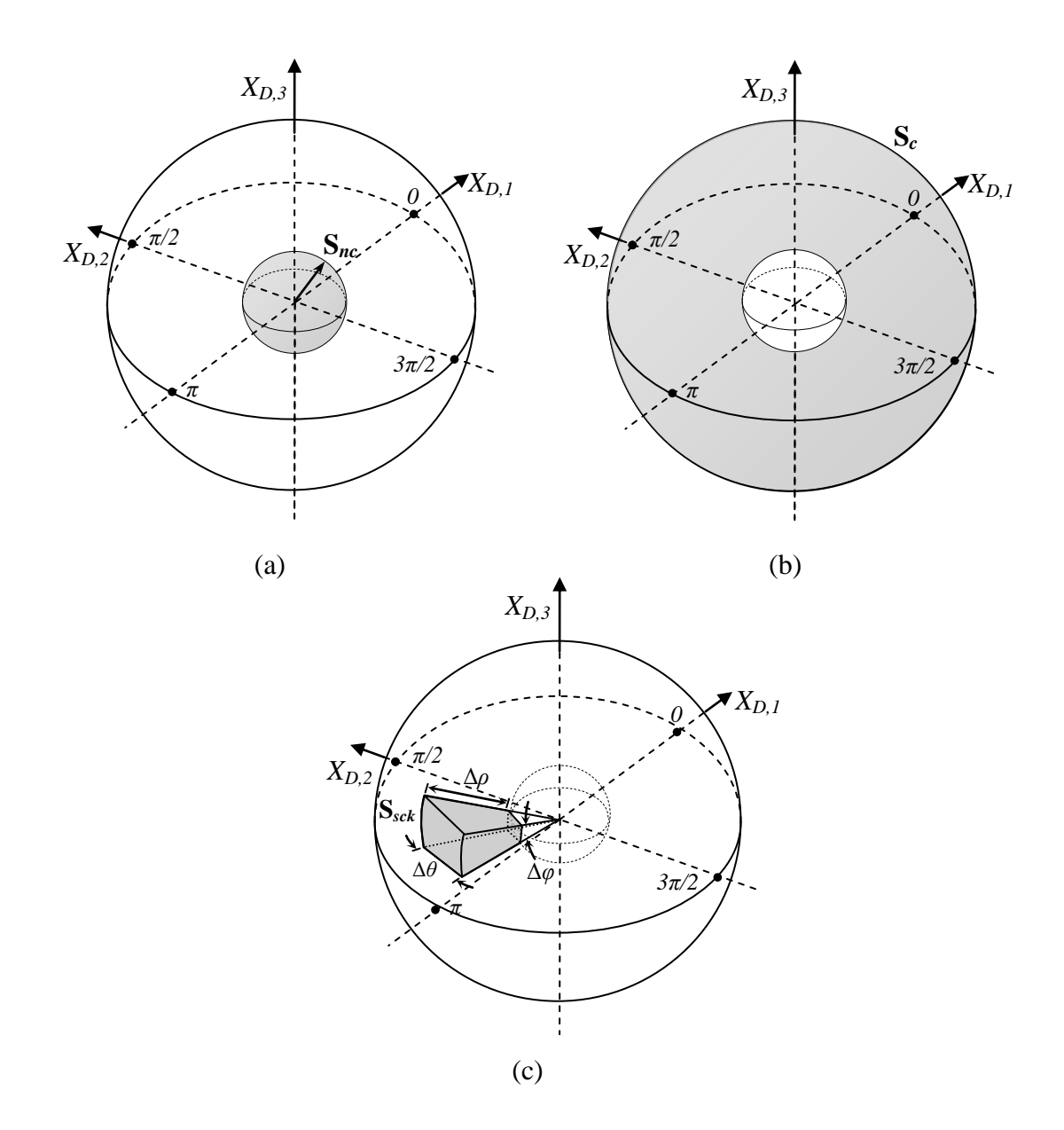

<span id="page-49-0"></span>Figura 2.3 - Representação das regiões de interesse para CVA no domínio esférico.

A esfera de elementos não mudados S*nc* é definida como

$$
S_{nc} = \{ \rho, \varphi, \theta \colon \ 0 \le \rho < \rho_T, \ 0 \le \varphi < 2\pi, \ 0 \le \theta < \pi \},\tag{2.5}
$$

S*nc* pode ser representado em coordenadas esféricas como uma esfera com raio *T*.

A casca esférica S*<sup>c</sup>* representando a região contendo os elementos que sofreram mudanças é definida como

$$
S_c = \{ \rho, \varphi, \theta \colon \rho_T \le \rho < \rho_{\text{max}}, \, 0 \le \varphi < 2\pi, \, 0 \le \theta < \pi \}. \tag{2.6}
$$

De acordo com as definições acima, o domínio esférico (DE) pode ser descrito como a união de S*nc* e S*c*, i.e.,

$$
DE = S_{nc} \cup S_c. \tag{2.7}
$$

 $S_z = \{\rho, \phi, \theta: \rho_r \leq \rho < \rho_{\text{max}}, 0 \leq \phi < 2\pi, 0 \leq \theta < \pi\}$ .<br>
com as definições acima, o domínio esférico (DE) pod<br>
ce  $S_{\alpha}$ , i.e.,<br>
DE $= S_{\alpha} \cup S_{\gamma}$ .<br>
cos anteriores foram baseadas somente nos values<br>
cenemente da direç As definições anteriores foram baseadas somente nos valores de magnitude, independentemente da direção assumida por cada variável. Outra questão importante é a relacionada aos setores definidos por ângulos sólidos no domínio esférico, que são relacionados principalmente à direção dos vetores de mudança, e assim, com o tipo de mudança ocorrida no terreno. Para a próxima definição, será necessário estabelecer uma distinção entre os elementos pertencentes a S*c*. Em cada problema particular, poderão existir diferentes tipos de mudanças ocorridas no terreno e seus respectivos elementos. Todos os SCVs relativos a estes elementos deverão estar incluídos em S*c*, porém, subconjuntos internos à S*<sup>c</sup>* deverão ser definidos para caracterizar cada um dos diferentes tipos de possíveis mudanças. No problema estudado nesta tese, o tipo específico de mudança procurado é o desmatamento.

Ângulos sólidos S*sck* representando uma mudança específica *ωsc*<sup>k</sup> ϵ *ω<sup>c</sup>* são definidos como

$$
\mathbf{S}_{\text{sck}} = \left\{ \rho, \varphi, \theta : \ \rho \ge \rho_{\text{T}}, \ \varphi_{\text{ki}} \le \varphi < \varphi_{\text{kj}}, \ \theta_{\text{ki}} \le \theta < \theta_{\text{kj}} \right\}. \tag{2.8}
$$

S*sck* pode ser representado em coordenadas esféricas como o ângulo sólido limitado por limiares iniciais e finais (*k<sup>i</sup>* e *kf*) tanto em azimute quanto elevação [\(Figura 2.3c](#page-49-0)). A magnitude é considerada a partir do limiar *ρ<sup>T</sup>* que separa a esfera dos elementos sem mudança dos com alguma espécie de mudança.

# **3 METODOLOGIA PROPOSTA PARA SEGMENTAÇÃO POR CRESCIMENTO DE REGIÕES**

O processo de segmentação inicial aqui proposto é similar ao implementado no *software*  SPRING (CÂMARA et al., 2005) e é baseado na teoria de crescimento de regiões. Esta abordagem de segmentação mostra-se eficiente para a segmentação de imagens florestais e áreas agrícolas (BINS et al., 1996). O processo de comparação entre regiões similares é baseado no trabalho de Souza Júnior (2007), o qual utilizou, além das médias, informações estatísticas das regiões como critério de similaridade. Para a abordagem proposta nesta tese, o processamento será realizado apenas nas regiões de floresta remanescente. Pixels anteriormente identificados de acordo com o PRODES como desmatamentos anteriores, corpos d'água e não floresta não farão parte da análise. Os algoritmos utilizados foram escritos em ambiente MatLab e estão disponibilizados no Apêndice (função 1).

### **3.1 Teste para agrupar pixel com pixel**

O processo inicia com a agregação iterativa dos pixels que apresentam similaridade mútua que se dá através de uma vizinhança de primeira ordem (4 elementos mais próximos), como mostrado na [Figura 3.1.](#page-53-0) O procedimento foi criado de maneira a ocorrer de forma aleatória ao longo da imagem, não seguindo à ordem de posicionamento dos pixels. Desta forma, evita-se que o processo seja tendencioso, com alguma região crescendo mais do que outras simplesmente por ser recursivamente visitada no início de cada processo iterativo.

A cada iteração (passagem por toda a imagem) define-se qual dos quatro vizinhos *j* de um pixel sob análise *i* é o mais similar (contém a menor distância espectral euclidiana *D*) e, logo após, verifica-se, do ponto de vista deste vizinho mais similar, se o pixel sob análise é o seu vizinho mais similar (similaridade mútua). Caso o teste acima seja verdadeiro para um determinado vizinho *j*, e a diferença espectral seja menor que o limiar de similaridade *Lim* Equação [\(3.1,](#page-53-1) os dois pixels passam a formar uma região. No exemplo da [Figura 3.1,](#page-53-0) se *i<sup>A</sup>* e *i<sup>B</sup>* são vizinhos, então *i<sup>B</sup>* = *jA,2* e *i<sup>A</sup>* = *jB,4*. Neste caso, para que os dois passem a formar uma região, a seguinte condição deve ser satisfeita:

$$
D = \sqrt{\left(\dot{i}_A - \dot{i}_B\right)^2} \le Lim \tag{3.1}
$$

Assim, forma-se uma região tal que  $i_A$ ,  $i_B \in R_{id}$ , onde  $R_{id}$  é uma região individualizada pelos dois pixels e *id* é o identificador da região.

Para o caso de imagens multiespectrais, *i<sup>A</sup>* e *i<sup>B</sup>* são vetores (**i***<sup>A</sup>* e **i***B*) contendo as informações de cada pixel para as bandas envolvidas na segmentação. Independentemente de haver sucesso ou não na união de um pixel com seu vizinho adjacente, o processo segue para o próximo pixel a ser analisado.

<span id="page-53-1"></span>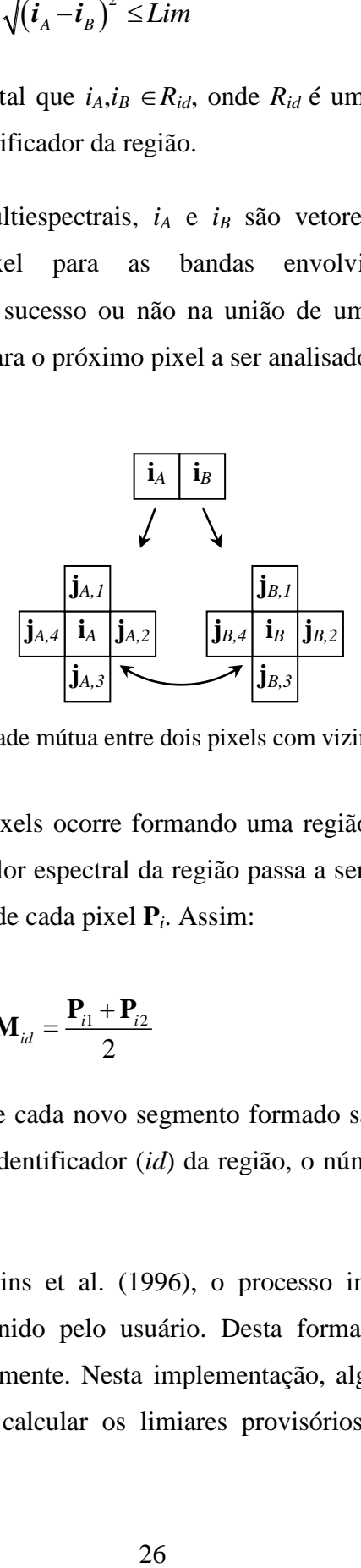

<span id="page-53-0"></span>Figura 3.1 - Análise de similaridade mútua entre dois pixels com vizinhança de primeira ordem.

Quando a união entre dois pixels ocorre formando uma região, esta região recebe um novo identificador (*id*) e o valor espectral da região passa a ser a média (**M***id*), em cada banda, dos valores espectrais de cada pixel **P***<sup>i</sup>* . Assim:

$$
\mathbf{M}_{id} = \frac{\mathbf{P}_{i1} + \mathbf{P}_{i2}}{2} \tag{3.2}
$$

As informações estatísticas de cada novo segmento formado são armazenadas em uma estrutura matricial contendo identificador (*id*) da região, o número de elementos (*ne*) e valor médio por banda (**M***id*).

Assim como sugerido em Bins et al. (1996), o processo inicia com um limiar de similaridade inferior ao definido pelo usuário. Desta forma apenas os pixels mais similares serão unidos inicialmente. Nesta implementação, alguns testes mostram que uma maneira eficiente para calcular os limiares provisórios (*P\_lim*) pode ser pela

simples divisão do limiar por valores variando de um denominado grau de exigência (*ex*) até o limiar definido pelo usuário (*Lim*) iterativamente da seguinte forma:

$$
P_{\text{}}lim = \frac{\text{Lim}}{i} \qquad i = ex, ex-1, ex-2, ..., 1 \tag{3.3}
$$

onde *i* é o número da iteração.

Para que o limiar possa ser atualizado, é colocado como restrição que a imagem não possua mais agregações de pixel com pixel ou pixel com região a serem feitas com o limiar atual. A aplicação deste procedimento torna o processo mais longo, mas confere maior qualidade aos resultados.

# **3.2 Teste para agrupar pixel com região**

À medida que os *pixels* vão sendo agrupados, eles não são visitados na próxima passagem pela imagem. Caso algum *pixel i* possua como vizinho um elemento que já pertence a alguma região representada por um identificador *id*, a similaridade deste será calculada para a média da região, assim como para os demais vizinhos *j*. Se a diferença entre o pixel e a região adjacente for menor que a diferença do pixel para os demais vizinhos, este pixel passa naturalmente a pertencer a esta região. Assim, ele somente passará a fazer parte da região se:

$$
\sqrt{\left(\mathbf{i} - \mathbf{M}_{id}\right)^2} < \sqrt{\left(\mathbf{i} - \mathbf{j}\right)^2}
$$
\n(3.4)

#### **3.3 Teste para agrupar região com região**

O resultado da agregação de *pixel* com *pixel* e *pixel* com região normalmente produz diversas regiões com poucos *pixels* cada uma. A maior parte dessas regiões são extremamente similares e necessitam ser agrupadas. É possível também que o resultado apresente vários elementos não pertencentes à região alguma. Por motivos operacionais, a estes é atribuído um identificador de região e os valores espectrais do pixel passam a valer como média dessa região.

Para o agrupamento de região com região, um teste similar ao agrupamento de pixels é realizado, mas utilizando-se as informações de média e variância das regiões. Da mesma forma como ocorreu no procedimento aplicado aos *pixels*, a ordem de visita do teste é feita de maneira aleatória, agora sobre os identificadores ao longo de toda a imagem. Também como no procedimento anterior, o limiar de similaridade (*Lim*) é fragmentado por (*P\_lim*) e atualizado gradativamente sempre que não houver mais regiões a serem unidas com o limiar anterior.

Uma vez que as regiões possuem média e variância estatísticas, é conveniente utilizar estes parâmetros para auxiliar na comparação entre as mesmas. Em Souza Júnior (2007), a união de regiões adjacentes foi estudada por meio de diversos testes estatísticos que levam em consideração a distribuição natural dos dados de entrada tanto para imagens de radar (com o modelo de textura) quanto para imagens ópticas (aplicando o modelo de manchas)*.* O estudo concluiu que, para os testes realizados em imagens TM-*Landsat* da Amazônia, a comparação de regiões por um teste *t-Student* apresentou resultados bastante satisfatórios na diferenciação de floresta e desmatamento. O teste *t-Student* é um [teste de hipótese](http://pt.wikipedia.org/wiki/Testes_de_hip%C3%B3teses) que usa conceitos [estatísticos](http://pt.wikipedia.org/wiki/Estat%C3%ADstica) para rejeitar ou não a hipótese de igualdade de médias entre duas amostras com distribuição Normal (Gaussiana). No caso de imagens ópticas, o teste *t* pode ser usado uma vez que, em cenas naturais, é esperado que as classes apresentem distribuição gaussiana. A forma com que é obtida a estatística *t* para comparação entre segmentos é descrita a seguir.

É dada a existência de duas regiões vizinhas *R<sup>A</sup>* e *R<sup>B</sup>* com respectivos números totais de elementos *neA* e *ne<sup>B</sup>* cada uma e médias respectivamente iguais a **M***<sup>A</sup>* e **M***B*. Supondo que a variância das regiões seja causada apenas por ruído aditivo de valor único ao longo de toda a cena, o teste *t-Student* para igualdade das médias é dado por:

$$
t = \frac{\sqrt{(\mathbf{M}_A - \mathbf{M}_B)^2}}{\sigma \sqrt{\left(\frac{1}{ne_A} + \frac{1}{ne_B}\right)}} \sim t_{ne_A + ne_B - 2},
$$
\n(3.5)

onde *σ* é o desvio padrão de toda a imagem e  $t_{ne_{A}+ne_{B}-2}$  é a função densidade de probabilidade da distribuição *t* com *ne<sup>A</sup>* + *ne<sup>B</sup>* -2 graus de liberdade. Seu valor pode ser calculado através da seguinte equação<sup>3</sup>:

$$
t_{ne_A+ne_B-2} = f^{-1}(p | \nu) = \{t : f(t | \nu) = p\},\tag{3.6}
$$

onde *p* é o correspondente nível de confiança definido pelo usuário e dado por:

$$
p = f(t, v) = \int_0^t \frac{\Gamma\left(\frac{v+1}{2}\right)}{\Gamma\left(\frac{v}{2}\right)} \frac{1}{\sqrt{v\pi}} \frac{1}{\left(1 + \frac{t^2}{v}\right)^{\frac{v+1}{2}}} dt,
$$
\n(3.7)

em que г(.) é a função Gamma e *v* são os graus de liberdade (*ne<sup>A</sup>* + *ne<sup>B</sup>* -2).

Dessa forma, para cada região *RA*, uma região vizinha *R<sup>B</sup>* será agrupada a esta se as seguintes condições forem satisfeitas:

- a)  $\mathbf{M}_{A} \mathbf{M}_{B} < P_{A} \mathbf{L}$ *im*, com *P<sub>\_</sub>Lim* atualizado iterativamente até *Lim*;
- b)  $t \leq t_{\text{critico}}$ , com ( $ne_A + ne_B 2$ ) graus de liberdade e nível p de confiança.

O valor de *p* deve ser definido pelo usuário na segmentação. Resultados eficientes para imagens TM*-Landsat* são alcançados com um nível de confiança igual a 95% (SOUZA JUNIOR, 2007).

A média da nova região (**M***AB*) é calculada de maneira ponderada pelo número de elementos em cada região de acordo com a Equação [\(3.8\):](#page-56-0)

<span id="page-56-0"></span>
$$
\mathbf{M}_{AB} = \frac{(\mathbf{M}_A \cdot ne_A) + (\mathbf{M}_B \cdot ne_B)}{ne_A + ne_B}.
$$
\n(3.8)

<u>.</u>

<sup>3</sup> Este valor pode ser definido através de uma tabela com *v* e o nível de confiança *p*.

# **3.4 Aplicação do tamanho mínimo das regiões**

É possível ainda que as regiões menores sejam mescladas entre sí ou incorporadas às regiões vizinhas maiores. Apesar de implementada, a utilização de valores maiores que 5 desta propriedade não mostrou resultados satisfatórios, uma vez que opera de forma exaustiva para que as pequenas regiões sejam unidas até que todas apresentem um número de elementos maior que um limiar pré-definido. Este procedimento pode forçar regiões fortemente contrastantes a se unirem sem restrição alguma. Como exemplo, um desmatamento formado por 9 pixels e localizado em meio a floresta não será individualizado caso o tamanho mínimo seja 10.

# **4 METODOLOGIA ADAPTATIVA PROPOSTA PARA DETECÇÃO DE POLÍGONOS DE DESMATAMENTO**

Nesta seção serão descritas as etapas necessárias para a estimação da regra de decisão utilizada para detectar desmatamento em uma dada série temporal de imagens. Esta etapa conta com os objetos produzidos no processo de segmentação do Capítulo [3](#page-51-0) e é dividida em dois estágios: a) modelagem do desmatamento e b) adaptação. O primeiro estágio tem como objetivo modelar as características dos elementos de **X***<sup>D</sup>* marcados por desmatamento no domínio fonte. Este processo é realizado com auxílio da referência VC e objetiva a definição de regiões elementares ótimas (RO) na qual podemos encontrar a maioria dos elementos que caracterizam o desmatamento. No final desta etapa, uma região genérica (R) é definida para resolver de modo geral o problema para o domínio fonte. O segundo passo calcula os parâmetros de adaptação utilizados para ajustar R para os domínios alvo. De forma similar ao que foi feito para o domínio fonte, a região adaptada R' destina-se a reconhecer o desmatamento nas imagens de diferença **X**'*<sup>D</sup>* dos domínios alvo. Supondo os dados de entrada **X***<sup>D</sup>* e **X**'*<sup>D</sup>* referentes a polígonos derivados do processo de segmentação, a [Figura](#page-58-0) 4.1 mostra o esquema em blocos do processo preliminarmente descrito acima. A metodologia é resultande de diversos testes e experimentos realizados com dados da Amazônia. A seguir, serão detalhadas cada uma das etapas. Assim como na segmentação, os algoritmos necessários para a aplicação da técnica foram escritos em ambiente MatLab e estão disponibilizados no Apêndice deste documento.

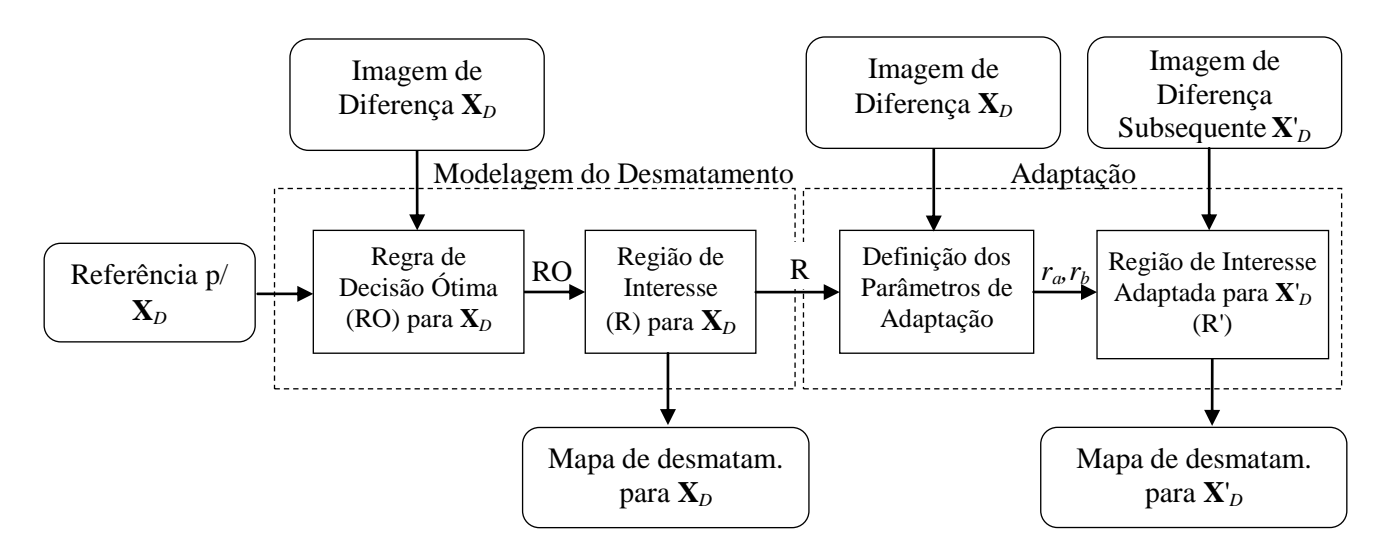

<span id="page-58-0"></span>Figura 4.1 - Diagrama em blocos da metodologia proposta para identificar os polígonos de desmatamento.

### **4.1 Preparação dos dados**

-

A metodologia proposta nesta tese para o reconhecimento dos polígonos de desmatamento é baseada na aplicação da técnica CVA descrita na seção [2.2.2.](#page-45-0) Parte-se do princípio de que duas imagens  $X_1$  e  $X_2$  correspondentes às datas  $t_1$  e  $t_2$ , respectivamente, contêm informações a respeito dos desmatamentos ocorridos entre o período. Para que a técnica possa produzir resultados mais eficientes, é importante considerar que uma vez que polígonos de desmatamento sejam reconhecidos em um ano, estes deixam de ser considerados em análises posteriores. Essa é, na realidade, a forma com que o PRODES conduz o monitoramento do desmatamento na Amazônia; foto-intérpretes visualizam apenas áreas onde o mapeamento imediatamente anterior considerou como remanescente florestal primário. Esse artifício evita confusão entre áreas anteriormente desmatadas com áreas desmatadas durante o período compreendido pela análise, auxiliando tanto o foto-intérprete quanto uma eventual metodologia automática. Em termos de representação visual, esta condição pode ser alcançada através do uso de uma máscara cobrindo tudo o que não foi considerado como floresta primária no ano imediatamente anterior. Já na segmentação as regiões cobertas por esta máscara não são consideradas no processo de união de pixels/regiões<sup>4</sup>.

Um problema clássico na comparação entre imagens multitemporais segmentadas é a não correspondência entre limites de segmentos (BOVOLO, 2009). A estratégia para contornar este obstáculo no problema a ser resolvido é a suposição de que, uma vez que o mapeamento anterior já identificou os incrementos de desmatamento, a imagem **X**<sup>1</sup> [\(Figura 4.2a](#page-60-0)) deverá conter apenas áreas com floresta, enquanto a imagem **X**<sup>2</sup> [\(Figura](#page-60-0)  [4.2b](#page-60-0)) conterá floresta permeada por novos polígonos de desmatamento. Assim, supondo homogeneidade da classe floresta, a segmentação da imagem **X**<sup>1</sup> deveria resultar teoricamente em apenas um segmento abrangendo toda a área florestada<sup>5</sup>. Já a imagem **X**<sup>2</sup> contaria adicionalmente com os segmentos referentes aos novos polígonos de desmatamento. Neste caso, a segmentação da imagem **X**<sup>2</sup> seria a única que faria sentido

 $4 \text{ E}$  importante observar que, mesmo que não venham a fazer parte dos objetos, os pixels localizados nas bordas internas da máscara devem ser considerados na comparação dos vizinhos de pixels externos à máscara. Isso significa que a máscara é considerada como uma dimensão extra, e não utilizada para excluir os pixels das imagens.

<sup>5</sup> Sabe-se que na prática, para uma boa delimitação dos objetos alvo, é inivitável a ocorrência de muito mais segmentos do que o necessário (supersegmentação).

do ponto de vista desta análise objetivando detectar desmatamento. Considerando esses argumentos, nesta tese é proposta apenas a segmentação de **X**<sup>2</sup> e posterior consideração dos polígonos dessa segmentação [\(Figura 4.2c](#page-60-0)) também em **X**1. Desta forma, a comparação dos objetos entre as duas imagens se dará de forma simples, já que haverá perfeita sobreposição entre todos os objetos para as duas cenas em análise. A [Figura](#page-60-0)  [4.2d](#page-60-0) e a [Figura 4.2e](#page-60-0) mostram ainda o resultado do cálculo das médias para ambas as imagens com base nos segmentos da [Figura 4.2c](#page-60-0).

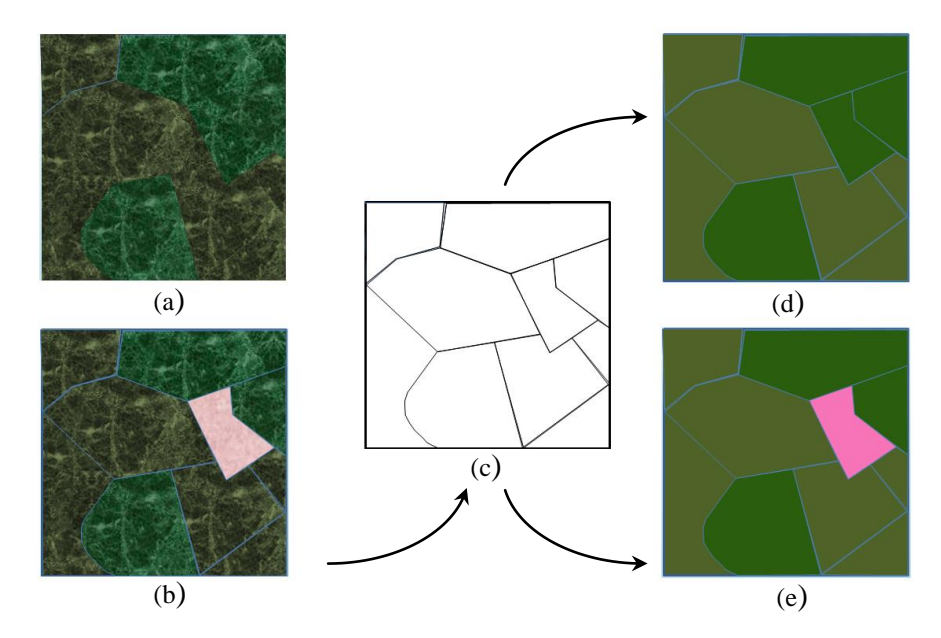

<span id="page-60-0"></span>Figura 4.2 - Estratégia de segmentação utilizada para os pares de imagens multitemporais. (a) Imagem  $t_1$ , (b) imagem  $t_2$ , (c) imagem segmentada a partir de  $t_2$ , imagem  $t_1$  de médias calculada através da segmentação em (c); (e) imagem  $t_2$  de médias resultante dos segmentos em (c). A região avermelhada em (b) refere-se a um polígono de desmatamento.

#### **4.2 Definição da regra de decisão para o domínio fonte**

A partir deste ponto, será definida a regra de decisão capaz de detectar desmatamentos ocorridos entre as aquisições de um par de imagens **X**1 e **X**<sup>2</sup> considerados como domínio fonte. Trata-se da região de decisão R que conterá em seu interior os elementos

considerados como desmatamento enquanto os elementos externos serão atribuídos à floresta remanescente. Uma vez definidos e calculados para cada objeto os atributos que melhor representam o desmatamento a partir de imagens TM-*Landsat*-5, a Equação  $(2.1)$  pode ser utilizada para calcular a imagem de diferenças  $\mathbf{X}_D$ . Supondo três atributos calculados para cada cena, a Equação [\(2.2\)](#page-47-1) pode ser então utilizada para transferir as coordenadas Cartesianas dos atributos para coordenadas esféricas. Nesta etapa o problema adquire a forma gráfica mostrada na [Figura 4.3a](#page-63-0) com a plotagem dos elementos de **X***D*.

No problema envolvendo apenas um tipo de mudança, como o caso do desmatamento, é razoável esperar que os dados em **X***<sup>D</sup>* adquiram uma direção principal como mostrado na [Figura 4.3a](#page-63-0). Isto se deve ao fato de que, como discutido anteriormente, os elementos sem alterações tendem a se localizar aleatoriamente próximos à origem do sistema de coordenadas, enquanto os que apresentam mudanças tendem a se localizar ao longo de uma direção que representa o tipo específico de mudança ocorrida. Sendo assim, é esperado que a direção do primeiro e segundo autovetor derivado de uma análise por componentes principais (PCA) aplicada em **X***<sup>D</sup>* (espaço Cartesiano) esteja naturalmente associada à dispersão apresentada pelos elementos que sofreram desmatamento (direção principal). É também assumido que a direção do terceiro autovetor está associada com os elementos da classe não mudança e ruído. Assim, o 3º autovalor de **X***<sup>D</sup>* (*λ*3*,XD*) pode ser utilizado para estimar *ρT*, que por sua vez estima o raio da esfera S*nc* [\(Figura 4.3b](#page-63-0)). Apesar de considerar boa correlação entre variância dos elementos da classe não mudança e *λ*3*,XD*, a relação entre os valores não é necessariamente 1:1. É importante notar que esta relação é extremamente dependente da intensidade das mudanças que o usuário pretende detectar. No caso do desflorestamento, é esperado que a intensidade das mudanças relacionadas ao corte raso sejam bastante altas devido ao contraste entre floresta e área desmatada. Assim, a relação entre  $\rho_T$  e  $\lambda_{3,XD}$  é estabelecida como sendo

$$
\rho_T = r \cdot \lambda_{3,\text{XD}},\tag{4.1}
$$

onde *r* é a razão associada com o grau de intensidade da mudança que o usuário pretende detectar. Experimentos têm provado que *r* = 5 é uma escolha bastante razoável para o problema do desmatamento aqui analisado.

Após esta estimação, a filtragem dos elementos supostamente sem mudança em **X***<sup>D</sup>* pode ser realizada, o que resulta no conjunto **X***Df* (**X***<sup>D</sup>* após filtragem). A [Figura 4.3c](#page-63-0) mostra o gráfico de espalhamento resultante deste último procedimento.

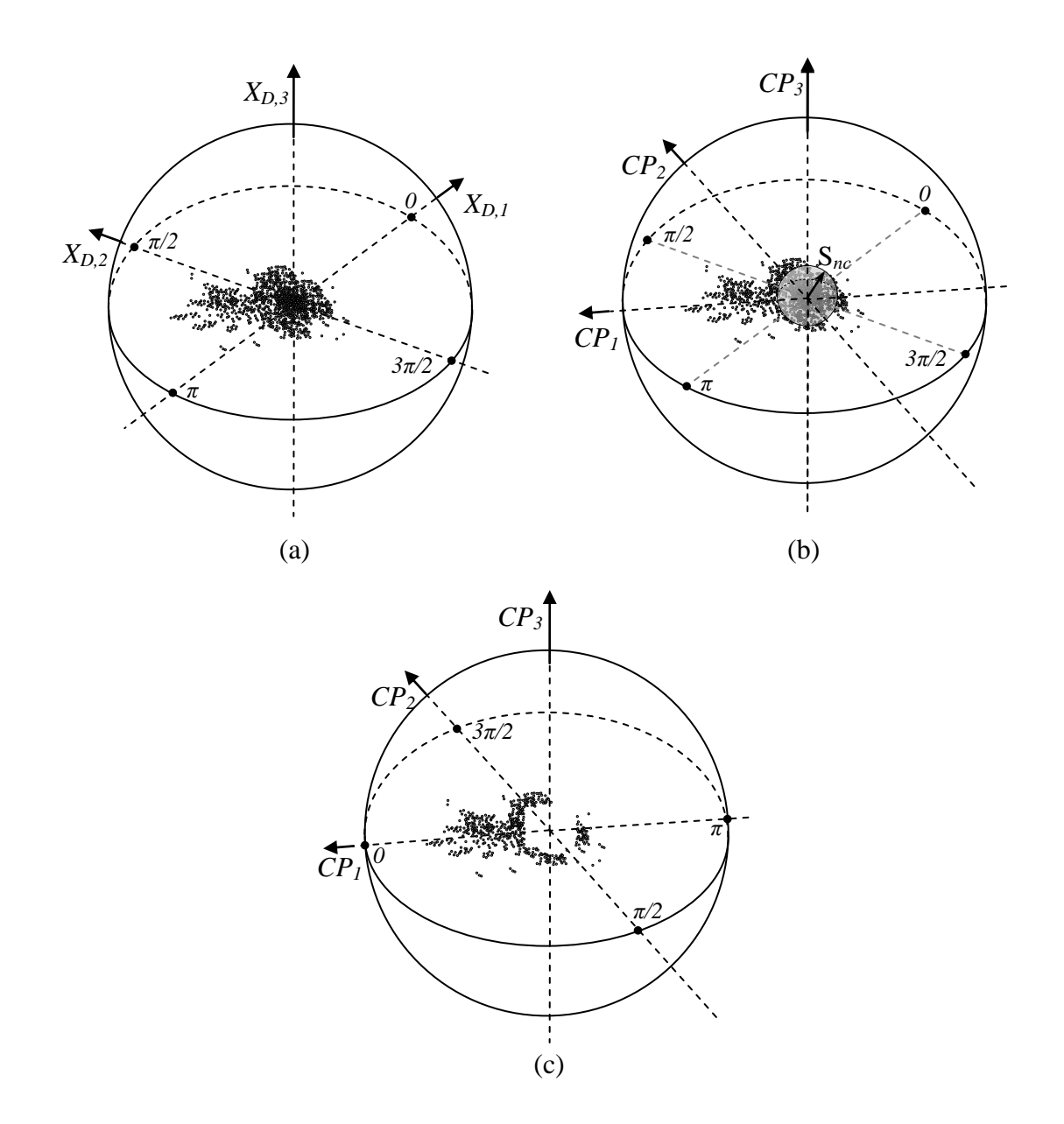

<span id="page-63-0"></span>Figura 4.3 - Representação em 3 dimensões do gráfico de espalhamento e filtragem de elementos não mudados na imagem de diferenças. (a) Gráfico de espalhamento de **X***D*, (b) estimação da esfera incluindo os elementos não mudados (S*nc*), (c) resultado após a supressão dos elementos não mudados (**X***Df*).

Como definido anteriormente, qualquer par de ângulos (*θ, φ*) compondo a superfície da esfera pode ser expresso a partir de um ângulo sólido. Analogamente às previsões feitas pelo suporte teórico disponível em Bovolo e Bruzzone (2007), o sólido mais apropriado para descrever um setor da esfera relacionado a um determinado tipo de mudança é o cone com vértice coincidente com a origem do sistema de coordenadas.

Geometricamente, o cone é uma forma tridimensional que se afunila suavemente a partir da base (geralmente, mas não necessariamente circular) até um ponto denominado vértice (BREDON, 1989). A razão para a escolha desse tipo de sólido é a habilidade deste em representar as diferentes variações em *θ* e *φ* apresentadas pela classe de desmatamento ao longo de diferentes magnitudes *ρ*. Os intervalos em azimute Δ*θ* = *θf* – *θ<sup>i</sup>* e elevação Δ*φ = φ<sup>f</sup>* – *φ<sup>i</sup>* , juntamente com um dado comprimento em magnitude Δ*ρ* = *ρ<sup>f</sup>* – *ρ<sup>i</sup>* podem ser utilizados para definir regiões de interesse S*sck* capazes de caracterizar a localização espacial de mudanças específicas, como mostrado na [Figura 2.3c](#page-49-0). No caso do presente estudo, essa região de interesse S*sck* será referida como R e deverá ser capaz de separar as regiões caracterizadas por elementos de desmatamento no espaço esférico. No que se segue, será descrita a técnica utilizada para encontrar uma regra de decisão ótima, que é representada por RO no espaço esférico, e depois, por meio de RO, determinar a regra geral de decisão representada por R.

#### **4.2.1 Definição da regra de decisão ótima para o domínio fonte**

Como mencionado anteriormente, a regra de decisão ótima (RO) subentende um conjunto de pequenas regiões elementares onde se encontra um maior número de elementos marcados por desmatamento de acordo com a referência VC. Inicia-se pela quantização do domínio esférico nas regiões elementares (E), que juntas tem a capacidade de preencher todo o espaço S*c*. Cada elemento E tem o mesmo tamanho tridimensional pré-definido (Δ*θ*, Δ*φ* e Δ*ρ*) e tem uma localização própria dentro da esfera. Para o problema do desmatamento da Amazônia, experimentos mostraram que a utilização de Δθ=Δφ=5<sup>°</sup> e Δρ=5 produz resultados satisfatórios. Dependendo do problema, o número total de regiões elementares (*NE*) necessário para preencher totalmente S*<sup>c</sup>* poderá variar dependendo do tamanho pré-definido de E, assim como das magnitudes  $\rho_T e \rho_{\text{max}}$ :

$$
NE = \frac{2\pi^2 (\rho_{\text{max}} - \rho_T)}{\Delta \theta \Delta \varphi \Delta \rho}.
$$
\n(4.2)

Como S*<sup>c</sup>* inclui todas as *NE* possibilidades E*p* (*p*=1,…,*NE*), cada região elementar E*<sup>p</sup>* será um subconjunto de S*c*. Os elementos *x*(*i*) em S*<sup>c</sup>* serão classificados como desmatamento apenas para o E*<sup>p</sup>* específico em que este está incluído:

<span id="page-65-0"></span>
$$
x(i) \in \left\{ \omega_{c,p} \quad \text{if} \quad x(i) \in E_p \qquad \forall p \in [1, NE] \right\},\tag{4.3}
$$

onde *ωc,p* é a classe de desmatamento para cada E*<sup>p</sup>* individual. Uma seleção ótima de E*<sup>p</sup>* (que dará origem a RO) pode ser feita escolhendo-se apenas E*p*s que tenham número de detecções corretas maior que o número de detecções falsas. RO pode ser conhecida através da aplicação da seguinte regra:

$$
\mathbf{E}_p \subset \mathbf{OR}, \quad \left| \left\{ x(i) \in \omega_{c,p} \right\} \cap \left\{ V(i) \in \omega_c \right\} \right| > 0.5 \qquad \forall p \in [1, NE]. \tag{4.4}
$$

 $x(i) \in \{\omega_{c,p} \text{ if } x(i) \in E_p \quad \forall p \in [1, NE],$ <br>se de desmatamento para cada  $E_p$  ind<br>a RO) pode ser feita escolhendo-se a<br>s maior que o número de detecções<br>ão da seguinte regra:<br> $\left|\frac{x(i) \in \omega_{c,p}\} \cap \{V(i) \in \omega_c\}\right| > 0.5$ <br> $\left|\overline{x(i) \in$ Os termos no numerador e no denominador de [\(4.4\)](#page-65-0) referem-se à cardinalidade dos conjuntos envolvidos. RO é então uma seleção onde apenas E*p*s tendo um "custobenefício" aceitável são selecionados, excluindo regiões contendo poucas detecções corretas cercadas por grandes números de elementos referentes a falsos alarmes. Esperase que essa seleção seja formada por múltiplas regiões elementares E*p*s não necessariamente conectadas, mas espalhadas ao longo de uma direção fixa [\(Figura](#page-66-0)  [4.4a](#page-66-0)).

RO pode ser vista como uma regra de decisão super ajustada (*overfitted*) específica para resolver o problema ligado diretamente à referência VC (domínio fonte), assim, pouco eficiente para resolver problemas em situações distintas. A próxima seção trata da definição da forma e direção principal da regra geral de decisão R capaz de representar RO genericamente.

# **4.2.2 Definição da região de decisão para o domínio fonte (R)**

A estratégia utilizada para calcular as dimensões de R é baseada na seleção dos elementos de **X***Df* incluídos em RO [\(Figura 4.4b](#page-66-0)). É possível derivar este subconjunto de elementos denominado **X***RO* (elementos de **X***Df* contidos em RO) através da seguinte relação:

$$
S_{ic} = \{x(i) \in OR\} \qquad \forall i \in [1, n]. \tag{4.5}
$$

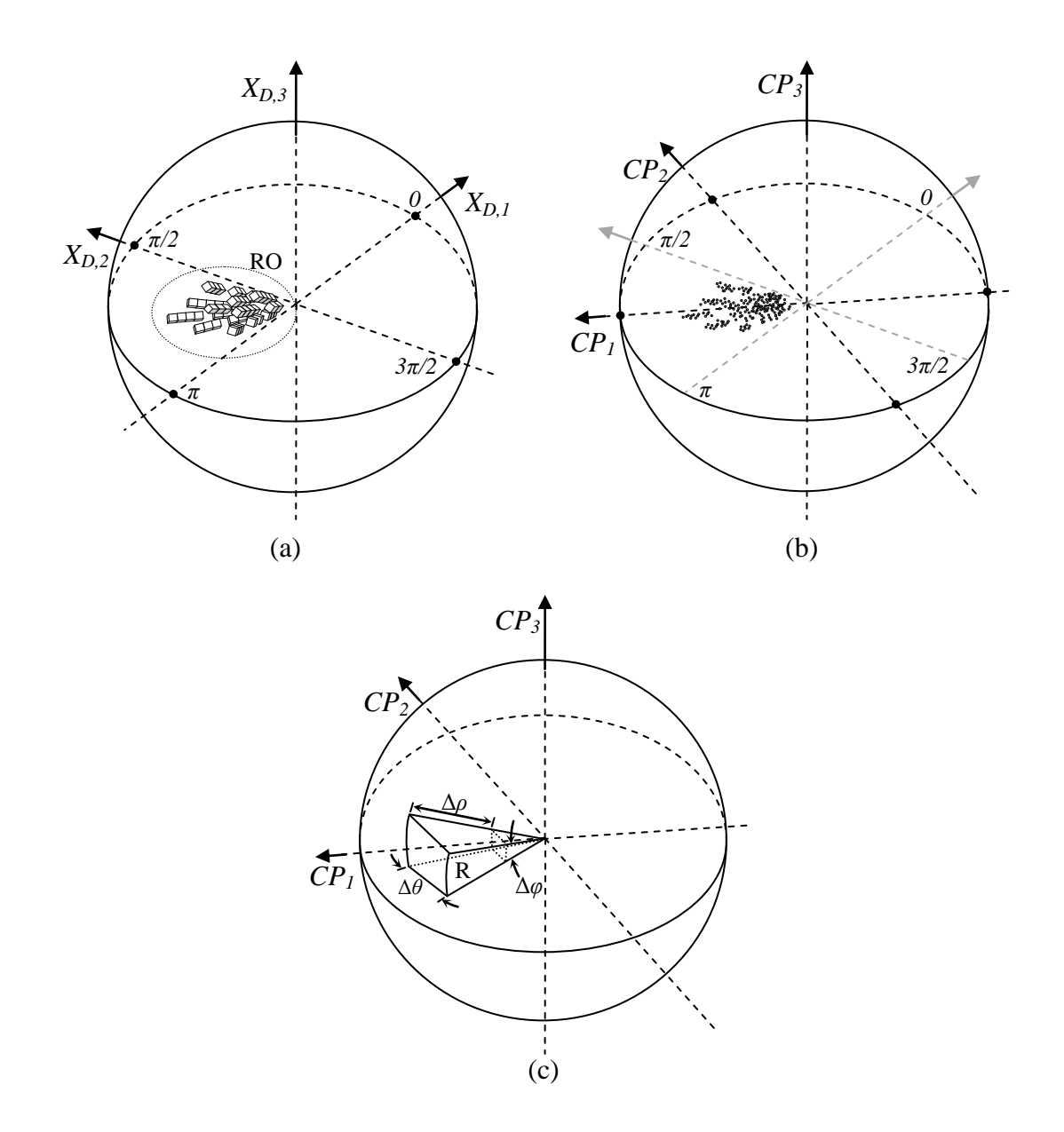

<span id="page-66-0"></span>Figura 4.4 - Etapas gráficas para a estimação da região de decisão R: (a) regiões elementares formando a região ótima (RO), (b) elemento de **X***Df* incluídos em RO, (c) região geral de decisão R estimada a partir de **X***Df* e da referência VC.

As imagens utilizadas neste estudo tratam de cenas naturais com distribuição Normal (Gaussiana). Imagens de diferença para essas cenas possuem geralmente dois tipos de distribuição: uniforme (classe não mudança) e Gaussiana (classe mudança) (BRUZZONE; PRIETO, 2000). Levando esse fato em consideração, é esperado que os elementos marcados por desmatamento apresentem distribuição Gaussiana variando desde corte seletivo (desmatamento gradual) até o corte raso (corte total). Essa suposição é razoável desde que se conte com um número estatisticamente considerável

de elementos marcados por desmatamento. A dispersão apresentada por **X***RO* (supostamente sem a classe não mudança) é então utilizada para estimar a forma e a direção principal de R [\(Figura 4.4c](#page-66-0)) através de uma abordagem vetorial. Para este fim, a análise por componentes principais ou *Principal Component Analsysis* (PCA) é derivada novamente, mas desta vez aplicada aos elementos de **X***RO*. De acordo com esse ponto de vista, o primeiro autovetor (**υ**1*,***X***RO*) estará associado com a direção principal dos elementos que representam desmatamento, assim estimando a direção principal de R. Os ângulos de azimute e elevação de **υ**1*,***X***OR* podem ser encontrados por:

$$
\begin{cases}\n\theta_{\mathbf{u},\mathbf{X}RO} = \arctan\left(\frac{\mathbf{U}_{1,2,\mathbf{X}RO}}{\mathbf{U}_{1,1,\mathbf{X}RO}}\right), \\
\varphi_{\mathbf{u},\mathbf{X}RO} = \arccos\left(\mathbf{U}_{1,3,\mathbf{X}RO}\right)\n\end{cases} \tag{4.6}
$$

onde υ*1,1,***X***RO*, υ*1,2,***X***RO* and υ*1,3,***X***RO* são as três componentes do 1º autovetor de **X***RO* no espaço Cartesiano.

Como as componentes principais são ortogonais entre si, a segunda e terceira componentes podem ser associadas à dispersão bidimensional apresentada pelos elementos relativos ao desmatamento ao longo da direção principal de R [\(Figura 4.5a](#page-68-0)). Assim, considera-se que as dimensões angulares de R podem ser estimadas com base no 2º e 3º autovalores dos elementos em **X***RO* (*λ*2*,***X***RO* e *λ*3*,***X***RO*). Neste sentido, *a= λ*2*,***X***RO*, *b= λ*3*,***X***RO* na [Figura 4.5a](#page-68-0) e, de acordo com o esquema das [Figura 4.5b](#page-68-0),c, os ângulos de abertura *φ<sup>R</sup>* e *θ<sup>R</sup>* são sumarizados por meio de *ρT*, *a*, *b* e relações trigonométricas básicas:

<span id="page-67-0"></span>
$$
\begin{cases}\n\varphi_R = 2 \cdot \arctan\left(\frac{a}{2\rho_T}\right) \\
\theta_R = 2 \cdot \arctan\left(\frac{b}{2\rho_T}\right)\n\end{cases}
$$
\n(4.7)

e os limites tridimensionais de R podem ser calculados usando:

<span id="page-68-1"></span>
$$
\begin{cases}\n\theta_{Ri} = \frac{\theta_{\mathbf{v}1}}{2} - \theta_R \\
\varphi_{Ri} = \frac{\varphi_{\mathbf{v}1}}{2} - \varphi_R \\
\rho_{Ri} = \rho_T\n\end{cases}\n\qquad e\n\qquad\n\begin{cases}\n\theta_{Rf} = \frac{\theta_{\mathbf{v}1}}{2} + \theta_R \\
\varphi_{Rf} = \frac{\varphi_{\mathbf{v}1}}{2} + \varphi_R, \\
\rho_{Rf} = \rho_{\text{max}}\n\end{cases}\n\qquad (4.8)
$$

onde os índices *i* e *f* indicam as posições iniciais e finais, respectivamente, para cada coordenada.

Assim, a região de decisão R a ser utilizada para detectar as áreas desmatadas pode ser definida como

$$
\mathbf{R} = \left\{ \rho, \varphi, \theta : \ \rho_T \le \rho < \rho_{\text{max}}, \ \varphi_{\text{R}i} \le \varphi < \varphi_{\text{R}f}, \ \theta_{\text{R}i} \le \theta < \theta_{\text{R}f} \right\},\tag{4.9}
$$

e a regra geral de decisão para o domínio fonte fica:

$$
x(i) \in \{ \omega_{ci} \text{ if } x(i) \in R \quad \forall i \in [1, N]. \tag{4.10}
$$

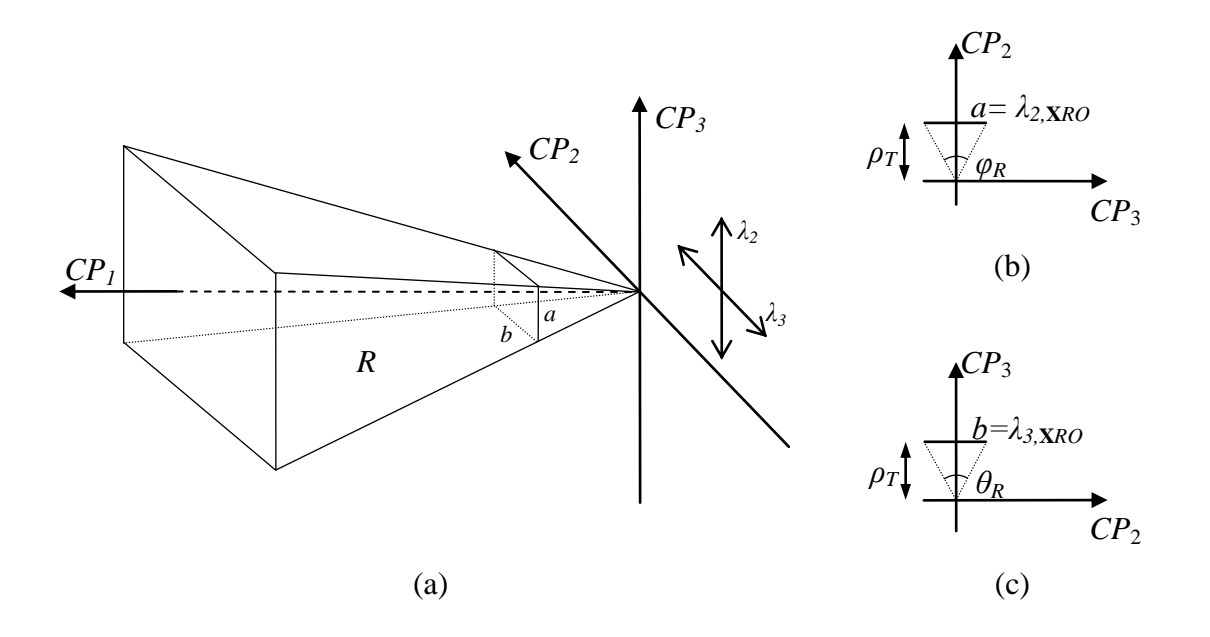

<span id="page-68-0"></span>Figura 4.5 - Esquema para estimação da região de decisão R: (a) representação espacial da região de decisão R, (b) diagrama para estimação de *φ<sup>R</sup>* a partir de *a*, e (c) diagrama para estimação de *θ<sup>R</sup>* a partir de *b*.

A região caracterizada por R corresponde a uma regra generalizada capaz de detectar elementos de desmatamento de maneira ampla. Essa regra foi determinada com auxílio de dados de campo, o que caracteriza o domínio fonte. No entanto, como podemos esperar, ela tende a não apresentar a mesma eficiência na detecção de desmatamento em domínios (cenários) diferentes. Como discutido anteriormente, isso é causado porque cenas adquiridas em períodos ou locais diferentes podem apresentar variações radiométricas capazes de causar um desequilíbrio nos dados, fazendo com que esses cenários exijam um ajuste na regra de decisão originalmente formulada para detectar o desmatamento. Em outras palavras, a forma e direção principal de R podem variar de acordo com a apresentação das imagens disponíveis. No entanto, os desmatamentos ainda podem ser detectados através da adaptação do domínio fonte para novas situações (domínios alvos). O próximo passo da metodologia proposta visa à adaptação da região de decisão R, definida anteriormente como base em dados de campo VC, para situações similares onde não se conta com dados de referência.

#### **4.3 Adaptação da regra de decisão para os domínios alvo**

A estratégia de adaptação adotada neste estudo envolve o ajuste da forma (*θR*, *φR*, *ρR*), bem como da direção principal de R para os domínios alvo. Considera-se a imagem de diferenças para um domínio alvo em particular **X**'*D*, e a imagem de diferenças após a filtragem de elementos sem mudança **X**'*Df* . Considera-se ainda que não houve alterações no tipo de desmatamento a ser detectado na região em análise. A filtragem de elementos sem mudanças nos respectivos domínios alvo também pode ser realizada utilizando-se *r*  $=$  5 e o terceiro autovetor de  $\mathbf{X}'_D$  ( $\lambda'_{3,XD}$ ) para estimar o limiar de magnitude  $\rho'_{\mathcal{T}}$ :

$$
\rho'_T = r \cdot \lambda'_{3, X'D} \tag{4.11}
$$

A atualização de R, que por sua vez resulta em R', inicia pela definição da direção principal de R', que pode ser calculada de forma similar à usada para calcular a direção principal de R, i.e., através do 1º autovetor de **X**'*Df* (**υ**'1*,X*'*Df*). É importante observar que, neste caso, como se supõe que não haja disponibilidade de dados de referência para o domínio alvo, a direção principal de R' precisa ser calculada diretamente com os dados de **X**'*Df*, ao invés dos dados em **X***RO*. Essa aproximação é razoável se considerarmos cenários similares e o mesmo tipo de desmatamento para todos os domínios, i.e., apenas

variações devidas às flutuações radiométricas entre os domínios. Com o objetivo de adaptar a forma de R para as novas situações, é assumida proporcionalidade entre o segundo e terceiro autovalores para os elementos em **X***Df* e RO. Assim, calculando as seguintes razões, podem-se obter coeficientes de adaptação:

$$
r_a = \frac{\lambda_{2,S_{ic}}}{\lambda_{2,XDf}}, \qquad r_b = \frac{\lambda_{3,S_{ic}}}{\lambda_{3,XDf}}, \tag{4.12}
$$

onde *r<sup>a</sup>* e *r<sup>b</sup>* referem-se à proporcionalidade entre as dispersões apresentadas por **X***Df* e RO no domínio fonte. A razão para a utilização desta relação é que *r<sup>a</sup>* e *r<sup>b</sup>* podem ser estendidos para os domínios alvo uma vez que uma forte correlação é esperada entre componentes principais calculadas para elementos em **X***Df* e RO. Outro ponto que merece ser mencionado é a independência dos autovalores para o número de elementos, i.e., se um certo conjunto de dados tem seu tamanho aumentado pela adição de novos elementos com o mesmo grau de dispersão, o autovalor tende a permanecer constante. Isso garante que, mesmo se a quantidade de desmatamento aumentar ou diminuir nos domínios alvo, mas sem apresentar variações de tipologia, os coeficientes de adaptação ainda podem ser aplicados com eficiência.

Neste ponto, é possível estimar os eixos *a*' e *b*' do cone R' ajustados para os domínios alvo através do uso dos coeficientes  $r_a$  e  $r_b$ , e autovalores  $\lambda'_{2,XDf}$  e  $\lambda'_{3,XDf}$ :

$$
\begin{cases}\n a' = \lambda'_{2, X'Df} \cdot r_a \\
 b' = \lambda'_{3, X'Df} \cdot r_b\n\end{cases} \tag{4.13}
$$

Os ângulos de abertura  $\varphi_R$ ,  $\theta_R$ , bem como os limites espaciais de R' podem ser calculados de maneira similar àquela usada para definir R com as Equações [\(4.7\)](#page-67-0) e [\(4.8\).](#page-68-1) A região de decisão R' para detecção de desmatamento no domínio alvo pode ser finalmente definida como

$$
\mathbf{R}^{\prime} = \left\{ \rho^{\prime}, \varphi^{\prime}, \theta^{\prime} : \ \rho^{\prime}_{T} \leq \rho^{\prime} < \rho^{\prime}_{\max}, \varphi^{\prime}_{R'i} \leq \varphi^{\prime} < \varphi^{\prime}_{R'f}, \theta^{\prime}_{R'i} \leq \theta^{\prime} < \theta^{\prime}_{R'f} \right\},\tag{4.14}
$$

E a regra geral de decisão para o domínio alvo é:

<span id="page-70-0"></span>
$$
x'(i) \in \left\{ \omega_{ci} \text{ if } x'(i) \in R' \quad \forall i \in [1, N] \right\}.
$$
\n(4.15)

As etapas executadas para alcançar a regra em [\(4.15\)](#page-70-0) devem ser recalculadas para cada novo par de imagens pertencente aos domínios alvo. Os coeficientes de adaptação *r<sup>a</sup>* e *r<sup>b</sup>* são constantes para uma dada série temporal. Assim, precisam apenas ser calculados quando houver alteração na localização da área de estudo ou alguma variação capaz de perturbar as condições originais em que os parâmetros foram estimados.
## **5 SELEÇÃO DE ATRIBUTOS**

O propósito deste capítulo é verificar de forma não rigorosa o comportamento de alguns atributos espectrais e texturais na detecção do desmatamento da Amazônia. Para este estudo, serão selecionados os três atributos que melhor discriminam a floresta primária das áreas desmatadas. Para isso, os dados temáticos disponibilizados pelo PRODES em forma vetorial foram utilizados para selecionar automaticamente amostras dentro de uma imagem multiespectral correspondente. A cena utilizada neste experimento simples foi a órbita/ponto 232/67 do ano de 2011. O algoritmo C4.5 (QUINLAN, 1993) disponível no *software* MatLab foi empregado para indicar quais atributos dentre os disponíveis produzem os melhores resultados comparados com a classificação de referência (PRODES, 2013). O algoritmo C4.5 é geralmente utilizado para construir árvores de decisão em classificadores hierárquicos. Uma vez que a seleção dos atributos não é um dos objetivos desse estudo, aqui o algoritmo C4.5 terá apenas o propósito de indicar de forma exploratória quais seriam os eventuais atributos que melhor discriminam a classe desmatamento. O resultado apresentado pelo algoritmo é, na verdade, uma regra de decisão hierárquica em forma de árvore onde os nós superiores possuem um maior grau de generalização. Devido à grande quantidade de dados de entrada (todos os polígonos vetoriais da imagem), é esperado que o algoritmo apresente como resultado uma árvore de decisão contendo vários ramos e nós. Isso é geralmente causado por *outliers* referentes a amostras incorretamente rotuladas (BISHOP, 2006). Uma alternativa para contornar este problema é a aplicação de um processo denominado *prunning*, que desconsidera nós inferiores, já que estes carregam informações mais específicas, permanecendo apenas com os nós superiores, uma vez que estes contêm informações mais gerais.

O experimento contou com 13 atributos espectrais e 4 atributos texturais. Os espectrais: bandas reflectivas TM*-Landsat*-5 de 1 a 5 e 7, imagens de fração vegetação, solo e sombra/água derivadas do Modelo Linear de Mistura Espectral [MLME (SHIMABUKURO; SMITH, 1991)], índices de *greeness*, *brightness*, *wetness*, derivados de uma transformação *tasseled cap* (KAUTH; e THOMAS, 1976) e o *Normalized Difference Vegetation Index* (NDVI). Os texturais: entropia para as bandas 3, 4 e 5, e entropia para a imagem resultante da projeção dos dados na direção da

primeira componente principal (1º PC). A entropia foi calculada a partir dos pixels de cada segmento pela função *Entropy* do MatLab (GONZALES; WOODS, 2001). Para cada um dos polígonos disponibilizados pelo PRODES, foram calculadas as médias dos pixels em cada atributo. Os atributos texturais foram calculados levando em consideração os pixels em cada polígono.

Os resultados desse experimento prévio indicam que a banda 5 isolada, o NDVI e a entropia derivada da 1º componente principal foram os atributos que melhor discriminaram a floresta primária das áreas desmatadas. Entende-se que a banda 5 tenha sido escolhida por refletir bem o solo que fica exposto quando uma área é desmatada por corte raso. O NDVI é naturalmente um indicador da quantidade de vegetação fotosinteticamente ativa existente na superfície, variando bastante quando há alguma perda de vegetação de uma data para outra. A entropia é um bom indicador da intensidade de frequência no polígono. Áreas florestais costumam apresentar uma alta frequência e, consequentemente, uma alta entropia. Quando a floresta deixa de existir dando lugar a solo exposto ou zona de cultivo é esperado que a entropia diminua como causa da maior homogeneidade adquirida pelo terreno.

Os três atributos selecionados serão utilizados em todos os experimentos da próxima seção.

#### **6 EXPERIMENTOS E ANÁLISE**

A metodologia proposta foi testada em três áreas distintas da Amazônia; todas localizadas no "Arco Densamente Povoado". Cada uma das áreas testadas foi escolhida com o objetivo de representar de forma satisfatória algumas adversidades presentes ao longo da floresta. Para cada área, foram empregadas as mesmas cenas TM*-Landsat-5* utilizadas pelo PRODES nos anos em questão. Isso pôde garantir um mesmo referencial para comparação da metodologia proposta com o método oficialmente adotado para monitorar o desmatamento na Amazônia brasileira. Apesar disso, por motivos operacionais, as cenas não foram utilizadas de forma plena; para cada uma delas foi selecionado um recorte retangular. A limitação referente ao tamanho das áreas testadas é explicada pela dificuldade na obtenção precisa de referência para cada cena. É importante salientar que se procurou selecionar áreas nas imagens sem cobertura de nuvens, uma vez que a presença de nuvens não é prevista pela metodologia proposta. A detecção e delimitação de nuvens e posterior remoção destas áreas da análise não estão entre os objetivos da tese.

Uma vez que se possuem verdades de campo para verificar a precisão das estimativas de desmatamento para cada par de imagens, os dados de referência foram também aproveitados para verificar as estimativas da forma e direção principal das regiões adaptadas R'. Em geral, um detalhamento maior é dado ao primeiro experimento com o objetivo de analisar o desempenho de cada passo da metodologia proposta.

Uma questão que pode causar conflito é a utilização da metodologia nos experimentos para calcular o mapa de mudanças também para o domínio fonte. Uma vez que a metodologia presume a existência de dados de referência para este domínio, pode causar estranheza a obtenção dos mapas a partir da análise. Porém, considera-se aqui que o domínio fonte não precisa necessariamente abranger toda a área do estudo, podendo ser representado por um fragmento amostral da área total. Além disso, os mapas de mudanças foram calculados também para o domínio fonte para motivos de validação do método proposto.

#### **6.1 Fonte de dados e pré-processamento**

Todas as imagens pertencentes às séries temporais dos três experimentos foram solicitadas diretamente da *EarthExplorer* (*United States Geological Service* USGS-NASA). As imagens TM-*Landsat*-5 disponíveis nessa fonte são produtos que contêm pixels de 30 m, contam com registro espacial preciso e seus pixels estão calibrados para reflectância de superfície. Sendo assim, nenhum tipo de registro ou correção radiométrica foi necessário para colocar as imagens em um mesmo referencial espacial e radiométrico<sup>6</sup>. O banco de dados do PRODES é registrado pelo banco de dados do projeto *Geocover* - NASA, o mesmo utilizado para corrigir espacialmente as imagens da *EarthExplorer*. Sendo assim, não houve necessidade de registro espacial entre os dados para comparação.

Os dados sobre desmatamentos anteriores são provenientes do banco de dados do PRODES em forma de arquivos *shapefiles* vetoriais. Os arquivos contém cobertura completa da Amazônia em classes de:

- a) Floresta remanescente;
- b) Desmatamento ocorrido no ano;
- c) Desmatamentos anteriores;
- d) Corpos d'água;
- e) Nuvens;

<u>.</u>

- f) Resíduos (polígonos de desmatamento não observados em anos anteriores);
- g) Não floresta (áreas diversas que não se referem a nenhuma das classes anteriores).

<sup>6</sup> Ainda assim, em alguns experimentos, os pares de imagem mostraram certa diferença radiométrica. Levando em consideração a baixa proporção de desmatamentos esperada frente à quantidade de floresta remanescente, uma normalização radiométrica adicional foi realizada nesses casos com o objetivo de igualar a média dos pixels em cada banda das imagens envolvidas.

Um exemplo do tipo de dado espacial fornecido pelo PRODES pode ser visto na [Figura](#page-76-0)  [6.1.](#page-76-0)

A partir desse dado, é possível derivar a máscara contendo todas as classes com exceção da floresta remanescente e utilizar essa máscara no processo de segmentação descrito no Capítulo [3.](#page-51-0) O dado visualizado pelo foto-intérprete e pela metodologia proposta é a porção da imagem multiespectral correspondente às áreas verdes na [Figura 6.1](#page-76-0) (remanescente florestal).

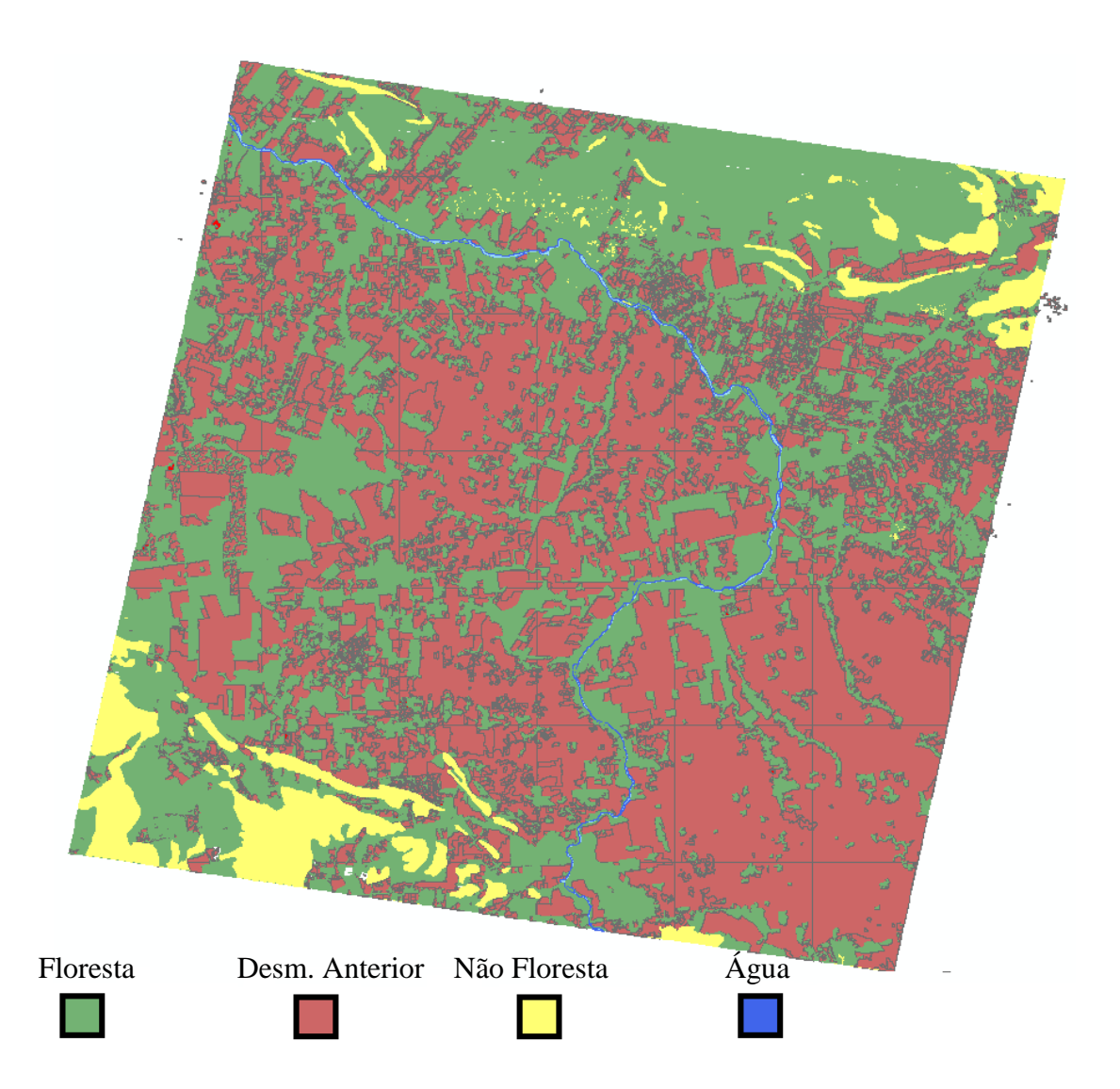

<span id="page-76-0"></span>Figura 6.1 - Produto sobre desmatamento disponibilizado pelo PRODES apresentando algumas classes do mapeamento para 227/67 (2011). Pode ser feita uma comparação direta deste mapa temático com a imagem mostrada na [Figura 6.3.](#page-79-0)

Os dados de referência (referência VC) foram construídos através de acurada interpretação visual das imagens buscando fundamentalmente áreas de corte raso. Diferentemente do que é feito no PRODES, a interpretação não deu margens para resíduos e procurou delimitar de forma pormenorizada e completa tanto os novos desmatamentos ocorridos no período, como as áreas de floresta e desmatamento anteriores. Para garantir este trabalho detalhado, os recortes das cenas não passaram de 2000×2000 pixels. É importante salientar que, mesmo com trabalho detalhado, as fronteiras dos segmentos dificilmente correspondem exatamente ao que é realizado por um processo automático de segmentação. Além disso, o limiar exato de separação entre tipos de desmatamento diferentes (corte raso ou seletivo) aplicado por interpretação visual é inevitavelmente subjetivo e variável.

# **6.2 Áreas de estudo**

As regiões de teste utilizadas neste estudo têm suas localizações mostradas no mapa da [Figura 6.2.](#page-78-0)

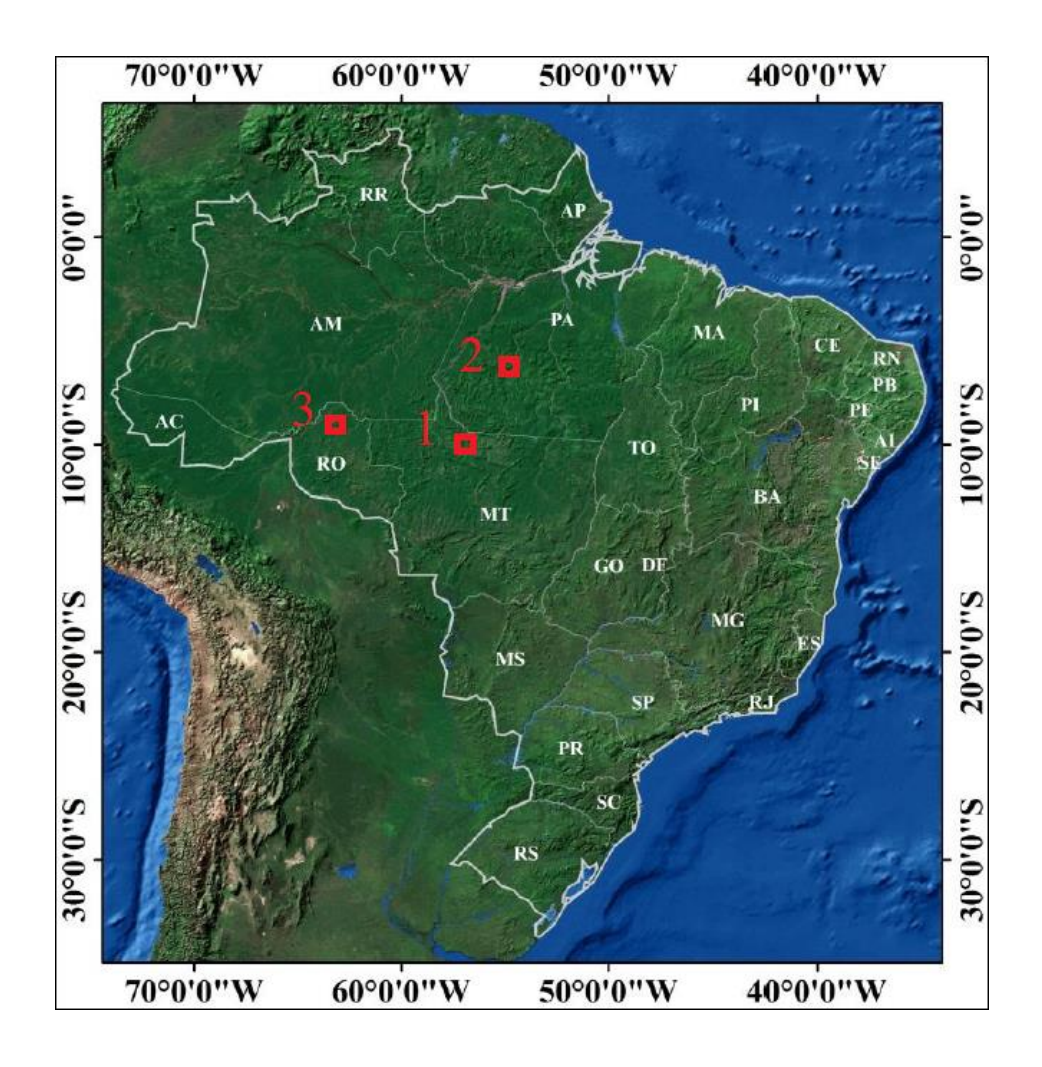

Figura 6.2 - Mapa de localização das áreas usadas nos experimentos.

## <span id="page-78-0"></span>**6.2.1 Órbita/ponto 227/67 – norte do Estado do Mato Grosso (1)**

O desmatamento no estado do Mato Grosso no ano de 2013 foi o maior registrado no Brasil em termos de área total, segundo relatórios do PRODES. Neste estado, o desmatamento está ligado principalmente ao cultivo agrícola e criação de gado. Verifica-se que não existe um padrão para os polígonos encontrados nessa região, podendo-se encontrar incrementos pequenos, grandes e de formas variadas. De certa maneira, estes padrões podem influenciar nas estimativas anuais uma vez que a área mínima mapeada pelo PRODES é de 6,25 ha. A área selecionada para o experimento 1 se encontra com elevada taxa de desmatamentos anteriores, sendo os novos desmatamentos geralmente registrados nas proximidades dos antigos.

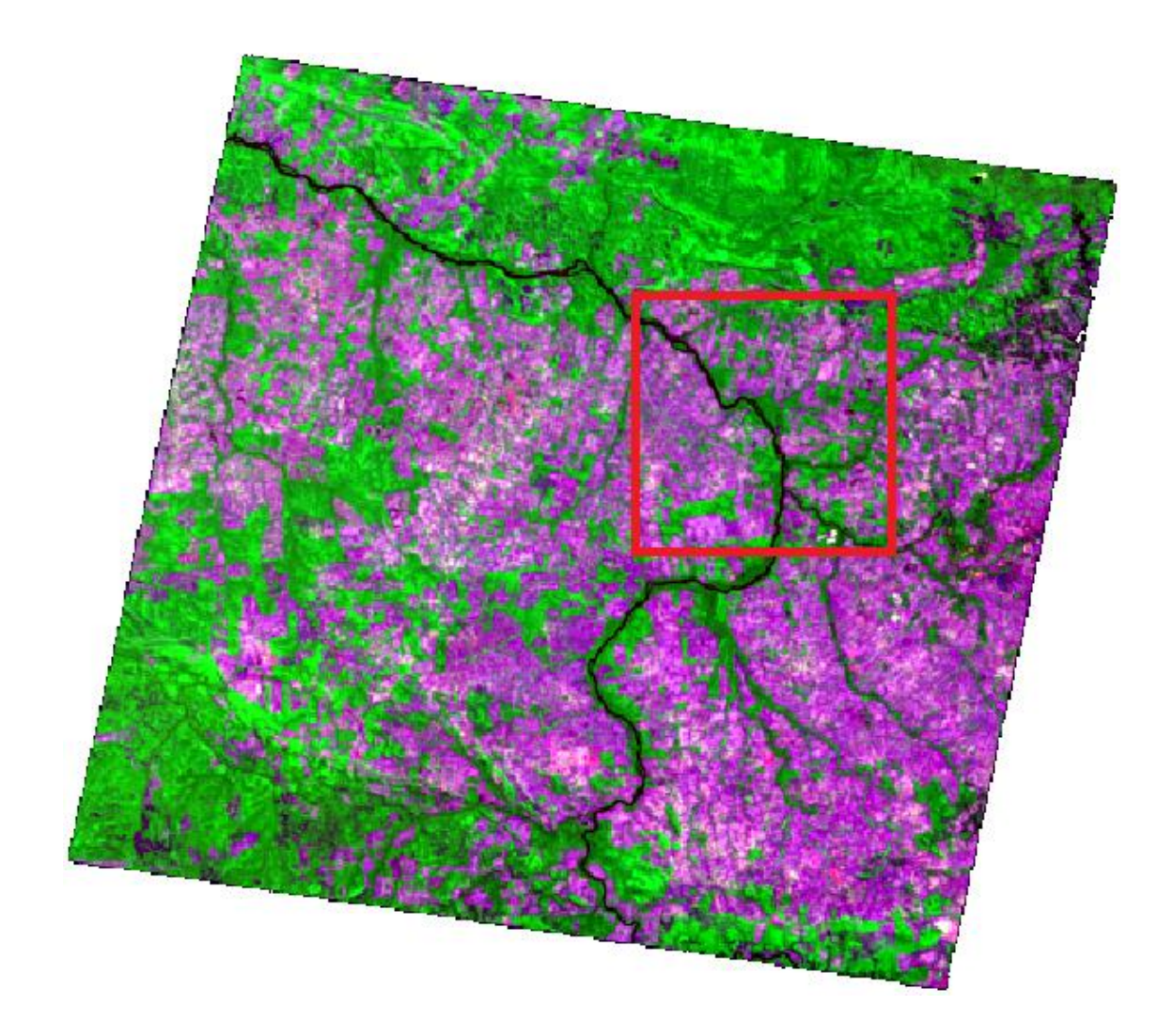

<span id="page-79-0"></span>Figura 6.3 - Imagem referente ao primeiro experimento e utilizada como referência para o mapeamento PRODES. Órbita/Ponto 227/67 (2011), R(5), G(4), B(3), com realce. O detalhe em vermelho representa o recorte da área estudada.

# **6.2.2 ÓRBITA/PONTO 225/64 – CENTRO DO ESTADO DO PARÁ (2)**

Segundo os relatórios do PRODES, o Pará é juntamente com o Mato Grosso um dos estados com maior taxa de desmatamento da Amazônia brasileira. Apesar disso, os últimos relatórios mostram uma tendência de diminuição das taxas anuais nesse estado. A região escolhida para o teste possui relevo bastante acidentado; a região Sul está mais afetada comparada com a região Norte. O recorte selecionado possui bastante variedade interanual na quantidade de desmatamentos registrados.

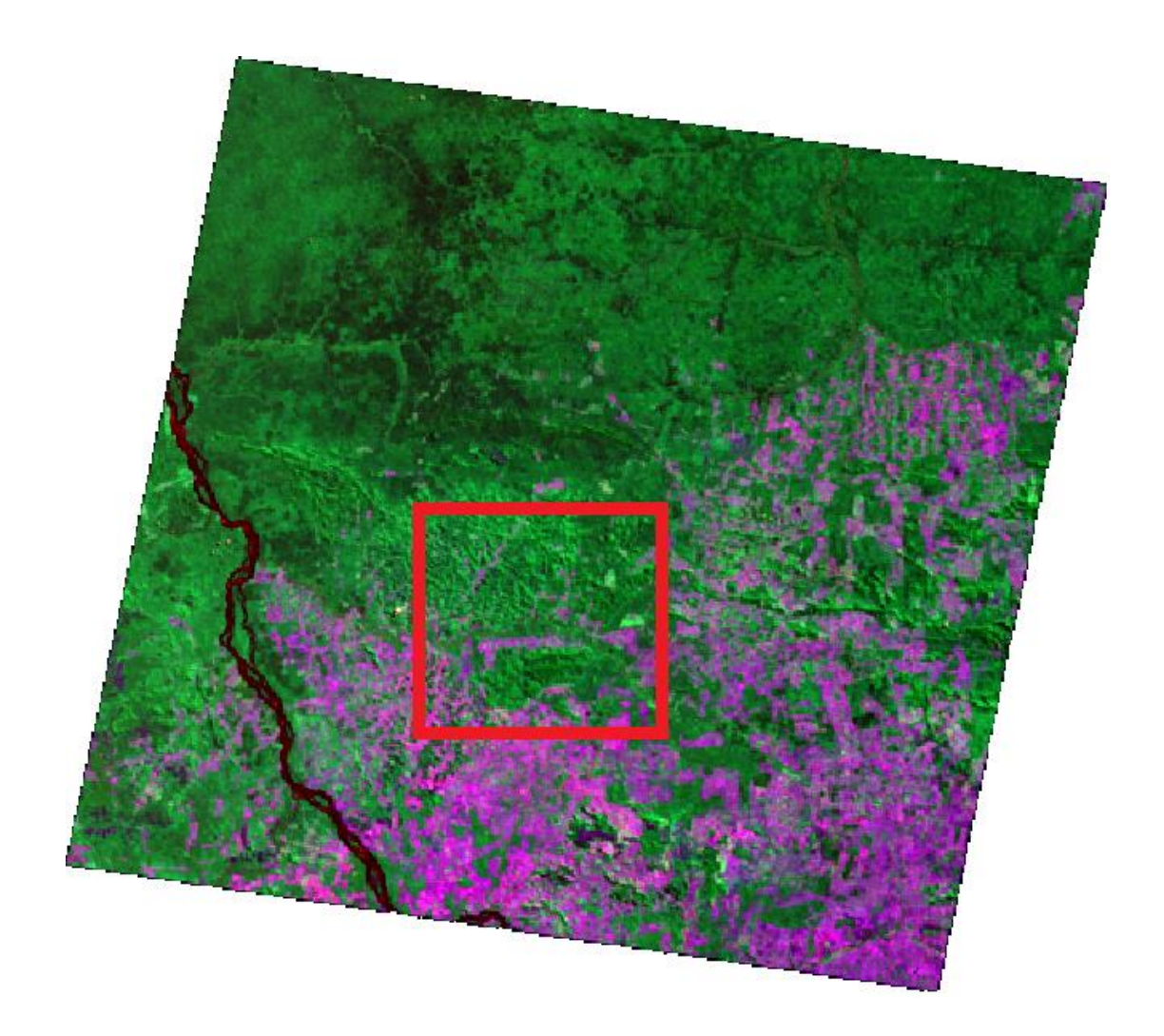

Figura 6.4 - Imagem referente ao segundo experimento e utilizada como referência para o mapeamento PRODES. Órbita/Ponto 225/64 (2011), R(5), G(4), B(3), com realce. O detalhe em vermelho representa o recorte da área estudada.

# **6.2.3 Órbita/ponto 233/67 – norte do Estado de Rondônia (3)**

O terceiro experimento foi realizado com uma cena do estado de Rondônia, também um dos estados brasileiros com as maiores taxas de desmatamento registradas pelo PRODES (INPE, 2012). O atual modelo econômico de ocupação e uso dos recursos naturais é um dos principais fatores que causam o aumento do desmatamento em Rondônia (MILLICAN et al., 2008). Apesar disso, com o objetivo de testar a metodologia proposta em situações adversas, foi escolhida uma região da imagem não muito afetada por desmatamentos.

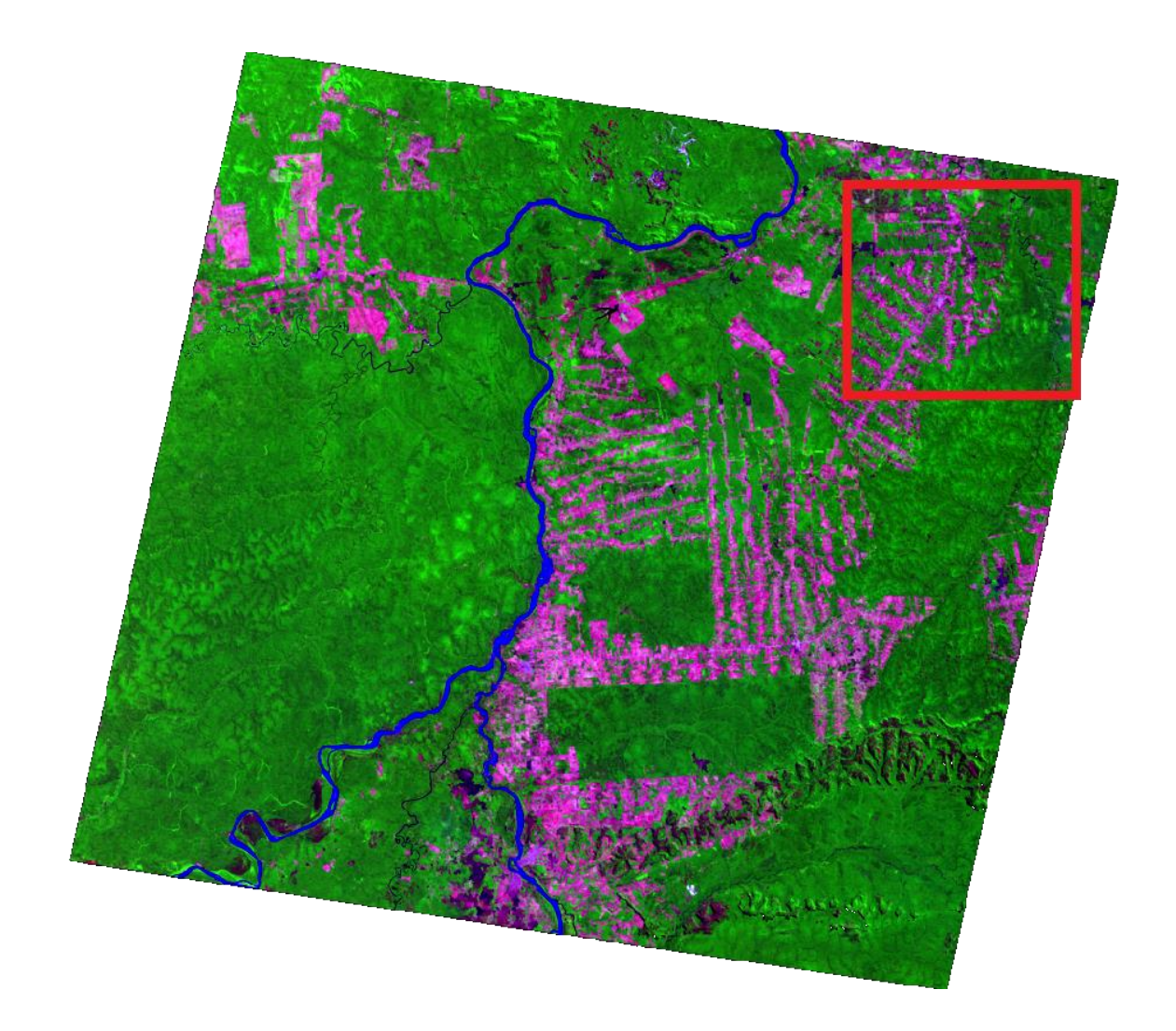

Figura 6.5 - Imagem referente ao terceiro experimento e utilizada como referência para o mapeamento PRODES. Órbita/Ponto 233/67 (2011), R(5), G(4), B(3), com realce. O detalhe em vermelho representa o recorte da área estudada.

## **6.3 Experimento 1 (227/67)**

As imagens foram adquiridas de 2007 a 2011, sempre na estação seca (Julho-Agosto) para evitar a cobertura de nuvens. Uma composição falsa cor R(5), G(4), B(3) das imagens é mostrada na [Figura 6.6.](#page-82-0) O primeiro par de imagens (2007-2008) foi utilizado como domínio fonte, enquanto os restantes (2008-2009, 2009-2010, 2010-2011) foram utilizados como domínios alvo. Como mencionado anteriormente, cada par de imagens recebeu uma máscara de desmatamentos anteriores (regiões em branco nas imagens da [Figura 6.6\)](#page-82-0), que foi atualizada de ano para ano a cada novo mapeamento.

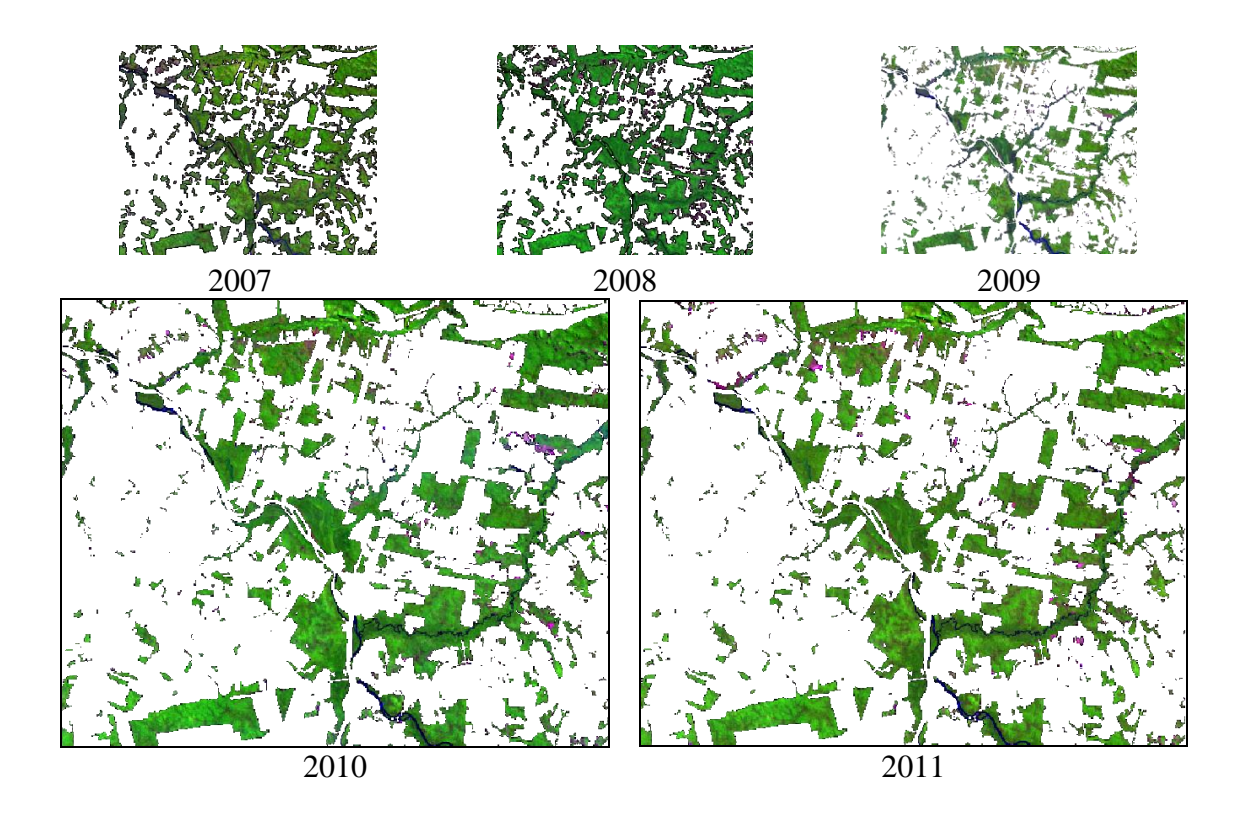

<span id="page-82-0"></span>Figura 6.6 - Serie temporal de imagens TM-*Landsat*-5 (2007-2011) empregadas no primeiro experimento [5(R), 4(G), 3(B), com realce]. Regiões em branco referem-se a máscara cobrindo desmatamentos anteriores.

As etapas da metodologia proposta foram aplicadas iniciando-se pela segmentação por crescimento de regiões proposta nesta tese. Como explicado anteriormente, o processo de segmentação foi realizado na imagem do ano em análise, sendo utilizados os polígonos resultantes para calcular as médias também para o ano anterior. A [Figura 6.7](#page-84-0) mostra os resultados do processo para os anos de 2010 e 2011. Neste caso, a imagem de 2011 [\(Figura 6.6\)](#page-82-0) recebeu o processo de segmentação e teve suas médias por objeto calculadas [\(Figura 6.7b](#page-84-0)). Posteriormente, a imagem de 2010 [\(Figura 6.6\)](#page-82-0) teve suas médias por objeto calculadas [\(Figura 6.7a](#page-84-0)) a partir dos objetos resultantes da segmentação de 2011. Para este e os demais experimentos realizados na tese, foram utilizados parâmetros de similaridade igual a 10, área mínima igual a 5 pixels, nível de significância *ns* = 95% e grau de exigência *ex* = 5. Estes valores não correspondem aos ideais para cada caso e não derivam de análise aprofundada; devem ser encarados apenas como sugestões para essa análise exploratória. Os objetos derivados da

segmentação da imagem de 2011 podem ser conferidos no mapa de índices da [Figura](#page-84-0)  [6.7c](#page-84-0), com segmentos identificados sequencialmente em níveis de cinza da esquerda para a direita e de cima para baixo a partir de 1 (preto) até o número total de segmentos (branco).

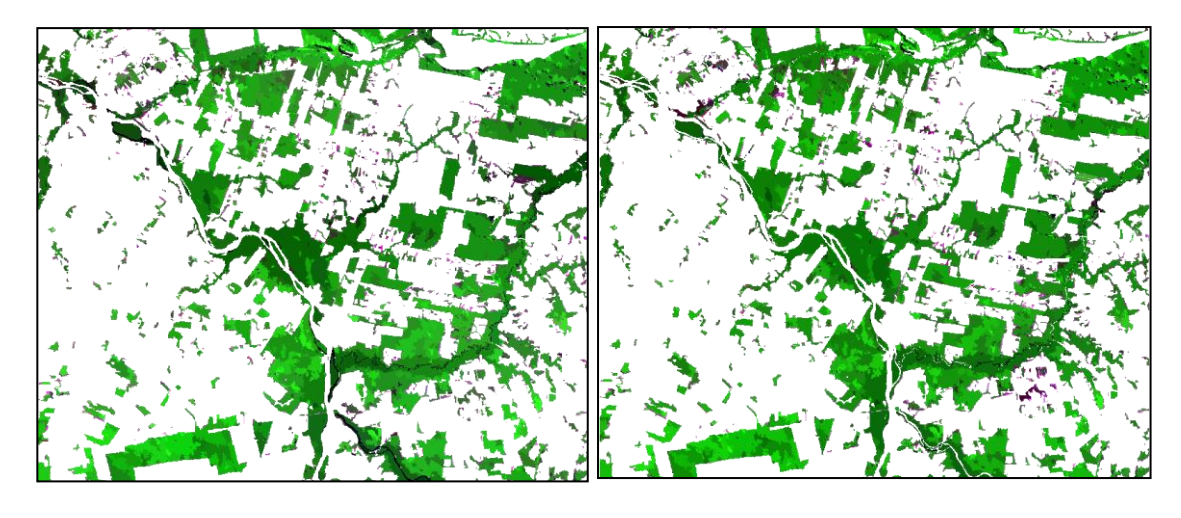

 $(a)$  (b)

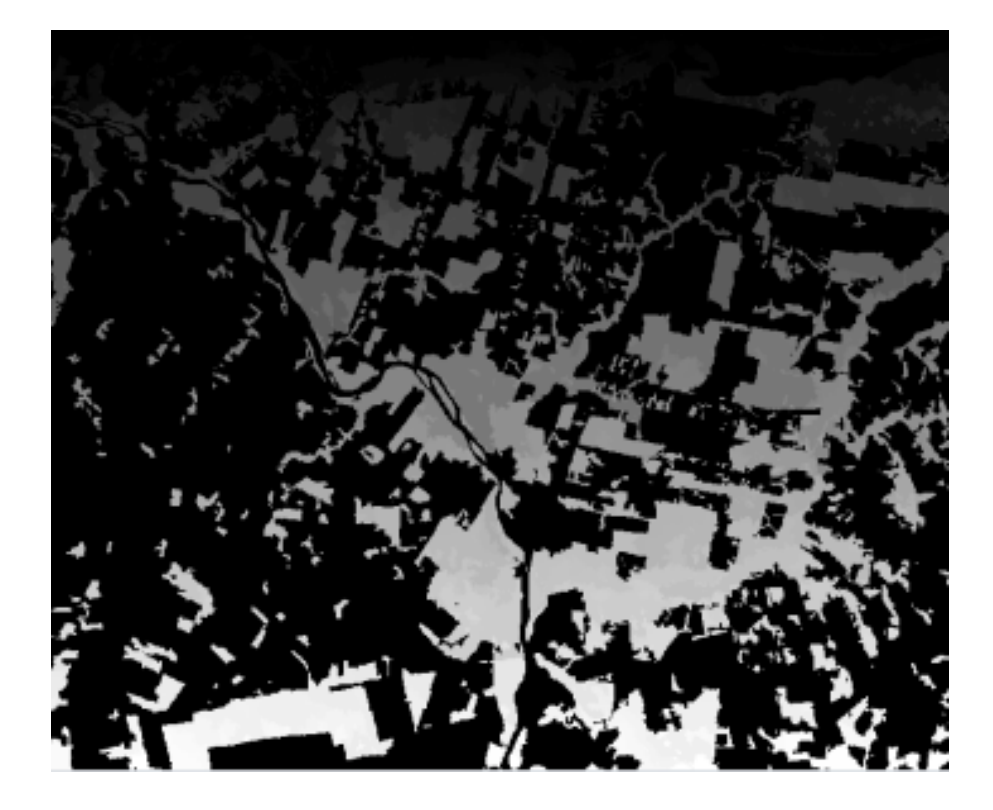

<sup>(</sup>c)

<span id="page-84-0"></span>Figura 6.7 – Segmentação da imagem do ano de 2011 utilizada no primeiro experimento. (a) imagem de médias de 2010 [R(5). G(4), B(3), com realce], (b) imagem de médias de 2011 [R(5). G(4), B(3), com realce], (c) segmentação da imagem de 2011 utilizada para calcular os atributos para 2010 e 2011 [indicadores de segmentos variando de 1 (preto) até o número de segmentos (branco)].

Depois de calculadas as médias por segmento para cada um dos atributos utilizados na análise (NDVI, banda 5 e entropia para a 1ª CP), as imagens correspondentes a cada par consecutivo entre 2007 e 2011 foram subtraídas segmento-por-segmento em seus respectivos atributos. A [Figura 6.8a](#page-86-0) mostra o gráfico de espalhamento resultante da subtração da imagem de 2008 pela de 2007  $(X_D)$  para o domínio fonte. A supressão dos elementos com magnitude menor que *ρ<sup>T</sup>* foi feita resultando em **X***Df* [\(Figura 6.8b](#page-86-0)). Os processos referidos principalmente pelas Equações [\(4.3\)](#page-65-0) e [\(4.4\)](#page-65-1) foram respectivamente aplicados resultando no conjunto de regiões elementares RO, que corresponde à escolha das *Ep*s contendo número de detecções corretas maior que o de falsos alarmes [\(Figura](#page-86-0)  [6.8c](#page-86-0)). A seleção dos elementos incluídos em RO é derivada através da Equação [\(4.5\),](#page-65-2) resultando no conjunto de elementos **X***RO* mostrado na [Figura 6.8d](#page-86-0). O próximo passo envolve a definição de R para o domínio fonte por meio da Análise por Componentes Principais aplicada tanto para **X***Df* quanto para **X***RO*. As [Figura 6.8b](#page-86-0) e [Figura 6.8d](#page-86-0) mostram as direções da primeira componente calculada para **X***Df* e **X***RO*. Como esperado, existe notável similaridade entre as direções das primeiras componentes principais desses dois conjuntos. Esse fato confirma a suposição feita a respeito da correlação existente entre as dispersões de **X***Df* e **X***RO*. De acordo com a metodologia proposta, a direção do primeiro autovetor de **X***Df* estima a direção principal de R. Após, a forma de R determinada por *φ<sup>R</sup>* e *θ<sup>R</sup>* pode ser encontrada a partir das Equações [\(4.6\)](#page-67-0) e [\(4.7\).](#page-67-1) Por fim, têm-se as condições necessárias para definir R espacialmente, ou seja, a regra geral de decisão para o domínio fonte.

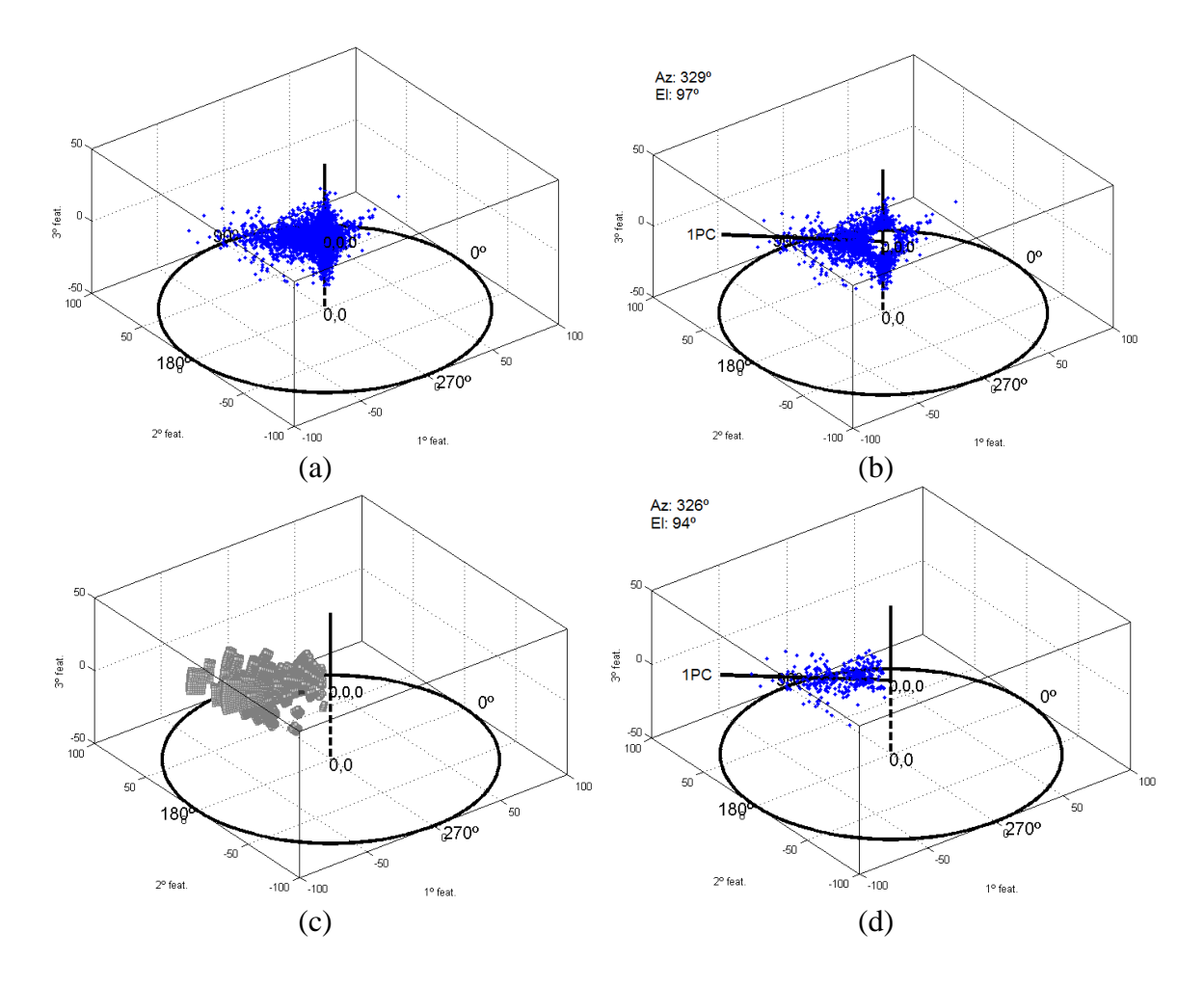

<span id="page-86-0"></span>Figura 6.8 - Resultados iniciais do experimento realizado com a cena 232/67: (a) gráfico de espalhamento de **X***D*, (b) gráfico de espalhamento após filtragem de elementos sem mudança **X***Df*, (c) regiões elementares ótimas RO calculadas com auxílio de VC, e (d), elementos em **X***Df* incluídos em RO (**X***RO*). As linhas pretas cheias em (b) e (d) mostram a direção da primeira componente principal (1PC) para os respectivos gráficos de espalhamento; os valores no canto superior esquerdo se referem ao azimute e elevação das linhas.

Como discutido anteriormente, as etapas realizadas até este ponto são capazes de resolver apenas o problema relacionado ao domínio fonte. Os pares de imagens restantes precisam de uma etapa adicional objetivando o ajuste da regra de decisão para seus domínios particulares (domínios alvo). De acordo com a metodologia proposta, os parâmetros de adaptação *r<sup>a</sup>* e *r<sup>b</sup>* podem ser encontrados com auxílio dos dados de referência e a imagem de diferenças para o domínio fonte **X***<sup>D</sup>* através da Equação [\(4.12\).](#page-70-0) No experimento atual,  $r_a$  alcançou 0,53 enquanto  $r_b = 0.74$ . Após essas estimações, a

forma e direção principal de R' podem ser definidas para cada domínio alvo. Para cada domínio alvo é realizada a filtragem dos elementos sem mudança através da estimação de *ρ*'*T* pela terceira componente principal de **X**'*D*. Os gráficos de espalhamento de **X**'*Df* para cada domínio alvo são mostrados na [Figura 6.9.](#page-87-0)

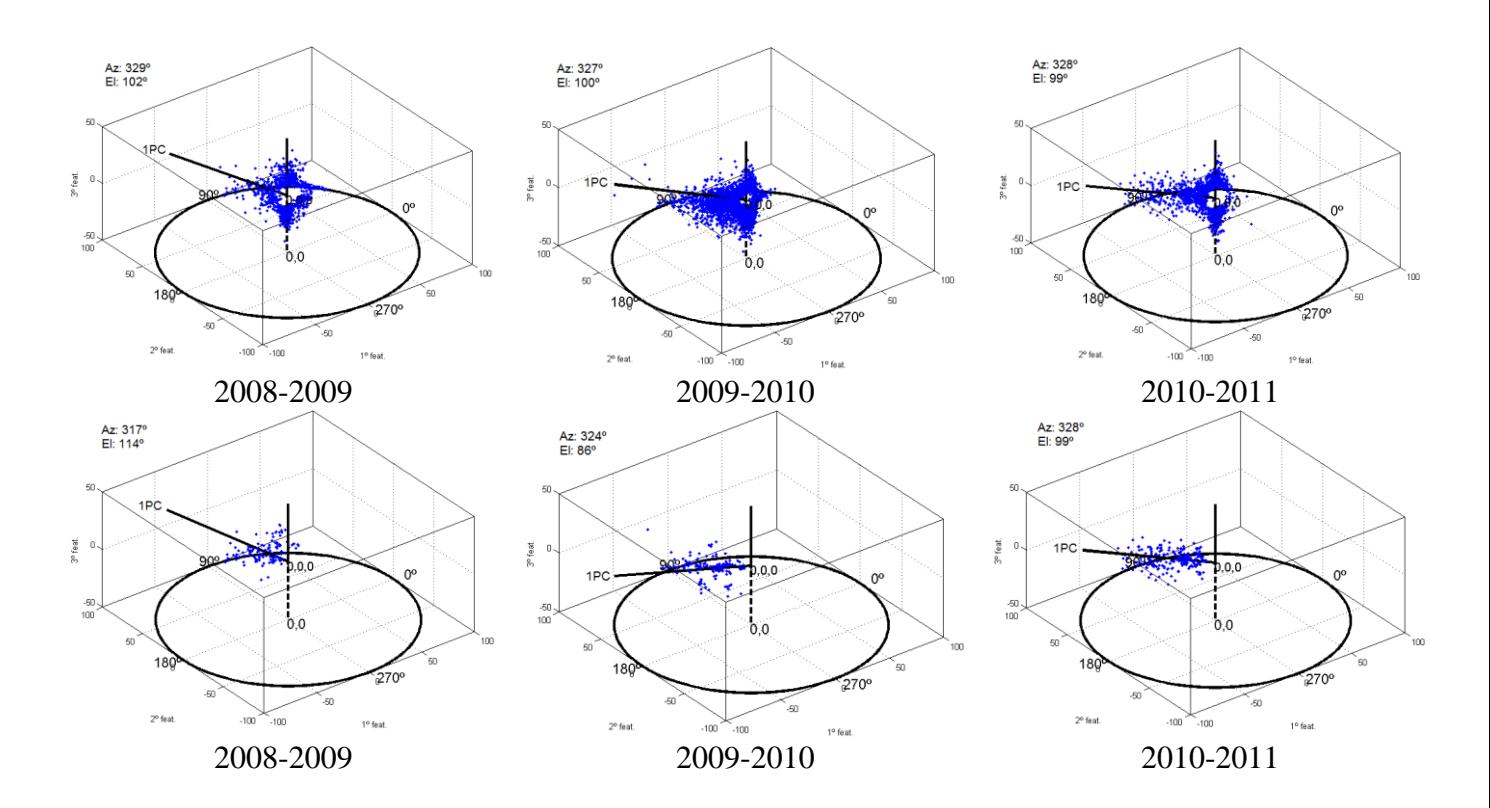

<span id="page-87-0"></span>Figura 6.9 - Resultados da adaptação da região de decisão para os domínios alvo e comparação com as respectivas verdades de campo VC. Primeira linha: gráficos de espalhamento mostrando **X***Df*. Segunda linha: elementos de **X***Df* incluídos em RO (**X***OR*) simulando cada par de imagem como domínio fonte. As linhas pretas cheias nos gráficos de espalhamento simbolizam a direção da primeira componente principal (1PC) para os respectivos gráficos de espalhamento.

Os limiares de magnitude *ρ*'*<sup>T</sup>* bem como as dimensões angulares de R' calculadas neste experimento para cada domínio alvo estão sumarizadas na [Tabela 6.1.](#page-88-0)

<span id="page-88-0"></span>

| Período\Parâmetro |      | $\varphi_R$   | $\theta_R$   |
|-------------------|------|---------------|--------------|
| 2008-2009         | 10.8 | $140^{\circ}$ | $82^{\circ}$ |
| 2009-2010         | 7.0  | $144^\circ$   | $55^{\circ}$ |
| 2010-2011         | 10.0 | $140^{\circ}$ | $36^{\circ}$ |

Tabela 6.1- Parâmetros de R' calculados para os domínios alvo.

Os resultados foram organizados na [Tabela 6.2](#page-88-1) e analisados em termos de alarmes verdadeiros (número de detecções corretas) e de alarmes falsos, em valores percentuais. A [Tabela 6.2](#page-88-1) compara também os resultados obtidos com a metodologia proposta e taxas estimadas pelo PRODES.

<span id="page-88-1"></span>Tabela 6.2 - Estudo de acurácia em termos de alarmes verdadeiros e falsos (V/F), em porcentagem.

| Técnica\Período      | 2007-2008 | 2008-2009 | 2009-2010 | 2010-2011 |
|----------------------|-----------|-----------|-----------|-----------|
| <b>PRODES</b>        | 56/56     | 43/64     | 32/43     | 41/50     |
| Metodologia Proposta | 67/39     | 45/37     | 72/62     | 77/31     |

Com exceção de 2009-2010, onde apenas o número de alarmes verdadeiros foi melhorado, a metodologia proposta se mostra razoável quando comparada com os dados do PRODES. Levando em consideração que o PRODES utiliza uma técnica por interpretação visual, a metodologia proposta para detectar desmatamentos se mostra uma ferramenta importante. Porém, é importante notar que, devido à variações inerentes ao PRODES, alguns alarmes falsos em um ano particular podem ser relacionados com fragmentos não observados no período anterior. Assim, espera-se que a quantidade acumulada de desmatamento estimada na série temporal seja precisa, apesar de eventuais variações de precisão em alguns anos. Uma comparação visual entre os resultados é apresentada na

[Figura 6.10.](#page-89-0)

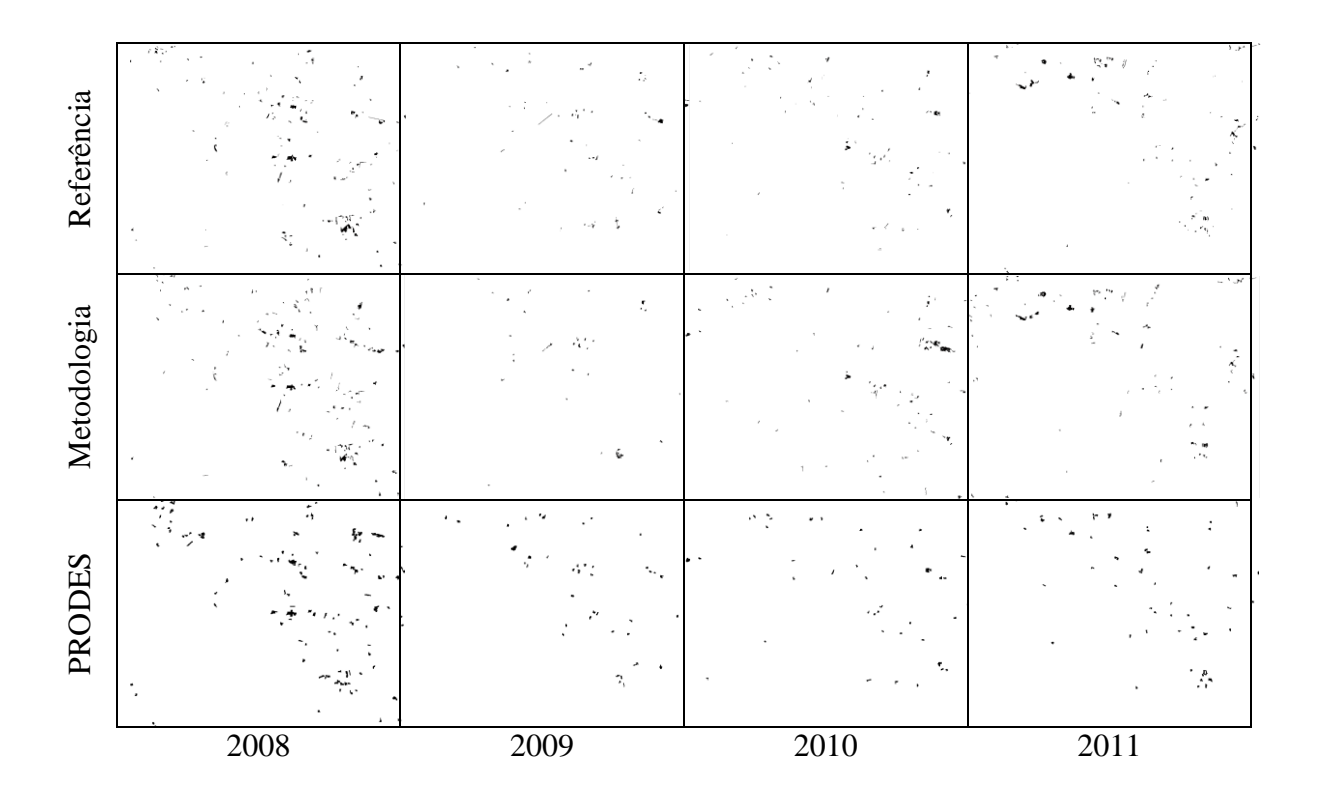

<span id="page-89-0"></span>Figura 6.10 – Comparação visual entre os mapas de mudanças relativos à cena 227/67 para a referência (primeira linha), resultados da metodologia proposta (segunda linha) e resultados divulgados pelo PRODES (terceira linha) para os anos de 2008 à 2011. As áreas desmatadas são identificadas pelos polígonos escuros.

Para permitir um melhor entendimento visual dos resultados alcançados pela metodologia, um detalhe foi extraído do resultado estimado para o ano de 2011 [\(Figura](#page-90-0)  [6.11\)](#page-90-0). No detalhe aparecem regiões com desmatamento gradual e desmatamentos claramente resultantes de corte raso. Na imagem aparecem também alguns pequenos desmatamentos remanescentes de anos anteriores. É possível notar diferenças entre os mapas da [Figura 6.11e](#page-90-0) e da [Figura 6.11f](#page-90-0). Algumas diferenças são causadas por problemas relacionados aos desmatamentos remanescentes de anos anteriores, enquanto outras por variações subjetivas nos limiares praticados no mapa de referência. Apesar de estarem sob efeito de realce radiométrico, pode-se identificar alguns poucos erros do método, que podem estar mais ligados ao processo de segmentação (provável subsegmentação com mistura de classes) se analisarmos as imagens originais7.

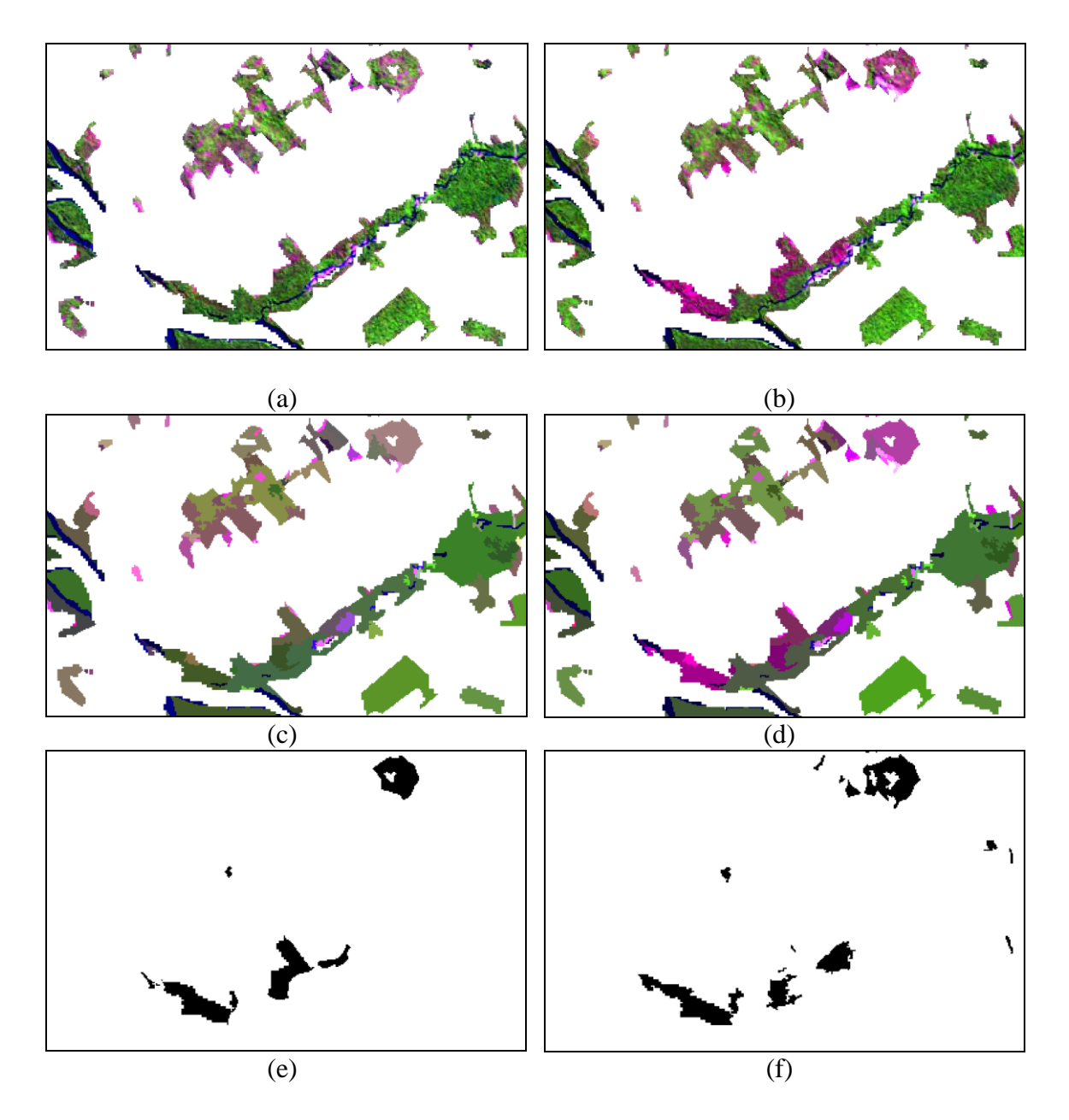

<span id="page-90-0"></span>Figura 6.11 - Detalhe do resultado para 2011. (a) imagem 2010, (b) imagem 2011, (c) média espectral por segmento das bandas 3, 4 e 5 para 2010, (d) média espectral por segmento das bandas 3, 4 e 5 para 2011, (e) referência, (f) resultado da metodologia proposta. Imagens 5(R), 4(G), 3(B), realçadas. Desmatamentos em (e) e (f) em preto.

<u>.</u>

 $<sup>7</sup>$  A falha neste caso pode ser entendida como escolha inapropriada dos parâmetros de similaridade e</sup> tamanho mínimo dos segmentos.

As inconsistências na [Figura 6.11](#page-90-0) entre o mapa resultante da metodologia proposta e a referência não devem ser encaradas como falha de um ou outro método. Considerando que o mapa para referência foi construído com base em procura de desflorestamentos por corte raso, é possível que alterações nos limiares *ρ<sup>T</sup>* possam resultar maior similaridade entre os dois mapas. Nos experimentos propostos, escolhemos  $r = 5$  na Equação [\(4.1\)](#page-61-0) por esse valor demonstrar resultados bastante razoáveis. Porém, dependendo do grau de desflorestamento a ser detectado, sugerece variações em *r*. Neste caso, a vantagem de utilizar a metodologia estaria atrelada ao fato de que, uma vez definido *r*, e por sua vez, *ρ*'*T*, a decisão sobre o que será ou não rotulado como desmatamento passa a ser considerada de forma objetiva.

#### **6.4 Experimento 2 (225/64)**

Assim como no primeiro experimento, as imagens foram adquiridas a partir do ano de 2007 até 2011. Uma composição falsa cor R(5), G(4), B(3) das imagens é mostrada na [Figura 6.12.](#page-92-0) O primeiro par de imagens (2007-2008) foi utilizado como domínio fonte, enquanto os restantes (2008-2009, 2009-2010, 2010-2011) foram utilizados como domínios alvo. Como no experimento anterior, cada par de imagens recebeu uma máscara de desmatamentos anteriores (regiões em branco nas imagens da [Figura 6.12\)](#page-92-0).

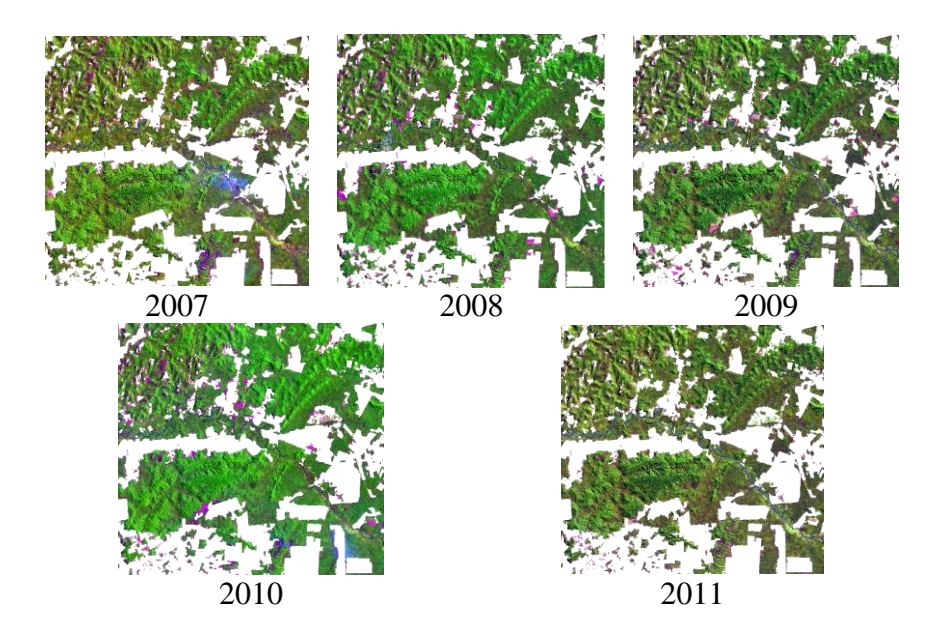

Figura 6.12 - Serie temporal de imagens TM-*Landsat*-5 (2007-2011) empregadas no segundo experimento [5(R), 4(G), 3(B)]. Regiões em branco referem-se à máscara cobrindo desmatamentos anteriores.

<span id="page-92-0"></span>As etapas da metodologia proposta foram aplicadas para o domínio fonte resultando nos gráficos de espalhamento representados nos domínios esféricos da [Figura 6.13.](#page-93-0) Foram derivados sequencialmente o gráfico de espalhamento da imagem de diferenças [\(Figura](#page-93-0)  [6.13a](#page-93-0)), o gráfico de espalhamento após dedução dos elementos sem mudança [\(Figura](#page-93-0)  [6.13b](#page-93-0)), as regiões elementares ótimas (RO) na [Figura 6.13c](#page-93-0) e os elementos incluídos em RO [\(Figura 6.13d](#page-93-0)). Para a [Figura 6.13b](#page-93-0) e [Figura 6.13d](#page-93-0), foram determinadas a direção da primeira componente principal (mostradas pelas linhas escuras), com direções similares.

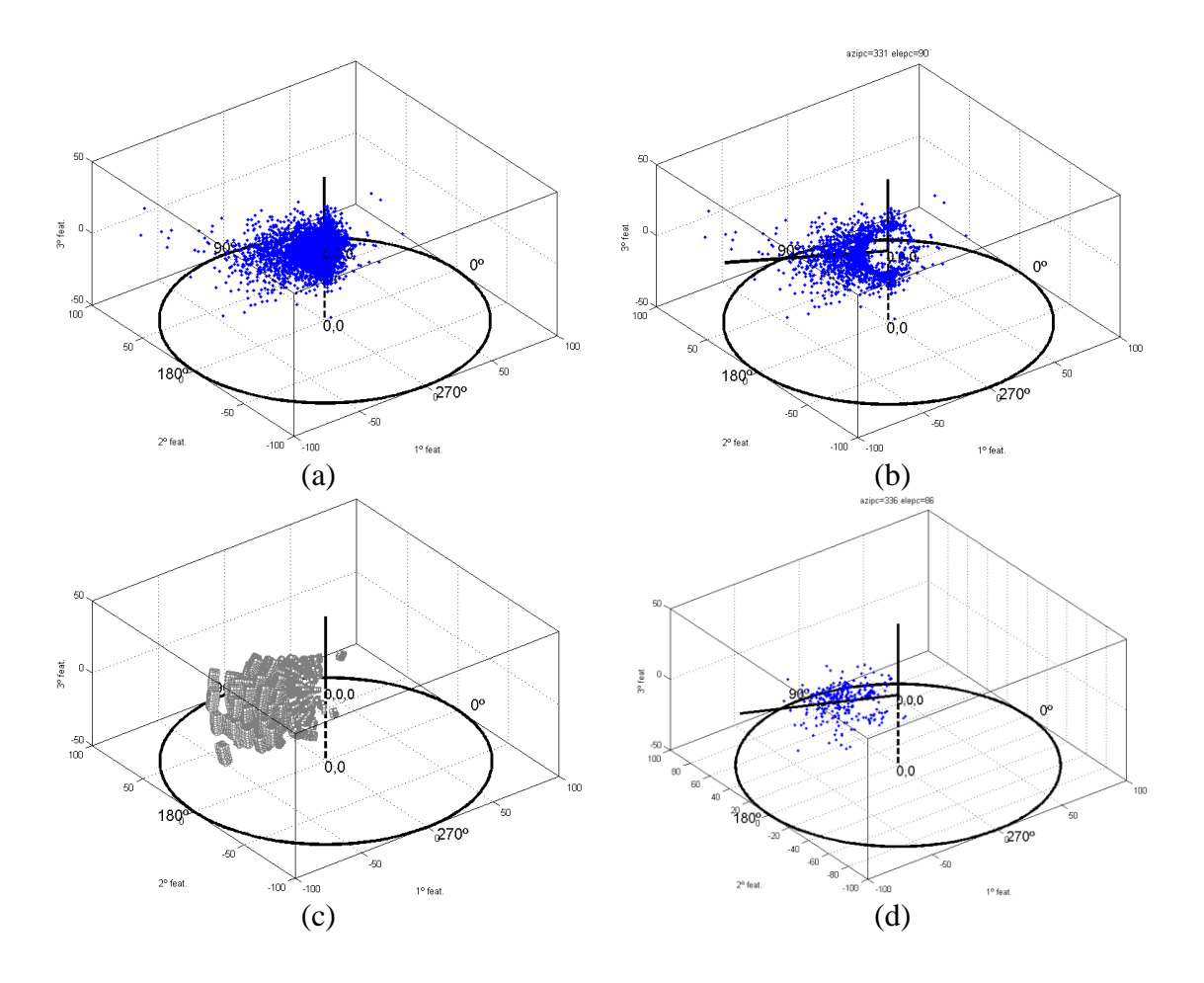

<span id="page-93-0"></span>Figura 6.13 - Resultados iniciais do experimento realizado com a cena 225/64: (a) gráfico de espalhamento de **X***D*, (b) gráfico de espalhamento após filtragem de elementos sem mudança **X***Df*, (c) regiões elementares ótimas RO calculadas com auxílio de VC, e (d), elementos em **X***Df* incluídos em RO (**X***OR*). As linhas pretas cheias em (b) e (d) são demonstram a direção da primeira componente principal (1PC) para os respectivos gráficos de espalhamento.

A próxima etapa prevê a extenção da regra definida para o domínio fonte para os domínios alvo restantes, assim como feito no primeiro experimento. A [Figura 6.14](#page-94-0) mostra os gráficos de espalhamento para cada um dos domínios alvo, assim como uma simulação do que seria a direção principal ideal para cada problema particular com a ajuda dos dados de referência.

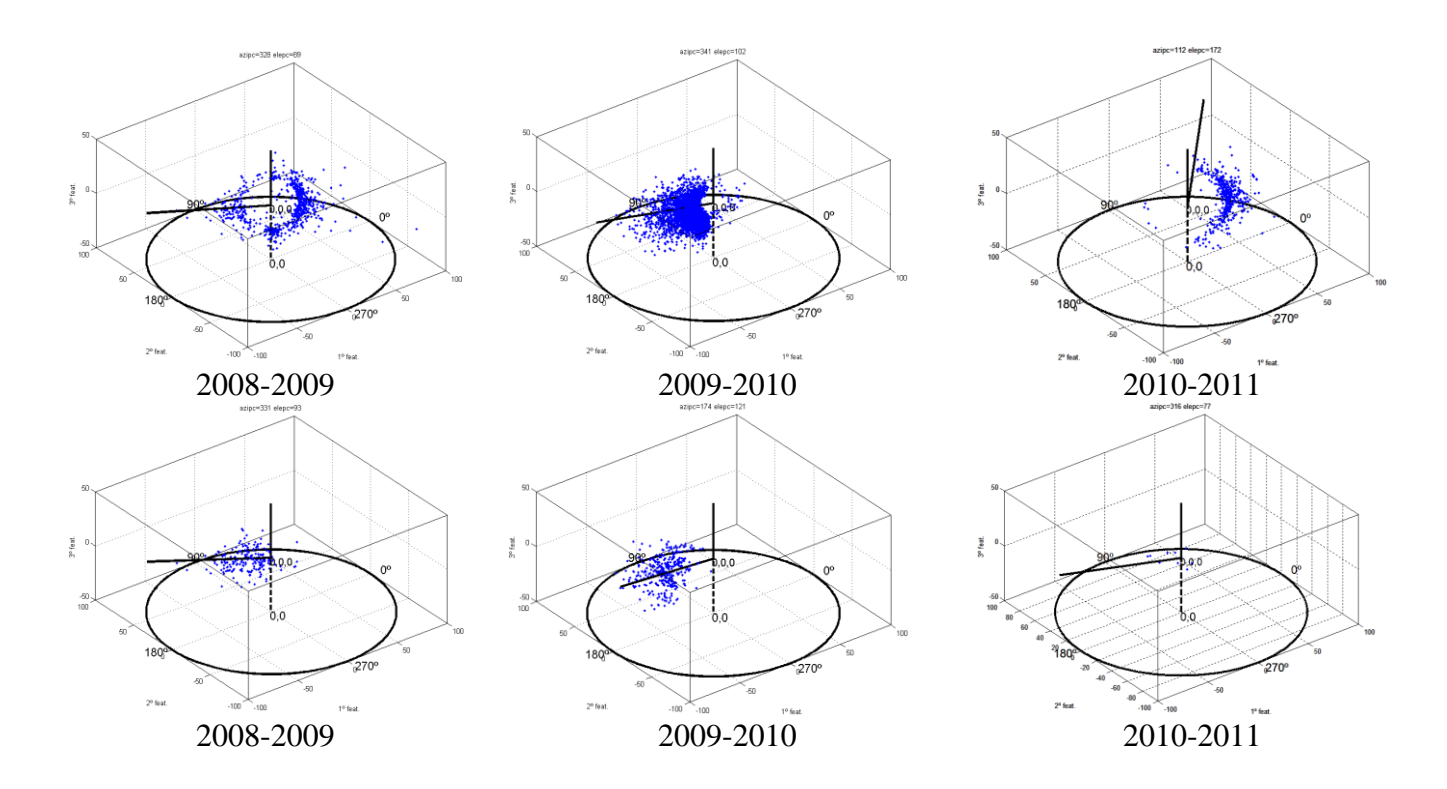

<span id="page-94-0"></span>Figura 6.14 - Resultados da adaptação da região de decisão para os domínios alvo e comparação com as respectivas verdades de campo VC. Primeira linha: gráficos de espalhamento mostrando **X***Df*. Segunda linha: elementos de **X***Df* incluídos em RO (**X***OR*) simulando cada par de imagem como domínio fonte. As linhas pretas cheias nos gráficos de espalhamento simbolizam a direção da primeira componente principal (1PC) para os respectivos gráficos de espalhamento.

É possível notar boa aproximação entre as direções da primeira CP nos dois primeiros casos. Porém, o experimento referente ao par 2010-2011 mostra uma falha na estimativa feita a partir da metodologia proposta. Neste ponto, é importante observar a restrição feita à metodologia quando se verificam poucos desmatamentos na região analisada, que será discutida adiante. A [Tabela 6.3](#page-95-0) mostra os parâmetros estimados para este experimento.

<span id="page-95-0"></span>

| Período\Parâmetro | $\rho_T$ | $\varphi_R$   | $\theta_{\mathit{R}}$ |
|-------------------|----------|---------------|-----------------------|
| 2007-2008         |          | $130^\circ$   | $85^\circ$            |
| 2008-2009         | 23       | $135^\circ$   | $60^{\circ}$          |
| 2009-2010         | 20       | $110^{\circ}$ | $95^\circ$            |
| 2010-2011         | 25       | $90^{\circ}$  | $60^{\circ}$          |

Tabela 6.3 - Parâmetros de R' calculados para os domínios alvo.

Os resultados foram organizados na [Tabela 6.4](#page-95-1) e analisados em termos de alarmes verdadeiros (número de detecções corretas) e taxas de falsos alarmes. A [Tabela 6.4](#page-95-1) também compara os resultados alcançados com a metodologia proposta com taxas estimadas pelo PRODES para a mesma área e mesmos períodos.

<span id="page-95-1"></span>Tabela 6.4 - Estudo de acurácia em termos de alarmes verdadeiros e falsos (V/F), em porcentagem.

| Técnica\Período      | 2007-2008 | 2008-2009 | 2009-2010 | 2010-2011 |
|----------------------|-----------|-----------|-----------|-----------|
| <b>PRODES</b>        | 60/48     | 70/60     | 55/77     | 44/92     |
| Metodologia Proposta | 75/43     | 48/30     | 68/17     | 0/0       |

A [Figura 6.15](#page-96-0) mostra uma comparação entre os resultados da metodologia e do PRODES com a referência.

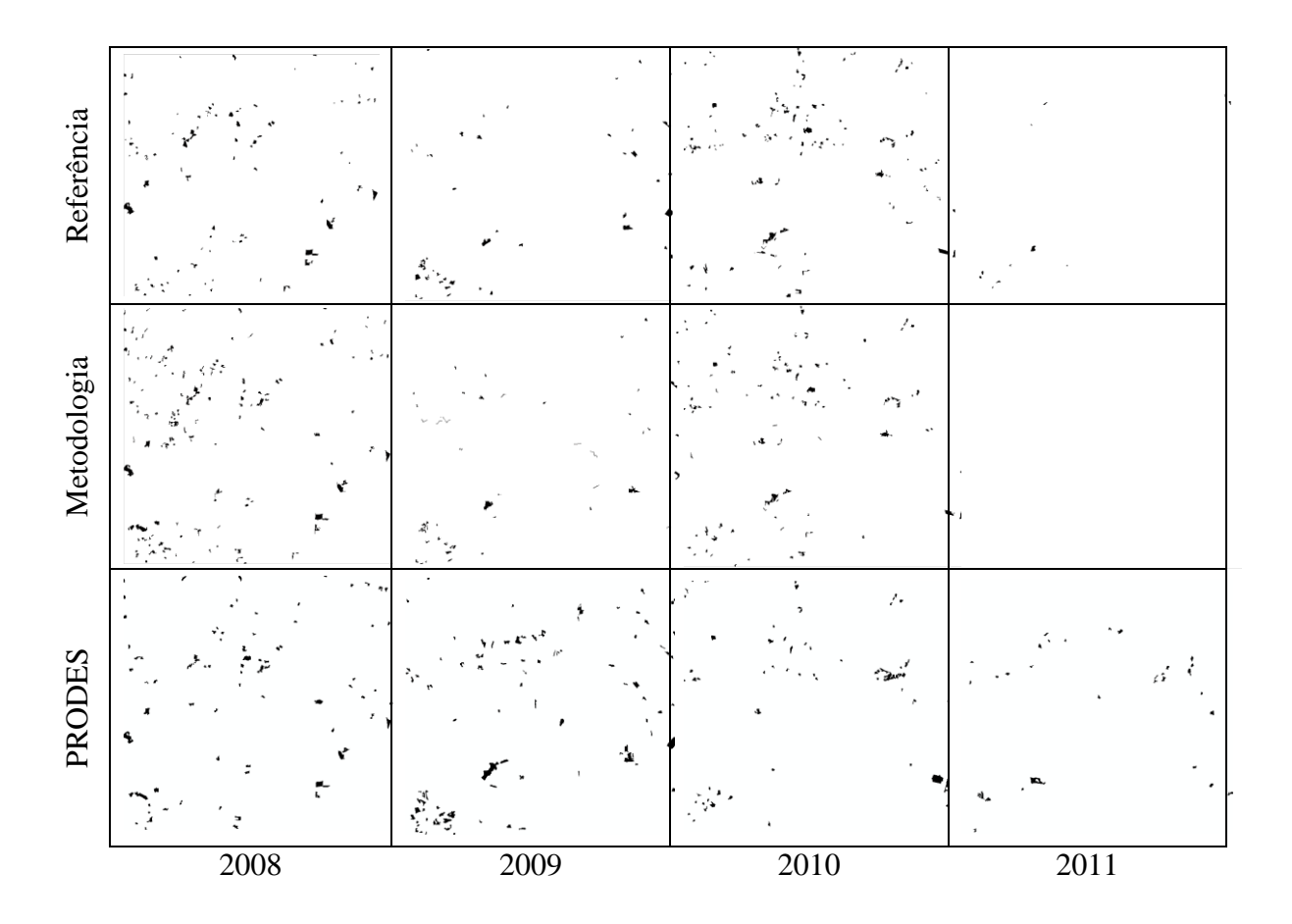

<span id="page-96-0"></span>Figura 6.15 Comparação visual entre os mapas de mudanças relativos à cena 225/64 para a referência (primeira linha), resultados da metodologia proposta (segunda linha) e resultados divulgados pelo PRODES (terceira linha) para os anos de 2008 à 2011. As áreas desmatadas são identificadas pelos polígonos escuros.

Este experimento merece uma consideração especial a respeito dos resultados para o ano de 2011. Como observado, a direção principal de R' na (correspondente à 1º PC do conjunto de dados) toma uma forma arbitrária. Isso foi causado pela pequena quantidade de desmatamentos registrados nessa região nesse período, impedindo a consolidação de uma direção representativa dos elementos de desmatamento. Assim, os elementos marcados por outros tipos de mudanças que geralmente não apresentam quantidade significativa passam a interferir fortemente na direção principal de R'. O resultado disso é um mapeamento inadequado, demonstrando uma limitação da metodologia proposta. Pode-se entender que o pequeno recorte da imagem utilizado para o teste propiciou a ocorrência deste resultado. À medida que o tamanho do recorte aumenta, diminuem-se as chances de contar com uma região apresentando poucos

fragmentos de desflorestamento. Além disso, uma estratégia pode ser eventualmente utilizada para contornar esse problema em regiões tradicionalmente marcadas por poucas ocorrências. Dada à robustez da regra de decisão definida para o domínio fonte (uma vez que essa deriva de referência), pode-se estender a utilização de R calculado para o domínio fonte para outras situações onde poucos desmatamentos ocorreram, neste caso, sem adaptação. Uma possível indicação quantitativa para o uso desta estratégia poderia ser a análise das características apresentadas por R'. Se este apontar para uma direção muito diferente de R no espaço esférico, ou resultar em direções que não costumam representar desmatamentos, como aumento de vegetação, diminuição da resposta na banda 5, ou aumento de entropia, pode-se interpretar que a adaptação não foi bem sucedida e, consequentemente, deve-se desconsiderar o mapeamento automático resultante desta. Uma outra alternativa seria a utilização pura do mapeamento manual, uma vez que esta situação é esperada apenas onde poucos fragmentos de desmatamento são registrados. Um estudo mais aprofundado sobre as possíveis abordagens frente à ocorrência do problema discutido acima foge aos objetivos dessa tese.

#### **6.5 EXPERIMENTO 3 (233/67)**

Assim como nos experimentos anteriores, as imagens foram adquiridas a partir do ano de 2007 a 2011. Composições de falsa cor R(5), G(4), B(3) das imagens com realce de histogramas são mostradas n[aFigura 6.16.](#page-98-0) O primeiro par de imagens (2007-2008) foi utilizado como domínio fonte, enquanto os restantes (2008-2009, 2009-2010, 2010- 2011) foram utilizados como domínios alvo. Também como nos experimentos anteriores, cada par de imagens recebeu uma máscara de desmatamentos anteriores (regiões em branco nas imagens da [Figura 6.16\)](#page-98-0). As etapas da metodologia proposta foram aplicadas para o domínio fonte resultando nas imagens segmentadas e nos gráficos de espalhamento representados nos espaços esféricos da [Figura 6.16.](#page-98-0)

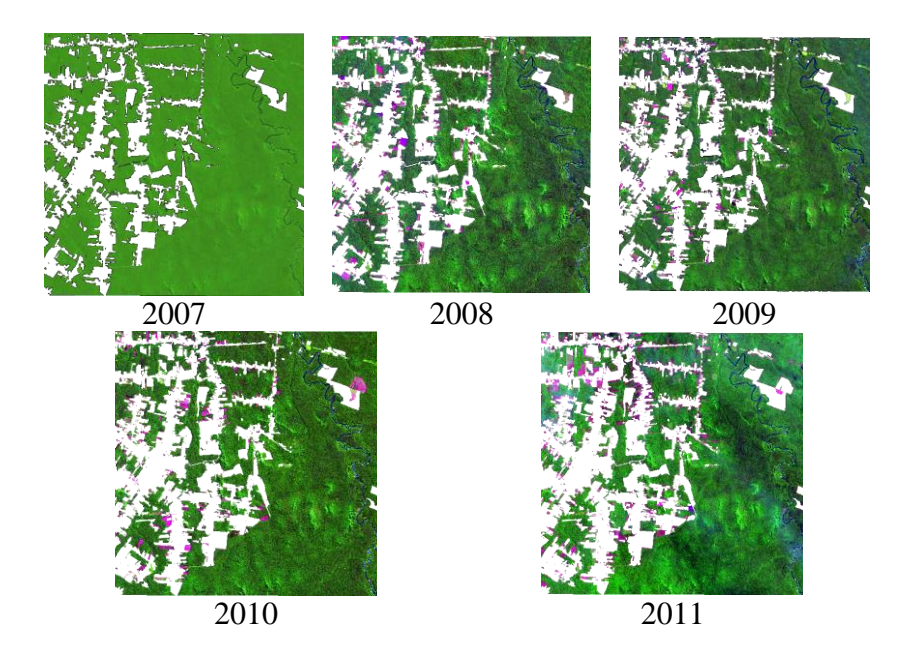

Figura 6.16 - Serie temporal de imagens TM-*Landsat*-5 (2007-2011) empregadas no terceiro experimento [5(R), 4(G), 3(B)], com realce. Regiões em branco referem-se à máscara cobrindo desmatamentos anteriores.

<span id="page-98-0"></span>As etapas da metodologia proposta foram aplicadas para o domínio fonte resultando nos gráficos de espalhamento representados nos domínios esféricos da [Figura 6.17.](#page-99-0)

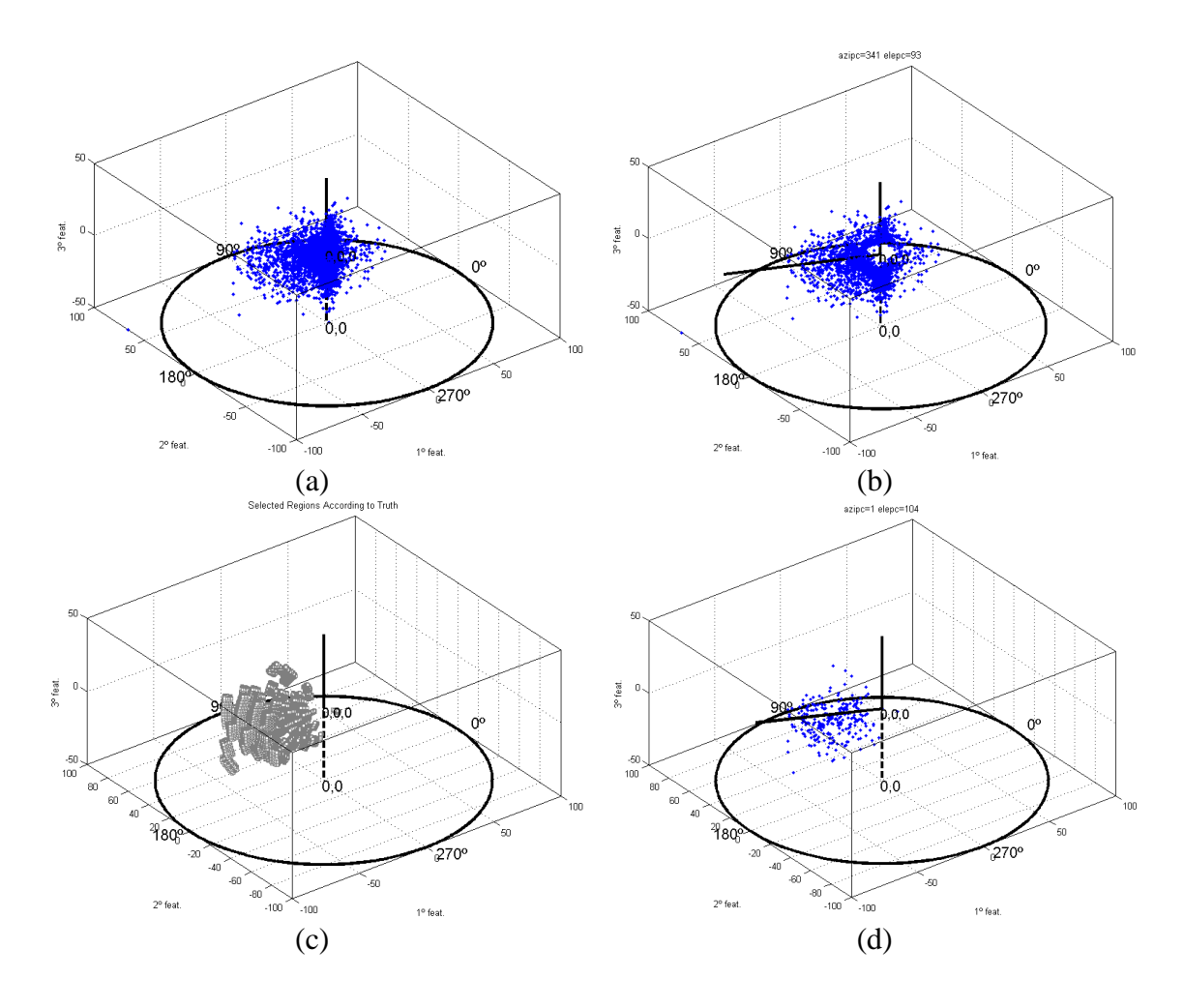

<span id="page-99-0"></span>Figura 6.17 - Resultados iniciais do experimento realizado com a cena 233/67: (a) gráfico de espalhamento de **X***D*, (b) gráfico de espalhamento após filtragem de elementos sem mudança **X***Df*, (c) regiões elementares ótimas RO calculadas com auxílio de VC, e (d), elementos em **X***Df* incluídos em RO (**X***RO*). As linhas pretas cheias em (b) e (d) mostram a direção da primeira componente principal (1PC) para os respectivos gráficos de espalhamento.

A [Figura 6.18](#page-100-0) mostra os gráficos de espalhamento para cada um dos domínios alvo, assim como uma simulação do que seria a direção principal ideal para cada problema particular com a ajuda dos dados de referência.

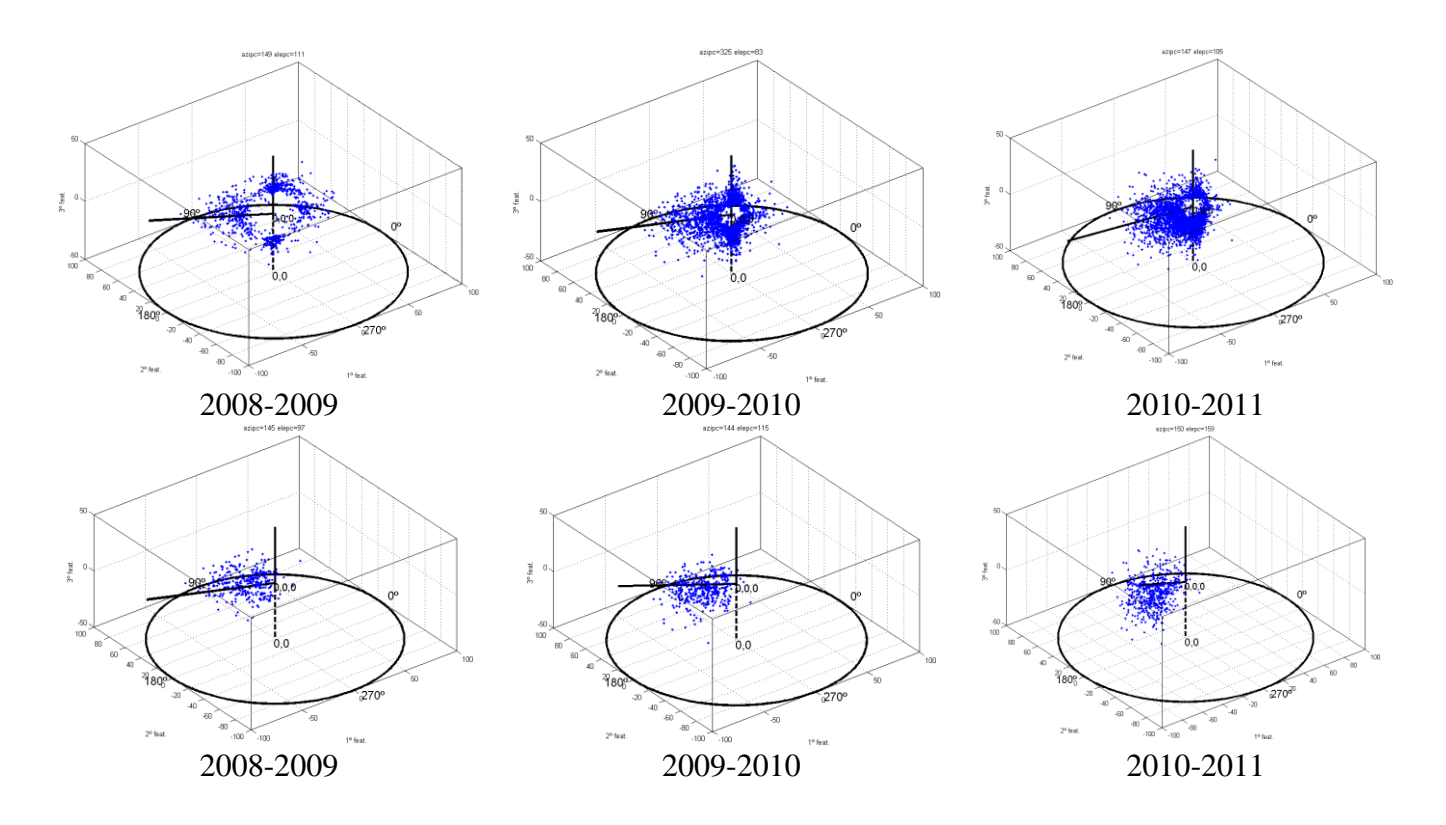

<span id="page-100-0"></span>Figura 6.18 - Resultados da adaptação da região de decisão para os domínios alvo e comparação com as respectivas verdades de campo VC. Primeira linha: gráficos de espalhamento mostrando **X***Df*. Segunda linha: elementos de **X***Df* incluídos em RO (**X***RO*) simulando cada par de imagem como domínio fonte. As linhas pretas cheias nos gráficos de espalhamento simbolizam a direção da primeira componente principal (1PC) para os respectivos gráficos de espalhamento.

<span id="page-100-1"></span>A [Tabela 6.5](#page-100-1) resume os resultados da adaptação para o terceiro experimento.

Tabela 6.5 - Parâmetros de R' calculados para os domínios alvo.

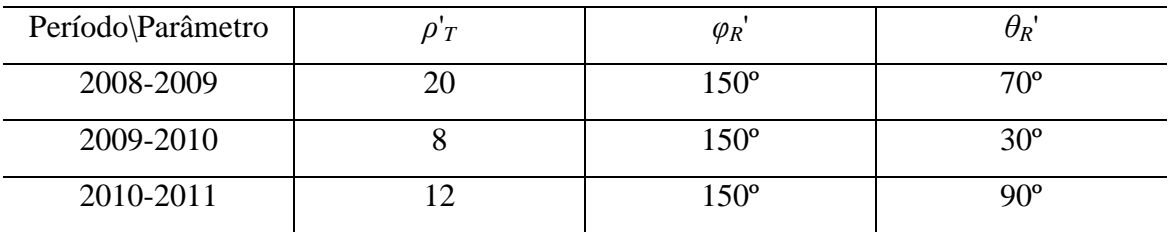

A [Tabela 6.6](#page-101-0) compara os resultados alcançados com a metodologia proposta e as taxas estimadas pelo PRODES.

<span id="page-101-0"></span>Tabela 6.6 - Estudo de acurácia em termos de alarmes verdadeiros e falsos (V/F), em porcentagem.

| Técnica\Período      | 2007-2008 | 2008-2009 | 2009-2010 | 2010-2011 |
|----------------------|-----------|-----------|-----------|-----------|
| <b>PRODES</b>        | 76/64     | 63/46     | 57/45     | 50/55     |
| Metodologia Proposta | 81/39     | 56/13     | 76/16     | 69/27     |

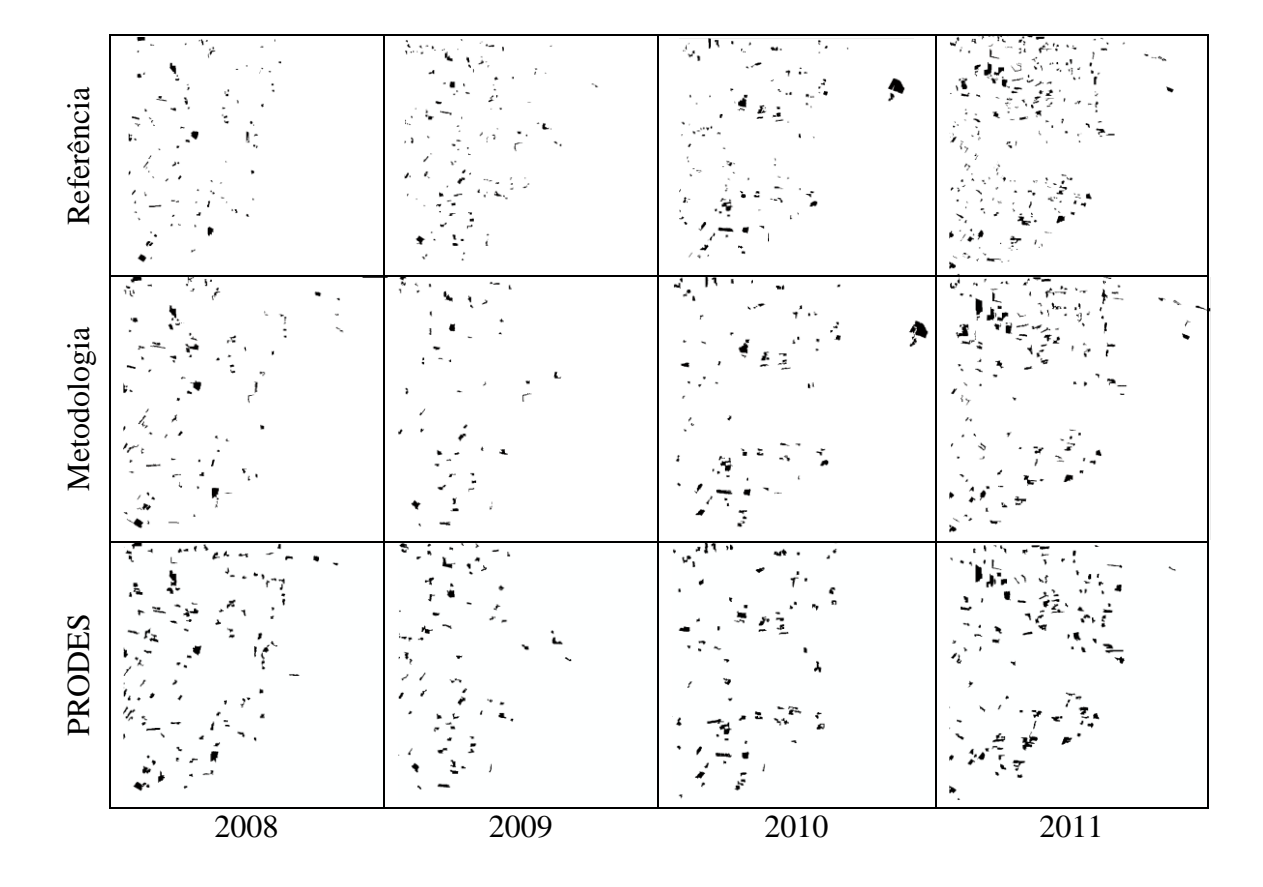

Figura 6.19 - Comparação visual entre os mapas de mudanças relativos à cena 233/67 para a referência (primeira linha), resultados da metodologia proposta (segunda linha) e resultados divulgados pelo PRODES (terceira linha) para os anos de 2008 à 2011. As áreas desmatadas são identificadas pelos polígonos escuros.

## **6.6 Custo computacional**

O custo computacional do processo foi verificado para o primeiro experimento (1642 × 2006 pixels) em um processador de três núcleos 2 GHz e 4Gb de memória, em que as

possibilidades de processamento paralelo não foram utilizadas<sup>8</sup>. Em termos gerais, a etapa referente à segmentação tem o maior tempo demandado em função de suas especificidades aplicadas à imagem. Por estar implementada em uma linguagem interpretada e não ter sido escrita visando máxima eficiência computacional, acredita-se que esta, assim como as outras funções de apoio ao processo, possa ter seu tempo de processamento bastante reduzido se implementados de forma profissional. O restante do processo não tem um tempo consideravelmente longo, com exceção da função para determinação de RO. Considera-se que o processo como um todo pode ser considerado de forma operacional. A [Tabela 6.7](#page-102-0) mostra os tempos aproximados demandados por cada passo do processo.

<span id="page-102-0"></span>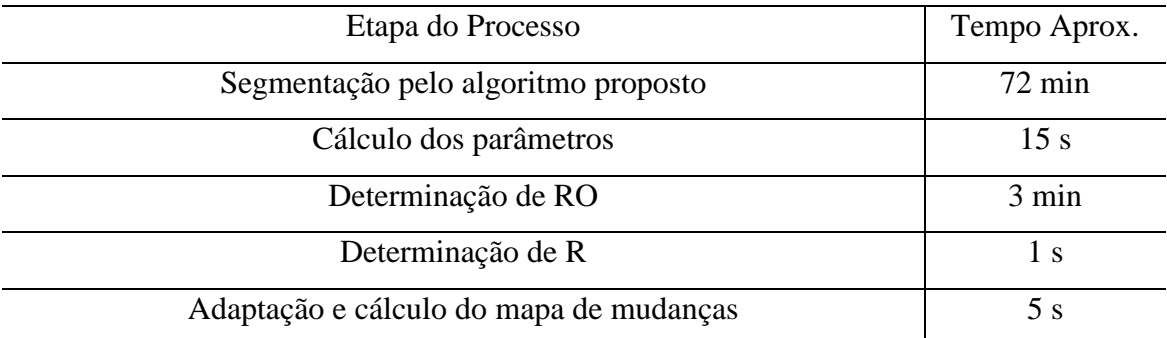

Tabela 6.7 Custo computacional envolvido no processo proposto.

<u>.</u>

<sup>&</sup>lt;sup>8</sup> Para o processo de segmentação, seria necessária a consideração de alguma técnica heurística adicional com o objetivo de utilizar um processamento paralelo, já que esta etapa utiliza informações de contexto espacial em processamento local dos pixels. No caso das demais etapas, devido ao tempo reduzido, não há justificativa para utilização desta alternativa.

# **7 CONCLUSÕES E SUGESTÕES**

Técnicas voltadas para detecção de mudanças visando planejamento urbano, gestão ambiental e florestal têm sido motivo de vários estudos empregando imagens de sensoriamento remoto. Nesta tese, um sistema para detecção semisupervisionada de desflorestamento a partir de séries temporais de imagens *Landsat* é apresentado e discutido. A metodologia proposta foi originada a partir de diversos testes e experimentos realizados com imagens da Amazônia. A técnica é baseada em objetos e tem como objetivo definir uma regra de decisão genérica com o auxílio de dados de referência disponíveis para apenas um par de imagens da série temporal (domínio fonte), sendo capaz de adaptar a regra de decisão para os pares de imagens restantes (domínios alvo). A metodologia de reconhecimento é organizada em duas etapas. A primeira destina-se a selecionar regiões elementares mais significativas num espaço esférico que descreve os elementos resultantes da subtração das duas imagens do domínio fonte. Com base nos dados de referências, são selecionadas as regiões elementares que apresentam uma proporção maior de elementos representando desmatamento comparado com os demais. Ao fim, uma região de decisão genérica R é definida para o domínio fonte. A segunda etapa tem como objetivo estimar parâmetros de adaptação estendendo a solução encontrada anteriormente no domínio fonte para outros pares de imagens que pertencem à mesma série temporal (domínios alvo). Uma vez que requer interação limitada com o usuário, esta abordagem representa uma solução conveniente para a detecção do desmatamento por imagens de satélite. Os resultados quantitativos obtidos em dois experimentos com imagens *Landsat* sugerem a eficácia da técnica proposta para a Amazônia.

Com relação ao PRODES, os resultados mostram variações nas estimativas anuais, mas as quantidades absolutas calculadas para períodos maiores de forma acumulada demonstram maior consistência. Isso pode ser explicado pela presença da classe "resíduo" no mapeamento realizado pelo PRODES. Essa classe, quando registrada em algum ano, corresponde aos fragmentos de desmatamento verificados tardiamente pela equipe de intérpretes. Para não abalar ainda mais as taxas anuais, essas porções passam a fazer parte do montante acumulado, mas não são computadas no ano em que foram percebidas. Além do mais, alguns fragmentos considerados como resíduos podem ter

77

sido visualizados pelo intérprete, mas não foram reconhecidos como desmatamento por causa da variação subjetiva das regras para cada intérprete.

O processo de segmentação sugerido produziu resultados satisfatórios na delimitação de áreas desmatadas em imagens TM-*Landsat.* Apesar de haver casos de supersegmentação, a comparação multitemporal entre as cenas sobrepostas mostrou que esta não é uma situação crítica e determinante para qualidade dos resultados. A metodologia para formulação e adaptação dea regra de decisão se mostrou eficaz na maioria dos experimentos. Apesar disso, alguns casos particulares (como o exemplo do segundo experimento) devem ser considerados com cuidado. A funcionalidade plena do método está condicionada à existência da mudança alvo de forma gradual, ou seja, com intensidades variadas ao longo das cenas. A quantidade ocorrências de desmatamentos em cada par de imagens analisado também não deve ser muito baixa, caso contrário o método vetorial de estimação para R e R' tende a resultar em direções incorretas. Mesmo que essa condição possa ser contornável, representa uma limitação ao método que deve ser considerada com cuidado.

A continuidade deste trabalho subentende duas contribuições que devem agregar maior eficiência e confiabilidade aos resultados:

- a) Elaboração de um segmentador onde a classe floresta poderá ser previamente reconhecida durante o processo de segmentação e retirada da análise. Essa filtragem inicial faria com que o processo de classificação recebesse apenas elementos de desmatamento ou floresta com alguma alteração, diminuindo a agregação equivocada de alguns segmentos ao longo do processo de segmentação, assim como aumentando as condições de sucesso na formulação da regra de decisão.
- b) A segunda diz respeito ao que já foi comentando no texto referente ao que é esperado em um processo de desmatamento: diminuição de vegetação, aumento de solo exposto (ou vegetação não fotosinteticamente ativa) e diminuição da entropia. Isso poderia fazer com que os elementos de **X***<sup>D</sup>* inicialmente encontrados no domínio esférico fora do quadrante representado pelas condições citadas acima fossem anulados do processo. Assim, a proporção de elementos

representativos de desmatamento frente aos demais aumentaria, melhorando a qualidade das estimativas dos parâmetros de decisão em ambos os domínios.

É importante salientar que a partir de 2013 o PRODES passou a utilizar imagens *Landsat* 8. As cenas contam com características radiométricas muito similares aos sensores precedentes da série de satélites *Landsat*. Além disso, novos canais e produtos são capazes de reconhecer nuvens e *cirrus* com precisão razoável. As imagens contam com preciso georreferenciamento e correção atmosférica/radiométrica. Assim, o método porposto na tese pode ser utilizado sem prejuízo neste novo tipo de dado.

A técnica proposta na tese se destina a situações estabilizadas, onde o tipo de desmatamento esperado ao longo do tempo não tende a se alterar. Além disso, a metodologia foi desenvolvida com o objetivo específico de detectar desmatamento na floresta Amazônica. Isso não impede que a técnica possa ser aplicada em outras florestas onde há ocorrência de desmatamentos, mas não deve ser aplicada indiscriminadamente como uma metodologia para detecção de mudanças genéricas. No caso de existirem outros tipos de mudanças ocorrentes e com intensidades variáveis entre as séries temporais, a metodologia proposta tende a falhar. Apesar das limitações descritas, uma utilização em larga escala e de forma operacional é sugerida após ajustes e experimentos adicionais.
## **REFERÊNCIAS BIBLIOGRÁFICAS**

ABOLD NETA, S. R.; FREITAS, C.; DUTRA, L. V. Uso de imagens ALOS/PALSAR multipolarizadas para detecção de incremento de desflorestamento na Amazônia Use of Multipolarized ALOS / PALSAR Image for Detection of Increment of Deforestation in the Amazon. *Revista Brasileira de Cartografia*, v. 62, p. 417-431, 2010.

ALVES, D. S.; SKOLE, D. L. Characterizing land cover dynamics using multitemporal imagery. *International Journal of Remote Sensing*, v. 17, p. 835–839, 1996.

ALMEIDA-FILHO, R.; ROSENQVIST, A.; SHIMABUKURO, Y. E.; DOS SANTOS, J. R. Evaluation and perspectives of using multitemporal L-band SAR data to monitor deforestation in the Brazilian Amazônia. *IEEE Geoscience and Remote Sensing Letters*, v. 2, n. 4, p. 409-412, 2005.

ALMEIDA‐FILHO, R.; SHIMABUKURO, Y. E.; ROSENQVIST, A.; SÁNCHEZ, G.A. Using dual‐polarized ALOS PALSAR data for detecting new fronts of deforestation in the Brazilian Amazônia. *International Journal of Remote Sensing*, v. 30, n. 14, p. 3735-3743, 2009.

ANDERSON, L. O.; SHIMABUKURO, Y. E.; DEFRIES, R. S.; MORTON, D. Assessment of Deforestation in Near Real Time Over the Brazilian Amazon Using Multitemporal Fraction Images Derived From Terra MODIS. *IEEE Geoscience and Remote Sensing Letters,* v. 2, n. 3, p. 315-318, 2005.

ARMENTERAS, D.; RUDAS, G; RODRIGUEZ, N; Sua, S; Romerom. Patterns and causes of deforestation in the Colombian Amazon. *Ecological Indicators,* v. 6, p. 353– 368, 2006.

ASNER, G. P.; KNAPP, D. E.; BALAJI, A.; PAEZ-ACOSTA, G. Automated mapping of tropical deforestation and forest degradation: CLASlite, *J. Appl. Remote Sens*, v. 3, 2009.

BAILLARIN, F.; GONZALES, G. Use of Formosat-2 Satellite Imagery to detect near real time deforestation in Amazonia. In: IEEE GEOSCIENCE AND REMOTE SENSING SYMPOSIUM (IGARSS 2008), 2008, Boston, Massachusetts, USA. *Proceedings…* Boston: IEEE, 2008. p. 844-847.

BARBOSA, V. C.; MACHADO, R. J.; LIPORACE, F. S. A neural system for deforestation monitoring on landsat images of the amazon region. *International Journal of Approximate Reasoning*, v. 11, n. 4, p. 321-359, 1994.

BECKER, B. K. Geopolítica da Amazônia. *Estudos Avançados*, v. 19, n.53, p. 71- 86,2005.

BINS, L. S.; FONSECA, L. M. G.; ERTHAL, G. J.; II, F. M. Satellite imagery segmentation: a region growing approach. In: SIMPÓSIO BRASILEIRO DE SENSORIAMENTO REMOTO, 8. (SBSR), 1996, Salvador. *Anais...* São José dos Campos: INPE, 1996. p. 677-680. CD-ROM. ISBN 85-17-00014-5. (INPE-6231- PRE/2321). Disponível em: <http://urlib.net/sid.inpe.br/deise/1999/02.05.09.30>. Acesso em: 01 maio 2014.

BISHOP, C. M. *Pattern recognition and machine learning*. New York, NY: Springer, 2006.

BLASCHKE, T. A. framework for change detection based on image objects. In: ERASMI, S., CYFFKA, B.; KAPPAS, M. (Eds.) *Göttinger Geographische Abhandlungen*, v.113, p. 1-9. 2005.

BLASCHKE, T.; BURNETT, C.; PEKKARINEN, A. New contextual approaches using image segmentation for object-based classification. In: DE MEER, F.; DE JONG, S. (Ed.). *Remote sensing image analysis: including the spatial domain*. Dordrecht: Kluver Academic Publishers, p. 211-236, 2004.

BOEHM, H. D. V.; LIESENBERG, V.; LIMIN, S. H. Multi-temporal airborne LiDARsurvey and field measurements of tropical peat swamp forest to monitor changes. *IEEE Journal of Selected Topics in Applied Earth Observations and Remote Sensing*, v. 6, n. 3, p.1524, 2013.

BOVOLO, F. A multilevel parcel-based approach to change detection in very high resolution multitemporal images. *IEEE Geoscience and Remote Sensing Letters,* v. 6, n. 1, p. 33-37, 2009.

BOVOLO, F.; MARCHESI, S.; BRUZZONE. L. A framework for automatic and unsupervised detection of multiple changes in multitemporal images, *IEEE Transactions on Geoscience and Remote Sensing*, v. 50, n. 6, p. 2196-2212, 2012.

BOVOLO, F.; BRUZZONE, L. A theoretical framework for unsupervised change detection based on change vector analysis in the polar domain. *IEEE Trans. Geosci. Remote Sens,* v. 45, n. 1, p. 218-236, 2007.

BREDON, G. E. *Topology and Geometry*. New York, NY: Springer-Verlag, 2003.

LEAN, D. A. W. Simulation of the regional climatic impact of Amazon deforestation. *Nature,* v. 342, p. 411 – 413, 1989.

BRUZZONE, L.; PRIETO, D. F., Automatic Analysis of the Difference Image for Unsupervised Change Detection, *IEEE Trans. Geosci. Remote Sens.*, vol. 38, no. 3, p. 1171-1182, 2000.

BRUZZONE, L.; COSSU, R., An Adaptive Approach for Reducing Registration Noise Effects in Unsupervised Change Detection, *IEEE Trans. Geosci. Remote Sens.*, v. 41, n. 11, p. 2455-2465, 2003.

CÂMARA, G.; SOUZA, SOUZA, R. C. M.; FREITAS, U. M.; GARRIDO, J. SPRING: Integrating remote sensing and GIS by object-oriented data modeling, *Computers & graphics,* v. 20, n. 3, p. 395-403, 1996.

CÂMARA, G.; VALERIANO, D. D. M.; SOARES, J. V. Metodologia para o Cálculo da Taxa Anual de Desmatamento na Amazônia Legal. São José dos Campos: Instituto Nacional de Pesquisas Espaciais (INPE), 2006, 22 p. Disponível em: <http://www.obt.inpe.br/prodes/metodologia.pdf >. Acessado: 08/11/2013.

CAVES, R.; QUEGAN, S.; WHITE, R. G. Quantitative comparison of the performance of SAR segmentation algorithms. *IEEE Transactions on Image Processing*, v. 7, n. 11, p. 1534–1546, 1998.

CIVCO, D. L.; HURD, J. D.; WILSON, E. H.; ARNOLD, C. L.; PRISLOE, J. M. P. Quantifying and Describing Urbanizing Landscapes in the Northeast United States. *Photogrammetric Engineering & Remote Sensing*, v. 68, n. 10, p. 1083-1090, 2002.

COPPIN, P.R.; BAUER, M.E. Processing of multitemporal *Landsat* TM imagery to optimize extraction of forest cover change features. *IEEE Trans. on Geosc. and Remote Sensing*, v. 32, n. 4, p. 918-927, 1994.

COHEN, W. B.; SPIES, T. A.; FIORELLA, M. Estimating the age and structure of forests in a multi-ownership landscape of western Oregon, USA. *International Journal of Remote Sensing,* v. 16, p. 721–746, 1995.

COHEN, W. B.; FIORELLA, M. Comparison of methods for detection of conifer forest change with Thematic Mapper imagery. In**:** *Remote Sensing Change Detection: Environmental Monitoring Methods and Applications*, LUNETTA, R. S.; ELVIDGE, C. D. (Ed.) Michigan: Ann Arbor Press, p. 89–102, 1998.

DALLA MURA, M.; BENEDIKTSSON; J.A.; BOVOLO; F., BRUZZONE, L. An Unsupervised Technique Based on Morphological Filters for Change Detection in Very High Resolution Images. *IEEE Trans. Geosci. Remote Sens.*, v. 5, n. 3, p. 433-437, 2008.

ETTER, A; MCALPINE, C; WILSON, K; PHINN, S; POSSINGHAM, H. Regional patterns of agricultural land use and deforestation in Colombia. *Agriculture Ecosystem sand Environment*, v. 114, p. 369–386, 2006.

FEARNSIDE, P. M. Greenhouse gases from deforestation in Brazilian Amazonia: net committed emissions. *Climatic Change,* v. 35, p. 321–360, 1997.

INPE - Instituto Nacional de Pesquisas Espacias. Deforestation in Brazilian Amazônia. *Folheto,* São José dos Campos: INPE, 1992.

FRANKE, J.; NAVRATIL, P.; KEUCK, V.; PETERSON, K.; SIEGERT F. Monitoring Fire and Selective Logging Activities in Tropical Peat Swamp Forests. *IEEE Journal of* 

*Selected Topics in Applied Earth Observations and Remote Sensing,* v. 5, n. 99, p. 1811-1820, 2012.

FUNG, T. An assessment of TM imagery for land-cover change detection, *IEEE Trans. Geosci. Remote Sens.*, v. 28, n. 4, p. 681-684, 1990.

GONZALEZ, R. C.; WOODS, R.E. Digital Image Processing. 2° ed., New Jersey: Prentice Hall, 2001.

GUILD, L. S.; COHEN, W. B.; KAUFFMAN, J. B. Detection of deforestation and land conversion in Rondônia, Brazil using change detection techniques. *International Journal of Remote Sensing*, v. 25, n. 4, p. 731-750, 2004.

IMBERNON, J; BRANTHOMME, A. Characterization of landscape patterns of deforestation in tropical rain forests. *International Journal of Remote Sensing,* v.22, n. 9, p.1753–1765, 2001.

INPE – National Institute for Space Research. Monitoramento da Floresta Amazonica Brasileira por Satélite (Monitoring of the Brazilian Amazon Forest by Satellite). São José dos Campos: INPE, 2013.

Disponível online: http://www.obt.inpe.br/prodes/prodes\_1988\_2013.htm Acessado: 08/11/2013

ISOGUCHI, O.; SHIMADA, M.; URYU, Y. A preliminary study on deforestation monitoring in Sumatra island by PALSAR. In: IEEE International Geoscience and Remote Sensing Symposium (IGARSS 2009), 2009, Cape Town, Africa. *Proceedings…* Cape Town: IEEE, 2009. p. 940-943.

JENSEN, J.R.; IM, J.; HARDIN, P.; JENSEN, R.R.; Chapter 19: Image Classification, In: WARNER, T.A.; NELLIS, M.D.; FOODY, G.M. (editores.): *Sage Handbook of Remote Sensing*, 2009.

KAUTH, R J.; THOMAS, G. S. The tasselled cap - a graphic description of the spectraltemporal development of agricultural crops as seen by Landsat. In: LARS Symposia, 1976, West Lafayette, Indiana, USA. *Proceedings…* West Lafayette: IEEE, 1976. p. 159.

MANTOVANI, D. M. A. C.; SETZER, A. W. Deforestation detection in the Amazon with an AVHRR-based system. *International Journal of Remote Sensing*, v. 18, n. 2, p. 273-286, 1997.

MALILA, W. A. Change vector analysis: An approach for detecting forest changes with Landsat, In: LARS Symposia, 1980, West Lafayette, Indiana, USA. *Proceedings…* West Lafayette: IEEE, 1980. p. 326–336.

MILLIKAN, B.; CARDOZO, I. B.; LEROY, J. P.; CAMINHA, L.; HARGREAVES, M. I.; MOTTA, R. V.; ALVES, V.; GLASS, V. O FIM DA FLORESTA? A Devastação

das Unidades de Conservação e Terras Indígenas no Estado de Rondônia Grupo de Trabalho Amazônico - *GTA Regional Rondônia*, p. 60, 2008.

MIN, J.; POWELL, M.; BOWYER, K. Automated performance evaluation of range image segmentation algorithms. *IEEE Transactions Systems, Man and Cybernetics,* v. 34, n. 1, p. 263-71, 2004.

MOLION, L. C. B., Amazonia: burning and global climate impacts. In: *Global Biomass Burning: Atmospheric, Climatic, and Biospheric Implications,* edited by LEVINE, J. S., Cambridge, MA: MIT Press, p. 457–462, 1991.

MORAN, E.F. Deforestation and land use in the Brazilian Amazon. *Human Ecology*, v. 21, p. 1–21, 1993.

MYERS, N. Tropical forests: present status and future outlook. *Climate Change*. v. 19, p. 3-32, 1991.

NAUGHTON-TREVES, L. Deforestation and carbonemissions at tropical frontiers: A case study from the Peruvian Amazon. *World Development,* v. 32, p. 173–190, 2004.

NAJMAN, L.; SCHMITT, M. Watershed of a continuous function. *Signal Processing* (Special issue on Mathematical Morphology.), v. 38, p. 99–112, 1994.

NELSON, R.; HOLBEN, B. Identifying deforestation in Brazil using multiresolution satellite data**.** *International Journal of Remote Sensing*, v. 7, n. 3, p. 429-448, 1986.

OHLANDER, R.; PRICE, K.; REDDY, D. Picture Segmentation Using a Recursive Region Splitting Method. *Computer Graphics and Image Processing*, v. 8, p. 313-333, 1978.

OLIVEIRA, P.J.C.; ASNER, G.P; KNAPP, D.E.; ALMEYDA, A.; GALVAN GILDEMEISTER, R; KEENE, S. Land-use allocation protects the Peruvian Amazon. *Science,* v. 317, n. 5842, p. 1233–1236, 2007.

QUINLAN, J. R. *C4. 5: programs for machine learning*. San Francisco, CA: Morgan kaufmann, 1993.

RADKE, A. J.; ANDRA, S.; AL-KOFAHI, O.; ROYSAM, B. Image change detection algorithms: a systematic survey. *IEEE Trans. Image Process.,* v. 14, n. 3, p. 294–307, 2005.

REICHE, J.; SOUZA, J.R.; HOEKMAN, C. M.; VERBESSELT, D. H.; PERSAUD, J.H.; HEROLD, M. Feature Level Fusion of Multi-Temporal ALOS PALSAR and Landsat Data for Mapping and Monitoring of Tropical Deforestation and Forest Degradation. *IEEE Journal of Selected Topics in Applied Earth Observations and Remote Sensing,* v. 6, n. 5, p. 2159-2173, 2013.

SHAPIRO, L. G.; STOCKMAN, G. C. *Computer Vision*, New Jersey: Prentice Hall, 2001.

SHIMABUKURO, Y. E.; SMITH, J. A. The least squares mixing models to generate fraction images derived from remote sensing multispectral data. *IEEE Transactions on Geoscience and Remote Sensing*, v. 29, n. 1, p. 16-20, 1991.

SHIMABUKURO, Y. E.; [BATISTA,](http://www.researchgate.net/researcher/49264_Getulio_Teixeira_Batista/) G.T.; [MOREIRA,](http://www.researchgate.net/researcher/46487679_Jose_Carlos_Moreira/) J.C.; [MELLO,](http://www.researchgate.net/researcher/35882540_Eliana_Maria_Kalil_Mello/) E.M.K.; DUARTE, V. Using shade fraction image segmentation to evaluate deforestation in Landsat Thematic Mapper images of the Amazon Region. *International Journal of Remote Sensing*, v. 19, n. 3, p. 535-541, jan. 1998.

SINGH, A., Digital change detection techniques using remotely-sensed data, *Int. J. Remote Sens.*, v. 10, n. 6, p. 989-1003, 1989.

SKOLE, D.; TUCKER, C. Tropical deforestation and habitat fragmentation in the Amazon: satellite data from 1978 to 1988. *Science,* v. 260, p. 1905-1910, 1993.

SOUSA JÚNIOR, M. A. *Segmentação multi-níveis e multi-modelos para imagens de radar e ópticas.* 2005. 131 p. (INPE-14466-TDI/1147). Tese (Doutorado em Computação Aplicada) - Instituto Nacional de Pesquisas Espaciais, São José dos Campos, 2005.

SOUZA, C. M. Near real-time deforestation detection for enforcement of forest reserves in Mato Grosso. p. 1-8, 2008.

SOUZA, C. M. DE. Mapping forest degradation in the Eastern Amazon from SPOT 4 through spectral mixture models. *Remote Sensing of Environment*, v. 87, n. 4, p. 494- 506, 15 nov. 2003.

STONE, T. A.; BROWN, I. F.; WOODWELL, G. M. Estimation by remote sensing of deforestation in central Rondonia, Brazil. *Forest Ecology and Management*, v. 38, p. 291–304, 1991.

SUGA, Y.; TAKEUCHI, S. Application of JERS-1 InSAR for monitoring deforestation of tropical rain forest. In: *Geoscience and Remote Sensing Symposium,* IGARSS 2000, v. 1, p. 432-434, 2000.

TARDIN, A.T.; LEE, D.C.L.; SANTOS, R.J.R.; ASSIS, O.R.; BARBOSA, M.P.S.; MOREIRA, M.L.; PEREIRA, M.T.; SILVA, D.; SANTOS FILHO, C.P., Subprojeto desmatamento: convênio IBDF/CNPq – INPE São José dos Campos: Instituto Nacional de Pesquisas Espaciais, 1980.

THOMAS, G. B. Cálculo. v. 1, 11ª Ed., São Paulo: Pearson Addison Wesley, 2009.

TILTON, J. C.; LAWRENCE, W. T. Interactive analysis of hierarchical image segmentation. In: IEEE GEOSCIENCE AND REMOTE SENSING SYMPOSIUM (IGARSS 2000),2000, Honolulu, HI, USA. *Proceedings…* Honolulu, 2000. p. 733– 735.

TSO, B.; MATHER, P. M. *Classification Methods for Remotely Sensed Data*. London and New York: Taylor & Francis, 2009.

TUCKER, C. J.; HOLBEN, B. N.; GOFF, T. E. Intensive forest clearing in Rondonia, Brazil, as detected by satellite remote sensing. *Remote Sensing of Environment*, v. 15, p. 255–261, 1984.

TUCKER, C. J.; TOWNSHEND, J. R. G. Strategies for monitoring tropical deforestation using satellite data. *International Journal of Remote Sensing,* v. 21, n. 2, 3, p. 1461– 1471, 2000.

WALKER, W. S.; STICKLER, C. M.; KELLNDORFER, J. M.; KIRSCH, K. M.; NEPSTAD, D. C. Large-area classification and mapping of forest and land cover in the Brazilian Amazon: A comparative analysis of ALOS/PALSAR and *Landsat* data sources. *IEEE Journal of Selected Topics in Applied Earth Observations and Remote Sensing,* v. 3, n. 4, p. 594-604, 2010.

WRI, *A Report by the World Resources Institute in Collaboration with the United Nations Environment Program and the United Nations Development Program*. New York: Oxford Univ. Press, 1990.

XIAOLONG, D; KHORRAM, S. The effects of image misregistration on the accuracy of remotely sensed change detection, *IEEE Trans. Geosci. Remote Sens.*, v. 36, n. 5, p. 1566-1577, 1998.

YONG, X.; FENG, D. D.; RONGCHUN, Z. Optimal selection of image segmentation algorithms based on performance prediction. In: 2003 Pan-Sydney Area Workshop on Visual Information Processing (VIP 2003). Sydney. Australia. *Proceedings...* Sydney, ACS, 2004. p. 105–108.

ZUCKER, S. W. Region growing: Childhood and adolescence. *Computer Graphics and Image Processing*, v. 5, n. 3, p. 382–399, 1976.

## **APÊNDICE (ALGORITMOS EM MATLAB)**

1) Função utilizada para segmentar as imagens (não considera as áreas de desmatamentos anteriores).

```
function [seq, seq med] = classseq no flo (img,flo,lim,tamin,ns,ex)
% img -> imagem a ser segmentada n x m x p
% flo -> floresta no ano anterior (0 é não floresta, floresta pode 
ser qualquer valor diferente de 0)
% lim -> limiar de similaridade
% tamin -> tamanho mínimo das regiões em numero de pixels
% ns -> nível de segnificância dos testes estatísticos (0.95 para 
95%)
% ex -> exigência do segmentador (partições do limiar)
tic;
img=double(img);
nlin=size(img, 1); % Numero de linhas
ncol=size(img,2); % Numero de colunas
nban=size(img,3); % Numero de bandas
lim=lim*(nban)^(1/2); % Ajuste de limiar para
% Calcula parâmetros da floresta de acordo com a máscara do ano 
anterior
% (flo) (incluindo os prováveis desmatamentos)
mflo=[];
for i=1:nban
     aux=img(:,:,i); % mflo é a média da máscara floresta para cada 
banda
    aux(flo==0)=0; % Conserva epenas pixels de img referentes à 
floresta anterior.
   mflo(i)=mean(aux(aux~=0));
end
tot flo=nnz(aux); % número total de pixels de floresta nessa máscara.
clear aux
%Como há uma tendencia de os desmatamentos ocorrerem na borda das
%flroestas, talvez seja interessante dar uma erodida no shape da 
floresta.
%uma janela de 3x3 por exemplo. Isso ajudaria também a retirar ruídos 
de
%borda e erros de registro.
% Calcula parâmetros estatísticos para teste t
aux=[];
```

```
for i=1:nban
    aux1=img(:,(:,i));
    aux(i) = (std(aux1(:)))<sup>2</sup>;
end
dp=sqrt(sum(aux)); % Desvio padrao utilizado no Teste t-Student
npt=nlin*ncol; % Numero total de pixels
npr=npt-2*nlin-2*ncol+4; % Numero relativo de pixels a serem 
segmentados (menos as bordas)
seg=zeros(nlin, ncol); % Imagem segmentada
nseg=1; % Númerdor dos indicadores. Inicia com 1 porque este é o 
identificador de floresta
est=zeros(1000000,nban+2); % Guarda as informações estatísticas das 
regiões
% ex: est(numero segmento, 1) media banda 1, 2 banda 2, 3 banda 3, 4 
numero de
% segmentos, 5 se o segmento foi alterado na iteração da primeira 
etapa (1)
% se não foi alterado (0).
% Construção da matriz de elementos aleatórios
% Parece que o processo não precisa ser feito de maneira aleatória. 
Não
% fará diferença já que os vizinhos similares e mutuamente similares 
já
% estão definidos.
% Diferença multidimensional vizinhos (4 vizinhos)
% 1
% 4 x 2
% 3
seg ant=seg;
iter=0;
% Agregação Inicial
disp('Agregação Inicial')
for divisor=ex:-1:1
     p_lim=lim/divisor;
    disp([ 'lim=' num2str(lim) ' / ' num2str(divisor) ' =' ]num2str(p lim)])
   seg ant(1,1)=-1; % Apenas para deixar seg ant diferente de seg na
primeira iteração
    ajuste=1+(1/10^(ex-divisor+1));
     ajuste
while sum(sum(seg)) >=ajuste*sum(sum(seg_ant))
     sum(sum(seg))
     ajuste*sum(sum(seg_ant))
    seg ant=seg;
    est(:,nban+2)=0;% Construção da matriz de elementos aleatórios
% 1º camada --> imagem a ser segmentada (img)
% 2º camada --> indicadores aleatórios de linhas (ml)
% 3º camada --> indicadores aleatórios de colunas (mc)
```

```
l=(2:nlin-1)'; % vetor vertical 1 até nlin
c=2:ncol-1; % vetor horizontal 1 até ncol
ml=repmat(l,1,ncol-2); % matriz de linhas (ml) replicada verticalmente 
até ncol
mc=repmat(c,nlin-2,1); % matriz de colunas (mc) replicada 
horizontalmente até nlin
p=randperm(prod(size(ml))); % mistura aleatória dos termos de ml
ml(:) =ml(p); % <-- ml misturada
p=randperm(prod(size(mc))); % mistura aleatória dos termos de mc
mc(:)=mc(p); %<-- mc misturada
% Deslocamento dos 4 vizinhos
img v1=img;img v2=img;img v3=img;img v4=img;
img_v1(2:nlin,:,:) = img(1:nlin-1,:,:);img v2(:,1:ncol-1,:)=img(:,2:ncol,:);img v3(1:nlin-1, :, :)=img(2:nlin,:,:);
img v4(:,2:ncol,:)=img(:,1:ncol-1,:);
% Cálculo da diferença multi-dimensão (dm) para 4 vizinhos
d1=img-img v1; dm1=sqrt(sum(d1.^2,3));
d2=img-img_v2; dm2=sqrt(sum(d2.^2,3));d3=img-img_v3; dm3=sqrt(sum(d3.^2,3));
d4=img-img_v4; dm4=sqrt(sum(d4.^2,3));dm(:,:,1)=dm1;dm(:,:,2)=dm2;dm(:,:,3)=dm3;dm(:,:,4)=dm4;
clear d1 d2 d3 d4 img_v1 img_v2 img_v3 img_v4
% Em dm, qual dos 4 vizinhos é o menor para cada pixel?
minv = min(dm, [],3); %Matriz com os menores valores dos 4 na Dimensão
3 (minv).
v1 = eq(dm1, minv); v2 = eq(dm2, minv); v3 = eq(dm3, minv); v4 = eq(dm4, minv); %
Matriz 0 ou 1 de vizinhos v1, v2, v3, v4 que são os menores. (pode 
conter 2 ou mais vizinhos menores iguais)
 v=v1*3+v2*5+v3*7+v4*11; % "v" é uma matriz nlin x ncol x 1 (3-37) que
informa, para cada pixel, o indicador do vizinho mais similar.
clear v1 v2 v3 v4 dm1 dm2 dm3 dm4 minv
% Para 3 5 7 11, apenas 1 pixel vizinho é o mais similar
% Para 8 10 14 12 16 18, 2 pixels vizinhos são os mais similares. 
Porem, não significa que sejam iguais. O módulo do vetor diferença é 
igual.
% Para 15 19 23 21, 3 pixels vizinhos são os mais similares. Porem, 
não significa que sejam iguais. O módulo do vetor diferença é igual.
\sim 3
% 11 \times 5% 7
soma=sum(gt(dm,p_lim),3);
clear dm
for ii=1:nlin-2
     for jj=1:ncol-2
```

```
i=ml(ii,jj); j=mc(ii,jj); % Define o pixel (i,j) selecionado
aleatoriamente.
        if seg(i,j) == 0 && soma(i,j) \sim 4 && flo(i,j) \sim 0 %Não faz parte
de algum segmento ainda e Se todos os valores forem maiores que o 
limiar, resultado dará 4. 
              % vizinho de cima
              if v(i,j)==3 % significa que o pixel em questão é mais 
parecido com o de cima.
                  if seg(i-1,j)~=0 % O pixel de cima já pertence a 
algum segmento? 
                   seg(i,j)=seg(i-1,j);% Sim, rotula o pixel em questão 
com o mesmo identificador do de cima.
                  est(seg(i,j),nban+2)=1; %indica que o segmento foi 
alterado para atualizar as médias em img.
est(seg(i,j),1:nban)=((est(seg(i,j),1:nban)*est(seg(i,j),nban+1))+resh
ape(img(i,j,:),1,nban,1)) / (est(seg(i,j),nban+1)+1);est(seg(i,j),nban+1)=est(seg(i,j),nban+1)+1; %Refaz a média e adiciona 
1 elemento ao segmento
                   else
                      if v(i-1,j) == 7 %O pixel de cima é igual a 7
(similaridade mútua)?
                       nseg=nseg+1; % Cria um indicador (segmento) novo
                      seg(i, j) = nseg; seg(i-1, j) = nseg; %rotula os doispixels com este identificador
est(nseg,1:nban)=(reshape(img(i,j,:),1,nban,1)+reshape(img(i-
1,j;:),1,nban,1))/2; est(nseg,nban+1)=2; %Refaz a média e adiciona 2
elementos ao segmento
end and the control of the control of the control of the control of the control of the control of the control o
                   end
              % vizinho de baixo 
             elseif v(i, j) == 7 % significa que o pixel em questão é mais
parecido com o de baixo.
                   if seg(i+1,j)~=0 % O pixel de baixo já pertence a 
algum segmento?
                  seg(i,j)=seg(i+1,j);% Sim, rotula o pixel em questão
com o mesmo identificador do de baixo.
                   est(seg(i,j),nban+2)=1; %indica que o segmento foi 
alterado para atualizar as médias em img.
est(seg(i,j),1:nban)=((est(seg(i,j),1:nban)*est(seg(i,j),nban+1))+resh
ape(img(i,j,:),1,nban,1)) / (est(seq(i,j),nban+1)+1);est(seg(i,j),nban+1)=est(seg(i,j),nban+1)+1; %Refaz a média e adiciona 
1 elemento ao segmento
                   else
                      if v(i+1,j) == 3 % O pixel de baixo é iqual a
3(similaridade mútua)?
                       nseg=nseg+1; % Cria um indicador (segmento) novo
                      seg(i,j)=nseg; seg(i+1,j)=nseg; \text{rotula} os dois
pixels com este identificador
est(nseg,1:nban)=(reshape(img(i,j,:),1,nban,1)+reshape(img(i+1,j,:),1,
nban,1))/2; est(nseg,nban+1)=2; %Refaz a média e adiciona 2 elementos 
ao segmento
end and the control of the control of the control of the control of the control of the control of the control o
                   end
              % vizinho da esquerda
```

```
 elseif v(i,j)==11 % significa que o pixel em questão é 
mais parecido com o da esquerda.
                   if seg(i,j-1)~=0 % O pixel da esquerda já pertence a 
algum segmento?
                   seg(i,j)=seg(i,j-1);% Sim, rotula o pixel em questão 
com o mesmo identificador do de baixo.
                   est(seg(i,j),nban+2)=1; %indica que o segmento foi 
alterado para atualizar as médias em img.
est(seg(i,j),1:nban)=((est(seg(i,j),1:nban)*est(seg(i,j),nban+1))+resh
ape(img(i,j,:),1,nban,1)) / (est(seg(i,j),nban+1)+1);est(seg(i,j),nban+1)=est(seg(i,j),nban+1)+1; %Refaz a média e adiciona
1 elemento ao segmento
                   else
                      if v(i, j-1) == 5 % O pixel da esquerda é igual a
5(similaridade mútua)?
                       nseg=nseg+1; % Cria um indicador (segmento) novo
                      seq(i, j) = nseq; seq(i, j-1) = nseq; %rotula os doispixels com este identificador
est(nseg,1:nban)=(reshape(img(i,j,:),1,nban,1)+reshape(img(i,j-
1,:),1,nban,1))/2; est(nseg,nban+1)=2; \frac{1}{2}Refaz a média e adiciona 2
elementos ao segmento
end and the control of the control of the control of the control of the control of the control of the control o
                   end
              % vizinho da direita
              elseif v(i,j)==5 % significa que o pixel em questão é mais 
parecido com o da direita.
                   if seg(i,j+1)~=0 % O pixel da direita já pertence a 
algum segmento? 
                   seg(i,j)=seg(i,j+1);% Sim, rotula o pixel em questão 
com o mesmo identificador do de baixo.
                   est(seg(i,j),nban+2)=1; %indica que o segmento foi 
alterado para atualizar as médias em img.
est(seg(i,j),1:nban)=((est(seg(i,j),1:nban)*est(seg(i,j),nban+1))+resh
ape(img(i,j,:),1,nban,1)) / (est(seg(i,j),nban+1)+1);est(seg(i,j),nban+1)=est(seg(i,j),nban+1)+1; %Refaz a média e adiciona 
1 elemento ao segmento
                   else
                      if v(i, j+1) == 11 % O pixel da esquerda é iqual a
11(similaridade mútua)?
                       nseg=nseg+1; % Cria um indicador (segmento) novo
                      seg(i,j)=nseg; seg(i,j+1)=nseg; %rotula os doispixels com este identificador
est(nseg,1:nban)=(reshape(img(i,j,:),1,nban,1)+reshape(img(i,j+1,:),1,
nban,1))/2; est(nseg,nban+1)=2; %Refaz a média e adiciona 2 elementos 
ao segmento
end and the control of the state of the state of the state of the state of the state of the state of the state
                   end
              end
          end
     end
end
% Atualizando as informações dos pixels pertencentes a segmentos na 
imagem
```

```
% for aux=1:nban
\% eval(['img aux' num2str(aux) '=img(:,:,aux);']);
% end 
for i=2:nlin-1
     for j=2:ncol-1
        if seg(i, j) \sim = 0 & est(seg(i,j), nban+2) ==1
            img(i,j,:)=est(seg(i,j),1:nban); end
     end
end
% for i=1:nseg
% if est(i,nban+2)==1 %Se o segmento foi mexido na última 
passagem:
% for aux=1:nban
% eval(['img_aux' num2str(aux) '(seg==i)=est(i,aux);']);
% end
% end
% end
% for aux=1:nban
% eval(['img(:,:,aux)=' 'img_aux' num2str(aux) ';']);
% end 
% clear img_aux*
percnt=nnz(seg)/npr; %mostra o percentual da imagem já segmentada
end%while
disp(['% Segmentada (primeira etapa)= ' num2str(percnt*100) '%'])
end%for
% Tamanho médio das regiões em pixel
tam_med=sum(est(:,nban+1))/nseg;
disp(['Tamanho médio das regiões na primeira etapa = '
num2str(tam_med) ' pixels'])
nsegp=nseg;
% Dá um rótulo aos pixels ainda não unidos a algum segmento
for i=2:nlin-1
     for j=2:ncol-1
        if seg(i, j) == 0 & flo(i, j) \sim 0 nseg=nseg+1;
             seg(i,j)=nseg;
            est(nseg,1:nban)=reshape(img(i,j,:),1,nban,1);
est(nseg,nban+1)=1;
         end
     end
end
% Percentual de pixels não pertencentes a alguma região
```

```
var nseg=nseg-nsegp;
disp(['Percentual de pixels não pertencentes a alguma região = '
num2str(var_nseg*100/npr) ' %'])
est(:,nban+2)=0; %Zera o ultimo contador da lista dos segmentos (será 
usado para atualizar o número de segmentos)
% União das regiões adjacentes
disp('União das regiões adjacentes')
for divisor=ex:-1:1
     p_lim=lim/divisor;
     disp(['lim=' num2str(lim) '/' num2str(divisor) '='
num2str(p_lim)])
ind=0;
    est ant=est(:,nban+2);
while ind<1
    seg ant=seg; % Iguala seg ant com seg para iniciar a próxima
iteração
% Construção da matriz de elementos aleatórios
l=(3:nlin-1)'; % vetor vertical 1 até nlin Precisa iniciar de 3 porqe 
ele "olha" para cima e o indice não pode ser 0 (as bordas de seg são 
0). 
c=3:ncol-1; % vetor horizontal 1 até ncol Precisa iniciar de 3 porqe 
ele "olha" para a esquerda e o indice não pode ser 0 (as bordas de seg 
são 0). 
ml=repmat(l,1,ncol-3); % matriz de linhas (ml) replicada verticalmente 
até ncol
mc=repmat(c,nlin-3,1); % matriz de colunas (mc) replicada 
horizontalmente até nlin
p=randperm(prod(size(ml))); % mistura aleatória dos termos de ml
ml(:) =ml(p); % <-- ml misturada
p=randperm(prod(size(mc))); % mistura aleatória dos termos de mc
mc(:) = mc(p); % < - - mc misturada
for ii=1:nlin-3
     for jj=1:ncol-3
      i=ml(i,jj); j=mc(i,jj);if flo(i, j) \sim =0 && seg(i, j) \sim =1 % Isto impede que um pixel
rotulado como floresta (1) mude de rotulo mas permite que o vizinho 
torne-se floresta 
           if est(seg(i,j),nban+1) >=30 & &
sqrt(sum((est(seg(i,j),1:nban)-
mflo(.^2))/(dp*(sqrt(1/est(seg(i,j),nban+1)+1/tot~flo)))<=tinv(ns,(est
(seq(i,j),nban+1)+(tot flo)) %Teste T floresta
% seg(seg==seg(i,j))=1; %Rotula os pixels do segmento 
com o indicador de floresta (1).
\frac{1}{6} est(seg(i,j),nban+2)=1;
         if seg(i,j) \sim = seg(i-1,j) && seg(i,j) \sim = seg(i,j-1) && flo(i-
1,j)~=0 && flo(i,j-1)~=0 && sqrt(sum((est(seg(i,j),1:nban)-est(seg(i-
1,j, 1:nban).^2)) <p \lim_{x \to b} & sqrt(sum((est(seg(i,j),1:nban)-
est(seg(i, j-1), 1:nban)).^2)) <p \lim
```

```
 if sqrt(sum((est(seg(i,j),1:nban)-est(seg(i-
1,j, 1:nban)).^2)) <=sqrt(sum((est(seg(i,j),1:nban)-est(seg(i,j-
1), 1:nban) ) . ^2) ) && ...
                    sqrt(sum((est(seg(i,j),1:nban)-est(seg(i-
1,j),1:nban)).^2))/(dp*(sqrt(1/est(seg(i,j),nban+1)+1/est(seg(i-
1,j),nban+1))))<=tinv(0.95,(est(seg(i,j),nban+1))+(est(seg(i-
1, j), nban+1))) % Teste T.
                 est(seg(i-
1,j, 1:nban)=((est(seg(i,j),1:nban)*est(seg(i,j),nban+1))+(est(seg(i-
1,j, 1:nban)*est(seg(i-1,j),nban+1)))/(est(seg(i,j),nban+1)+est(seg(i-
1,j),nban+1)); est(seg(i-1,j),nban+1)=est(seg(i,j),nban+1)+est(seg(i-
1,j), nban+1); %Refaz a média e adiciona 1 elemento ao segmento
                seg(seg=seg(i,j))=seg(i-1,j); %Rotula os pixels do
segmento de cima com numerador igual ao atual (o segmento de cima 
desaparece)
                est(seg(i,j),nban+2)=1; % Segmento sendo anulado da
lista
            elseif sqrt(sum((est(seg(i,j),1:nban)-est(seg(i-
1,j, 1:nban)).^2))>=sqrt(sum((est(seq(i,j),1:nban)-est(seq(i,j-
1),1:nban)).^2)) && ...
                sqrt(sum((est(seg(i,j),1:nban)-est(seg(i,j-
1),1:nban)).^2))/(dp*(sqrt(1/est(seg(i,j),nban+1)+1/est(seg(i,j-
1), nban+1)))) <=tinv(0.95,(est(seg(i,j), nban+1)) + (est(seg(i,j-
1),nban+1))) % Teste T.
                est(seg(i,j-
1),1:nban)=((est(seg(i,j),1:nban)*est(seg(i,j),nban+1))+(est(seg(i,j-
1),1:nban)*est(seg(i,j-1),nban+1)))/(est(seg(i,j),nban+1)+est(seg(i,j-
1),nban+1)); est(seg(i,j-1),nban+1)=est(seg(i,j),nban+1)+est(seg(i,j-1),nban+1); %Refaz a média e adiciona 1 elemento ao segmento
                 seg(seg==seg(i,j))=seg(i,j-1); %Rotula os pixels do 
segmento da esquerda com numerador igual ao atual (o segmento da 
esquerda desaparece)
                est(seg(i,j), nban+2)=1; % Segmento sendo anulado da
lista
             end
        elseif seg(i,j) \sim = seg(i-1,j) && flo(i-1,j) \sim =0 &&
sqrt(sum((est(seg(i,j),1:nban)-est(seg(i-1,j),1:nban)).^2))<p_lim &&
... % Se são segmentos diferentes e a diferença entre os dois 
segmentos é menor que o limiar
               sqrt(sum((est(seq(i,j),1:nban)-est(seq(i-
1,j, 1:nban)).^2))/(dp*(sqrt(1/est(seg(i,j),nban+1)+1/est(seg(i-
1,j),nban+1)))) <= tinv(ns,(est(seg(i,j),nban+1)) + (est(seg(i-
1,j),nban+1))) % Teste T. Quanto maior o valor de p (ns), mais permite 
agregações.
             est(seg(i-
1,j, 1:nban)=((est(seg(i,j), 1:nban)*est(seg(i,j),nban+1))+(est(seg(i-1,j),1:nban)*est(seg(i-1,j),nban+1)))/(est(seg(i,j),nban+1)+est(seg(i-
1,j),nban+1)); est(seg(i-1,j),nban+1)=est(seg(i,j),nban+1)+est(seg(i-
1,j),nban+1); %Refaz a média e adiciona 1 elemento ao segmento
            seg(seg=seq(i,j))=seq(i-1,j); %Rotula os pixels do
segmento de cima com numerador igual ao atual (o segmento de cima 
desaparece)
            est(seg(i,j),nban+2)=1; % Segmento sendo anulado da lista
        elseif seg(i, j) \sim = seg(i, j-1) && flo(i, j-1) \sim = 0 &&
sqrt(sum((est(seq(i,j),1:nban)-est(seq(i,j-1),1:nban)).^2))<p lim &
```

```
... % Se são segmentos diferentes e a diferença entre os dois 
segmentos é menor que o limiar
            sqrt(sum((est(seg(i,j),1:nban)-est(seg(i,j-
1),1:nban)).^2))/(dp*(sqrt(1/est(seg(i,j),nban+1)+1/est(seg(i,j-
1),nban+1))))<=tinv(ns,(est(seg(i,j),nban+1))+(est(seg(i,j-
1),nban+1))) % Teste T.
            est(seq(i, j -1),1:nban)=((est(seg(i,j),1:nban)*est(seg(i,j),nban+1))+(est(seg(i,j-
1),1:nban)*est(seg(i,j-1),nban+1)))/(est(seg(i,j),nban+1)+est(seg(i,j-
1),nban+1)); est(seg(i,j-1),nban+1)=est(seg(i,j),nban+1)+est(seg(i,j-1),nban+1); %Refaz a média e adiciona 1 elemento ao segmento
            seg(seg=seg(i,j))=seg(i,j-1); %Rotula os pixels do
segmento da esquerda com numerador igual ao atual (o segmento da 
esquerda desaparece)
            est(seg(i,j),nban+2)=1; % Segmento sendo anulado da lista
          end
       end
     end
end
ind=sum(sum(eq(seg_ant,seg)))/npt; %calcula indicador (ind) 0 a 1. 0 
para elementos diferentes e 1 para iguais (entre seg ant e seg).
Quanto mais próximo de 1, menor foi a alteração.
end
indseg=sum(eq(est ant,est(:,nban+2)))/nseg;
disp(['Percentual de uniões de região com este limiar = ' num2str(100-
index*100) '%'])
end
clear ml mc l c p
seg(flo==0)=0; % Se algum pixel não floresta estiver fazendo parte de 
alguma região em seg (o que é possível), será zerado.
% % Aplica tamanho mínimo de regiões
\approxdisp('Aplicando tamanho mínimo de regiões')
ind=0;
while ind==0
     viz=zeros(nseg,tamin); % viz 1º linha: id do segmento menor que o 
tamanho minimo. 2º: número de vizinhos identificados até o momento. 
3º: em diante os segmentos vizinhos
for i=3:nlin-2
     for j=3:ncol-2
        if seg(i,j) \sim = 0if seg(i, j) \sim = seg(i+1, j) && seg(i+1, j) \sim = 0 &&
est(seg(i,j),nban+1)<tamin &&
ismember(seg(i+1,j), viz(seg(i,j), 3:size(viz, 2)))==0
            if viz(seg(i,j),1) == 0viz(seq(i,j),1)=seq(i,j);viz(seq(i,j),2)=2; end
            viz(seg(i,j),2) = viz(seg(i,j),2)+1;viz(seg(i,j),viz(seg(i,j),2))=seg(i+1,j);
```

```
 end
        if seg(i,j) \sim = seg(i,j+1) && seg(i,j+1) \sim = 0 &&
est(seg(i,j),nban+1)<tamin && 
ismember(seg(i,j+1), viz(seg(i,j), 3:size(viz,2)))==0
            if viz(seg(i,j),1) == 0viz(seg(i,j),1)=seg(i,j);viz(seg(i,j),2)=2; end
            viz(seg(i,j),2) = viz(seg(i,j),2)+1;viz(seg(i,j),viz(seg(i,j),2))=seg(i,j+1); end
        if seg(i, j) \sim = seg(i-1, j) & seg(i-1, j) \sim = 0 & &
est(seg(i,j),nban+1)<tamin && ismember(seg(i-
1,j, yiz (seg(i,j), 3:size (viz,2)))==0
            if viz(seq(i,j),1) == 0viz(seq(i,j),1)=seq(i,j);viz(seg(i,j),2)=2; end
            viz(seq(i,j),2) = viz(seq(i,j),2)+1;viz(seg(i,j),viz(seg(i,j),2))=seg(i-1,j); end
        if seg(i, j) \sim = seg(i, j-1) && seg(i, j-1) \sim = 0 &&
est(seg(i,j),nban+1)<tamin && ismember(seg(i,j-
1), viz(seg(i,j),3:size(viz,2)) == 0if viz(seq(i,j),1) == 0viz(seg(i,j),1)=seg(i,j);viz(seg(i,j),2)=2; end
            viz(seg(i,j),2) = viz(seg(i,j),2)+1;viz(seg(i,j),viz(seg(i,j),2))=seg(i,j-1); end
         end
     end
end
viz = viz(any(viz, 2),:); % Remove as linhas correspondentes a regiões
maiores o tamanho mínimo
viz = viz(:,any(viz,1)); % Remove as colunas vazias do fim
if size(viz)~=[0,0]; % Necessário para não dar erro porque as duas 
operações acima zeram viz se não houver mais regioes menores que 
tamin.
reg=viz(:,1); % Cria vetor com regiões
viz(:,1:2)=[]; % Exclui a linha de regiões e num de viz da matriz de 
vizinhos
for i=1:size(viz,1)
    aux \text{dif}=[;]for j=1:size(viz,2)if viz(i, j) \sim = 0aux dif=[aux dif; sqrt(sum((est(reg(i),1:nban)-
est(viz(i,j), 1:nban)).^2))];
         end
     end
[\sim, minv]=min(aux dif);
reg(i,2)=viz(i,minv);reg(i,3)=aux dif(minv);
```
## end

```
reg=sortrows(reg,3);
aux=ones(nseg,1);
for i=1:size(reg,1)
    if aux(reg(i,1)) == 1 & aux(reg(i,2)) ==1
    seg(seg=reg(i,1))=reg(i,2);est(reg(i,2),1:nban)=((est(reg(i,2),1:nban)*est(reg(i,2),nban+1))+(est
(\text{reg}(i,1),1:\text{hban})*est(reg(i,1), nban+1)))/(est(reg(i,2), nban+1)+est(reg
(i,1),nban+1)); %Atualiza média do segemento englobante
    est(reg(i,2),nban+1)=est(reg(i,2),nban+1)+est(reg(i,1),nban+1);
%Atualiza número de elementos da região englobante
    aux(reg(i,1))=0;if est(reg(i,2),nban+1) <tamin
    aux (reg(i,2))=0;
     end
     end
end
else
     ind=1;
end
end
% Imagem de médias
disp('Calculando Imagem de Médias')
seg_med=zeros(nlin,ncol,nban);
for i=2:nlin-1
     for j=2:ncol-1
        if seg(i,j) \sim = 0seg med(i,j,:)=reshape(est(seg(i,j),1:nban),1,1,nban); end
     end
end
% Recalcula o rótulo dos segmentos
disp('Recalculando o rótulo dos segmentos')
n=zeros(nseg,1); 
s=1; % Inicia a renumeração dos segmentos a partir de um para não 
alterar os segmentos marcados como 1, floresta.
for i=2:nlin-1
     for j=2:ncol-1
        if seg(i, j) > 1 & a n(seg(i, j)) == 0s=s+1;n(\text{seq}(i, j)) = s; % Non existing ids remain zero, otherwise
are refered to a new label "s".
         end
     end
end
for i=2:nlin-1
     for j=2:ncol-1
```

```
if seg(i,j)>1 && n(seg(i,j)) ~=0 % Avoid non existing ids
(zeros).
       seg(i,j)=n(seg(i,j)); % Change the label
        end
     end
end
% Constroi a delimitação dos polígonos
% disp('Construindo a imagem de delimitação dos polígonos')
% delim=zeros(nlin,ncol);
% for i=2:nlin-3
% for j=2:ncol-3
% if seg(i,j) \sim = seg(i+1,j) || seg(i,j) \sim = seg(i,j+1);
% delim(i,j)=1;
% end
% end
% end
toc
```
2) Função utilizada para Normalizar as respectivas bandas das imagens para *t<sup>1</sup>* e *t2*:

```
function [img_norm1] = rad norm (img1,img2);
% Radiometrically normalizes the img 1 with relation to the img 2. 
This will make the means
% of the pixel along the entire difference image, in each band, 
goes to
% zero. This assuming there are few changes, being possible
% disregard them.
% Take into consideration only the non-zero pixels of the image. 
So, the
% input images can be ones with forest mask (values zero).
img1(imq1==0)=NaN;img2(imq2==0)=NaN;img_dif=img2-img1;
for k=1:size(img1,3)
d(k)=nanmean(nanmean(img dif(:,:,k)));
end
d =reshape(d, 1, 1, size(img1, 3));
for i=1:size(img1,1)
for j=1:size(img1,2)
if img1(i,j,1) \sim =NaNimg1(i,j,:)=img1(i,j,:)+d;end
end
end
img1(isan(img1) == 1) == 0;img_norm1=img1;
%Nov/2013
```
3) Função utilizada para calcular Entropia e Desvio Padrão

```
function [out std, out ent] = tex seg (img, seg)
% This function computes the Entropy and Standar Deviation for 
segments
% (seg) of the image (img). The output is in the double byte format 
(0 - 255)% The results are normilized to increase contrast between values.
% In the case of Entropy, it is assumed maximun value 10, and 
Standart
% Deviation, it is assumed maximun value 100.
% The values for elements marked by zero at the seg image are not 
cumputed,
% remaining zero at output)
disp(['Computing texture for ' num2str(size(img,3)) ' channels:'])
for k=1: size(img, 3) % Function makes band by band.
nseg=max(max(seg));
ent=zeros(nseg,1);
stdv=zeros(nseg,1);
img ent=zeros(size(img,1),size(img,2));
img std=zeros(size(img,1),size(img,2));
iter=0;
% Put the values of each segment all on the same line
% The first column is related to the number of pixels already 
addeded.
% The second on, are the values themselves.
% The matrix will have lots of zero, unless the segment with most 
pixels.
% This function is not good for segments with large number of 
elements.(out of memory)
mtx=ones(nseg,1);
for i=1:size(img,1)
     for j=1:size(img,2)
        if seg(i,j) \sim = 0mtx(seg(i,j),1) = mtx(seg(i,j),1) + 1;mtx(seg(i,j),mtx(seg(i,j),1))=img(i,j,k); end
     end
end
% This will delete the fist column
mtx(:,1)=[];% Compute the stdv and entropy for each segment (each line)
for i=1:nseg
    if mtx(i,1) == 0stdv(i)=0;
        ent(i)=0; else
    a=mx(i,:);
```

```
a(a==0)=[; % vanish the zero last elements.
     stdv(i)=std(a);
     a=uint8(a);
    ent(i)=entropy(a);
     end
end
% Construct the images
for i=1:size(img,1)
     for j=1:size(img,2)
        if seg(i,j) \sim = 0;img\_std(i,j)=stdv(seg(i,j));img<sub>(i,j)</sub> =ent(seg(i,j));
         end
     end
end
% stack the layers of the images
out_std(:,:,k)=img_std;
out_{ent}(:,,:,k)=img_{ent};
disp(['Texture computed for channel ' num2str(k) '.'])
end
% Normalization
out std=round((out std/100)*255);
out ent=round((out ent/10)*255);
% Oct/2013
```
4) Função utilizada para calcular NDVI médio dos segmentos

```
function ndvi img = ndvi(img)
% This funtion computes the Normalized Difference Vegetation Index 
(NDVI)
% for images
% NDUI = (Ch4 - Ch3) / (Ch4 + Ch3) % TM Landsat example\frac{6}{5}% Image must be 3 channels. Landsat (1->3), (2->4) and (3->5).
img=double(img);
ndvi_img=(img(:,:,2)-img(:,:,1))./(img(:,:,2)+img(:,:,1));
ndvi img=round(127.5*(ndvi img+1));
ndvi img(isnan(ndvi img))=0;
%1º Oct/2013
```
5) Função utilizada para determinar as regiões elementares para o domínio fonte RO (regra de decisão ótima para o domínio fonte).

```
function [flag,cor] = class polar3(truth,img1,img2,e);
% prod desflorestamento pelo prodes
% mag magnitude desflorestamento pelo cva
% dir direction desflorestamento pelo cva
%%%%%%%%%%%%%% INICIO DA PLOTAGEM DOS DADOS DA IMAGEM DE DIFERENÇA 
EM UM SCATTERLOT 3D %%%%%%%%%%%%%%
%
% FREQUENCIA CONTROLADA POR CORES ESTILO "JET" MAIS PIXELS, MAIS 
VERMELHO.
% MAIS LENTO QUE SE APENAS UMA COR PARA TODOS OS ELEMENTOS
\mathbf{Q}cor=zeros(510,510,510);
\approximg_dif=img2-img1;
img \overline{dif} p=(img dif+255); % Img Dif variando de 0 a 510, com zero em
255.
for i=1:size(img dif p,1)for j=1:size(img dif p,2)if img dif(i,j,1)~=0 % desconsidera os pixels referentes à
máscara
cor(ceil(img dif p(i,j,1)),ceil(img dif p(i,j,2)),ceil(img dif p(i,j,3)))=cor(ceil(img_dif_p(i,j,1)),ceil(img_dif_p(i,j,2)),ceil(img_d
if p(i,j,3))) +1;
         end
     end
end
cor=cor/1000;%max(max(max(cor))); % normalização de 0 a 1.
cor(cor>1)=1;map=jet; %Associa as cores de "jet" aos pontos (64x3) do azul ao 
vermelho.
figure
hold
for i=1:510
     for j=1:510
         for k=1:510
            if cor(i, j, k) \sim = 0plot3(i-255,j-255,k-
255,''.', 'markersize', 5,'color', map(ceil(cor(i,j,k)*64),:)); end
         end
     end
end
%%%%%%%%%%%%% INICIO DA PLOTAGEM DOS DADOS DA IMAGEM DE DIFERENÇA 
EM UM SCATTERLOT 3D %%%%%%%%%%%%%%
APENAS AZUL. Mais rápido e permite maior movimentação do gráfico
após
```

```
plotagem.
```

```
figure, 
plot3(img dif(:,:,1),img diff(:,:,2),img diff(:,:,3),'.','markersize'
,5,'color','blue');
% PLOTAGEM DOS ELEMENTOS AUXILIARES DO GRÁFICO:
hold on
ang=0:0.01:2*pi;xp=100*cos(ang);yp=100*sin(ang);zp=ones (629)*-50;plot3(xp,yp,zp,'black','LineWidth',3);
set(qca,'DataAspectRatio', [1 1 1])
grid on
box on
xlim([-100 100]);
ylim([-100 100]);
zlim([-50 50]);
text(-5,-5,-50,['0,0'],'FontSize',16);
text(-5,-5,0,['0,0,0'],'FontSize',14);
text(0,110,-50,['90º'],'FontSize',16);
text(110,0,-50,['0º'],'FontSize',16);
text(-120,10,-50,['180º'],'FontSize',16);
text(0,-110,-50,['270º'],'FontSize',16);
plot3([0 0],[0 0],[-50 0],'--','color','black','LineWidth',3)
plot3([0 0],[0 0],[0 50],'-','color','black','LineWidth',3)
xlabel('1º feat.')
ylabel('2º feat.')
zlabel('3º feat.')
hold off
%%%%%%%%%%%%%%% FINAL DA PLOTAGEM DOS DADOS DA IMAGEM DE DIFERENÇA 
EM UM SCATTERLOT 3D %%%%%%%%%%%%%%
%pause
%%%%%%%%%%%%%%% INICIO DA PLOTAGEM DA DIREÇÃO MÉDIA EM UM 
SCATTERLOT 3D %%%%%%%%%%%%%
% hold on
% img d=img dif;
% Aqui deveria tomar cuidado para retirar o miolo esférico 
representando o ruído em torno de zero.
% dir1=sum(sum(img d(:,:,1)))/nnz(img d(:,:,1));
% dir2=sum(sum(img d(:,:,2))))/nnz(img d(:,:,2));
% dir3=sum(sum(img d(:,(:,3)))/nnz(img d(:,(:,3)));
\approx% plot3([0 dir1*5],[0 dir2*5],[0 dir3*5],'-
','color','blue','LineWidth',3);
% text(dir1*5,dir2*5,dir3*5,['Average direction'],'FontSize',14);
% hold off
%%%%%%%%%%%%%%% FIM DA PLOTAGEM DA DIREÇÃO MÉDIA EM UM SCATTERLOT 
3D %%%%%%%%%%%%%%%%%%%%%%%%%%%%%%%%%%%
%pause
```

```
% e ---> é a exigência relacionada aos setores que apresentarem 
proporção de
% alarmes falsos para corretos maior que 50%. e= 1, 2, 3, 4, 5
% dir1 and 2-->rad (do not use 0, use 0.1 instead)
img1=double(img1); img2=double(img2);
vec=[1+e 2+e 3+e 4+e 5+e];
p = polyfit(vec, [60 72 84 87 90], 2);\text{eq} = a = p(1) b = p(2) c = p(3) : y = ax^2 + bx + cimg_dif=img2-img1;
[az,el,ro] =cart2sph(img diff(:,:,1), img diff(:,:,2), img diff(:,:,3));
% [azimuth, elevation, r] = cart2sph(X, Y, Z) transforms Cartesian
coordinates 
% stored in corresponding elements of arrays X, Y, and Z into 
spherical coordinates. 
% azimuth and elevation are angular displacements in radians. 
azimuth is the 
% counterclockwise angle in the x-y plane measured from the 
positive x-axis. 
% elevation is the elevation angle from the x-y plane. r is the 
distance from
% the origin to a point.
%az -> -180º to 180º Clockwise from X.
%el -> -90º to 90º From XY pane to Z alignment.
\text{8ro} -> 0 to inf.
truth=(-1*(truth-255))/255;
[nlin, ncol] = size(truth);
az=az+pi; %Normalization from 0 to 2pi
el=el+pi/2; %Normalization from 0 to pi
az = az * 57.32;el=el*57.32;
flag=zeros(361,181,100);
cor=zeros(361,181,100);
npixels=nlin*ncol;
nverd=sum(sum(truth));
iter=0;
```

```
for n=1:5:356 % Azimuth
az1=n; % Da direção 1 (inclusive) até a direção 2 (exclusive).
az2=n+5; %
chmap1=ones(nlin,ncol);
chmap1(img1(:,:,1)==0)=0;
chmap1(az < az1)=0;chmap1(az >= az2)=0;
for g=1:10:181 % Elevation
el1=g; % Da direção 1 (inclusive) até a direção 2 (exclusive).
el2=g+10; %
chmap2=chmap1;
chmap2(e1 < e11)=0;
chmap2(el >= el2)=0;
for m=1:5:101
     chmap3=chmap2;
     ro1=m;
    ro2=m+5;
     chmap3(ro < ro1)=0; % Da magnitude 1 (inclusive) até a 
magnitude 2 (exclusive).
    chmap3(ro >= ro2)=0;
nclass=sum(sum(chmap3));% Alarmes
classverd=sum(sum(chmap3.*truth));% Alarmes corretos
CS= (classverd/nverd)*100; % Corr per site
FC= 100-(classverd/nclass)*100; % False per Class 
         if FC < 50
        flag(az1:(az2-1),el1:(el2-1),ro1:(ro2-1))=1;
         cor(az1:(az2-1),el1:(el2-1),ro1:(ro2-1))=classverd; 
%Contador de pixels que estão dentro da região (apenas para flag 
1). Será usado para plotar mapa de frequencias colorido.
        elseif FC < p(3) + p(2) * C S + p(1) * (CS^2); flag(az1:(az2-1),el1:(el2-1),ro1:(ro2-1))=2;
         end
     end
end
end
vec1_1=[];vec1_2=[];vec1_3=[];
vec2_1=[];vec2_2=[];vec2_3=[];vec2_3=[];for i=1:361
     for j=1:181
         for k=1:100
```
÷,

```
if flag(i,j,k) == 1vec1 1=[\text{vec1 }1;i]; vec1 2=[\text{vec1 }2;j];vec1 3=[vec1 3; k];elseif flag(i,j,k) == 2vec2 1=[vec2 1;i]; vec2 2=[vec2 2;j];vec23=[vec2 3; k]; end
          end
      end
end
vec1 1=vec1 1/57.32; vec1 1=vec1 1-pi;
vec{2}<sup>-1</sup>=vec2<sup>-1</sup>/57.32; vec{2}<sup>-1</sup>=vec2<sup>-1</sup>-pi;
vec_1 =vec1<sup>-2</sup>/57.32; vec_1 =vec1<sup>-2</sup>=vec1<sup>-2</sup>-(pi/2);
vec{2}=vec2<sup>-</sup>2/57.32; vec2<sup>-</sup>2=vec2<sup>-</sup>2-(pi/2);
[x1, y1, z1] = sph2cart(vec1_1, vec1_2, vec1_3);
[x2, y2, z2] = sph2cart(vec2_1, vec2_2, vec2_3);
figure, plot3(x1,y1,z1,'s','markersize',3,'MarkerEdgeColor',[0.5 
0.5 0.5],'MarkerFaceColor',[0.8 .8 .8])
hold on
plot3(x2,y2,z2,'s','markersize',3,'MarkerEdgeColor',[0.23 0.23 
0.23],'MarkerFaceColor',[0 0 0])
ang=0:0.01:2*pi;
xp=100*cos(ang);yp=100*sin(ang);zp=ones(629)*-50;
plot3(xp,yp,zp,'black','LineWidth',3);
set(gca, 'DataAspectRatio', [1 1 1])
grid on
box on
xlim([-100 100]);
ylim([-100 100]);
zlim([-50 50]);
text(-5,-5,-50,['0,0'],'FontSize',16);
text(-5,-5,0,['0,0,0'],'FontSize',14);
text(0,110,-50,['90º'],'FontSize',16);
text(110,0,-50,['0º'],'FontSize',16);
text(-120,10,-50,['180º'],'FontSize',16);
text(0,-110,-50,['270º'],'FontSize',16);
plot3([0 0],[0 0],[-50 0],'--','color','black','LineWidth',3)
plot3([0 0],[0 0],[0 50],'-','color','black','LineWidth',3)
xlabel('1º feat.')
ylabel('2º feat.')
zlabel('3º feat.')
view(3)
 title('Selected Regions According to Truth')
hold off
%%%%%%%%%%%%%%% INICIO DA PLOTAGEM DAS REGIÕES COLORIDAS DE ACORDO 
COM A FREQUENCIA EM UM SCATTERLOT 3D %%%%%%%%%%%%%%
fremax=max(max(max(cor)));
cor=cor/fremax; % Normalização entre 0 e 1 para referenciar com o 
mapa de cores (jet)
```

```
cor=cor*2; % Realce aplicado as cores. Necessário porque a maior 
parte está concentrada na primeira metade de 0 a fremax.
cor(cor>1)=1; % Saturação dos elementos maiores que 1.
map=jet;
figure
hold on
 for i=1:361
      for j=1:181
          for k=1:100
             if cor(i,j,k) \sim = 0[x, y, z] = sph2cart((i/57.32) - pi, (j/57.32) - pi/2, k);plot3(x,y,z,'.','markersize',5,'color',map(ceil(cor(i,j,k)*64),:));
              end
          end
      end
 end
 % Plotagem dos elementos de referência:
ang=0:0.01:2*pi;
xp=100*cos(ang);yp=100*sin(ang);zp=ones(629)*-50;
plot3(xp,yp,zp,'black','LineWidth',3);
set(qca, 'DataAspectRatio', [1 1 1])
grid on
box on
xlim([-100 100]);
ylim([-100 100]);
zlim([-50 50]);
text(-5,-5,-50,['0,0'],'FontSize',16);
text(-5,-5,0,['0,0,0'],'FontSize',14);
text(0,110,-50,['90º'],'FontSize',16);
text(110,0,-50,['0º'],'FontSize',16);
text(-120,10,-50,['180º'],'FontSize',16);
text(0,-110,-50,['270º'],'FontSize',16);
plot3([0 0],[0 0],[-50 0],'--','color','black','LineWidth',3)
plot3([0 0],[0 0],[0 50],'-','color','black','LineWidth',3)
xlabel('1º feat.')
ylabel('2º feat.')
zlabel('3º feat.')
view(3)
 title('Frequency of Pixels by Region')
hold off
```
6) Função para calcular o mapa de mudanças final

```
function [chmap final] = threshold solid (img1, img2, ra, rb)
img1=double(img1); img2=double(img2);
img_dif=img2-img1;
chmap final=zeros(size(img1(:,:,1)));
% Calcula autovetores sem o miolo de raio 10:
img_d=img_dif;
img dif 1=img d(:,:,1);
img^-\text{dif}^-\text{2}=img^-\text{d}(:,:,2);img^-\text{dif}^-\text{3}=img^-\text{d}(:,:,3);imgdir3=imgdir_3(i);img^-\text{dif}^-\text{2}=img^-\text{dif}^-\text{2}(:);imgdir1=imgdir1(i);img\_d=img dif<sup>-1</sup>;
img d(;, 2) = img dif 2;
img-d(:,3)=img-dif-3;% Retira o miolo do scatter com raio de: 
img dt=img d(:,1) .^2+img d(:,2) .^2+img d(:,3) .^2;img_dt=sqrt(img_dt);
img dt(img dt<10)=0; % Miolo de raio 10
img dif = 1(img dt==0)=0;img dif = 2(img dt==0)=0;img\_dif_3(img_dt==0)=0;% anula os valores zero das imagens para calcular autovetores e 
autovalores (importante)
aux=img\_dif\_1; img\_dif\_1(aux==0) = []; img\_dif\_2(aux==0) = [];img_dif_3(aux==0)=[]; clear aux
img_d=img_dif_1;
img d(:,2)=img dif 2;
img d(:,3)=img dif 3;
% Calcula o autovetor V:
[V D] = eig(cov(imq d));x=V(1,3); y=V(2,3); z=V(3,3); %%% MEXER AQUI SE QUISER ANULAR
CONTRIBUIÇÃO DA DIREÇÃO ENTROPIA COLOCAR ZERO NO Z z=0.
vec=ones(size(img_dif));
vec(:,:,1) = vec(:,:,1) * x;vec(:,:,2)=vec(:,:,2)*y;
vec(:,:,3)=vec(:,:,3)*z;
cosseno3=sum((img dif.*vec),3)./(sqrt(x^2+y^2+z^2)*sqrt(img dif(:,:
,1).^2+img dif(:,\frac{1}{1}, 2).^2+img dif(:,:,3).^2));
cosseno2=sum((img dif(:,:,1:2).*vec(:,:,1:2)),3)./(sqrt(x^2+y^2)*sq
rt(img diff(:,:,1).^2+img diff(:,:,2).^2));
          seno2=(sin(acos(cosseno2)));
          \cosseno3(isnan(cosseno3))=0; cosseno2(isnan(cosseno2))=0;
seno2(isnan(seno2))=0;
```

```
Ξ
M=sqrt(img_dif(:,:,1).^2+img_dif(:,:,2).^2+img_dif(:,:,3).^2).*coss
eno3; %Em Magnitude
         d=sqrt(img_dif(:,:,1).^2+img_dif(:,:,2).^2).*seno2; %Em
distância ortogonal no eixo XY
val=ra+dec*rb; %Distância ortogonal do eixo principal em cada 
pixel. 
um = img_dif(:,:,1);tres=abs(img dif(:,:,3));
chmap final(\overline{M}>20)=255;chmap final(um>0)=0;chmap final(tres>45)=0;chmap final(d>val)=0;
chmap_final=-1*(chmap_final-255);
figure, imshow(chmap_final)
```
7) Função para calcular acurácia de acordo com a referência:

```
function accuracy_value(truth, class)
% verd referência em 0 (não) e dif de 0 (sim).
% class mapa classificado em 0 (não) e 255 (sim).
 class=(class-255)/(-255); %Invertendo as cores do mapa 
classificado, se necessário --> PRODES (desativar)
 truth=(truth-255)/(-255); %Invertendo as cores do mapa 
classificado, se necessário 
[nlin, ncol] = size(truth);
nverd=0;
nclass=0;
classverd=0;
for i=1:nlin
     for j=1:ncol
        if truth(i, j) \sim = 0 nverd=nverd+1;
         end
        if class(i,j)\sim=0 nclass=nclass+1;
         end
        if truth(i, j) \sim = 0 && class(i, j) \sim = 0 classverd=classverd+1;
         end
     end
end
npixels=nlin*ncol;
nverd;
prc_verd=nverd*100/npixels;
nclass;
prc_class=nclass*100/npixels;
classverd;
prc false alarms=(nclass-classverd)*100/nclass %
prc correct alarms=classverd*100/nverd % Missing alarms is the
complement
```